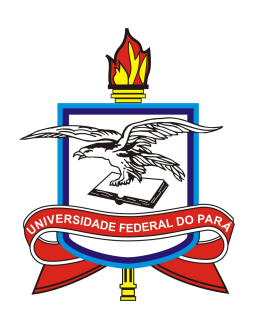

## UNIVERSIDADE FEDERAL DO PARÁ INSTITUTO DE GEOCIÊNCIAS PROGRAMA DE PÓS-GRADUAÇÃO EM GEOFÍSICA

DISSERTAÇÃO DE MESTRADO

# INVERSÃO 3D DE DADOS DE ELETRORRESISTIVIDADE USANDO O ARRANJO DIPOLO-DIPOLO

FERNANDO ROMERO BLANCO

Belém 2018

## FERNANDO ROMERO BLANCO

## INVERSÃO 3D DE DADOS DE ELETRORRESISTIVIDADE USANDO O ARRANJO DIPOLO-DIPOLO

Dissertação apresentada ao Programa de Pós-Graduação em Geofísica do Instituto de Geociências da Universidade Federal do Pará para obtenção do título de Mestre em Geofísica.

Área de Concentração: Métodos Eletromagnéticos

Orientador: Prof. Dr. Marcos Welby Correa Silva

Dados Internacionais de Catalogação-na-Publicação (CIP) Biblioteca do Instituto de Geociências/SIBI/UFPA

Romero Blanco, Fernando, 1986-

Inversão 3D de dados de eletrorresistividade usando o arranjo dipolo-dipolo / Fernando Romero Blanco. – 2018

76 f. ; 30 cm

Inclui bibliografias

Orientador: Marcos Welby Correa Silva

Dissertação (Mestrado) – Universidade Federal do Pará, Instituto de Geociências, Programa de Pós-Graduação em Geofísica, Belém, 2018.

1. Inversão (Geofísica). I. Título.

CDD 22. ed.: 550

Elaborado por Hélio Braga Martins CRB-2/698

## FERNANDO ROMERO BLANCO

## INVERSÃO 3D DE DADOS DE ELETRORRESISTIVIDADE USANDO O ARRANJO DIPOLO-DIPOLO

Dissertação apresentada ao Programa de Pós-Graduação em Geofísica do Instituto de Geociências da Universidade Federal do Pará para obtenção do título de Mestre em Geofísica.

Área de Concentração: Métodos Eletromagnéticos

Data de aprovação: 05 de abril de 2018 Banca Examinadora:

Prof. Dr. Marcos Welby Correa Silva (Orientador) Universidade Federal do Pará

Prof. Dr. Cícero Roberto Teixeira Régis Universidade Federal do Pará

Prof. Dr. Jandyr de Menezes Travassos Universidade Federal do Rio de Janeiro

### **AGRADECIMENTOS**

Em primeiro lugar ao meu orientador professor doutor Marcos Welby Correa Silva, por todas as ideias e discussões que ajudaram grandemente no desenvolvimento desta dissertação. A sua dedicação e constante apoio que recebi durante sua orientação.

Ao corpo docente do CPGF, em especial ao professor doutor Cícero Roberto Teixeira Régis, por cada um dos ensinamentos que contribuíram significativamente em meu formação.

A todos meus colegas do PROEM, que me apoiaram para esclarecer dúvidas durante o desenvolvimento deste trabalho. Também pela amizade e por tornar o dia a dia mais agradável.

À CAPES pelo apoio financeiro, concedendo assim a bolsa de mestrado para o desenvolvimento desta dissertação.

#### **RESUMO**

Nesta dissertação é apresentado o estudo da inversão 3-D do método de eletrorresistividade usando o arranjo Dipolo-dipolo. Inicialmente será mostrada a metodologia utilizada para solucionar o problema direto por meio da técnica de elementos finitos com malhas não estruturadas. Em seguida são apresentadas as técnicas matemáticas utilizadas na inversão, sendo empregado o método de Gauss-Newton com a estratégia de Marquardt, juntamente com os regularizadores de suavidade global e de variação total. Nos resultados, mostraremos a inversão 3-D de dados sintéticos de eletrorresistividade de modelos simples, cujos resultados obtidos mostram que à medida que se incrementou a informação, houve uma melhora nos resultados de inversão. Em relação à resistividade, com o meio encaixante mais resistivo obtivemos melhores resultados na inversão. Também observamos que as respostas recuperadas apresentam melhor resolução horizontal do que em profundidade e este efeito é uma característica do arranjo dipolo-dipolo. Quando dois corpos foram introduzidos no meio homogêneo, foi possível realçá-los, tanto o corpo condutivo quanto o resistivo, obtendo respostas satisfatórias. Além disso, foi inserido ruído gaussiano aos dados sintéticos dos modelos geológicos, em que suas respostas mostram que o RMS foi um pouco maior que aquele obtido pelos dados sem ruído destes modelos.

Palavras-chave: Inversão. Eletrorresistividade. Dipolo-dipolo. Regularizadores.

### **ABSTRACT**

In this dissertation the study of the 3-D inversion of the electroresistivity method using the Dipole-dipole arrangement is presented. Initially, we will show the methodology used to solve the forward problem using the finite element technique with unstructured meshes. Next, the mathematical techniques used in the inversion are presented, using the Gauss- Newton method with the Marquardt strategy, together with the Global Smoothing and Total Variation regularizers. In the results chapter, we will show the 3-D inversion of synthetic electroresistivity data from simple models. The results show that as the information increased, there was an improvement in the inversion results. Regarding the resistivity, with the more resistive background medium, we obtained better results in the inversion. We also observed that the recovered responses present better horizontal resolution than in depth, which is a characteristic of the dipole-dipole arrangement. When two bodies were introduced in the homogeneous medium, it was possible to clearly identify both the conductive and the resistive ones. Gaussian noise was inserted into the synthetic data, resulting in slightly higher RMS values than those obtained by the noise-free data.

Keywords: Inversion. Electroresistivity. Dipole-dipole. Regularization.

## **LISTA DE FIGURAS**

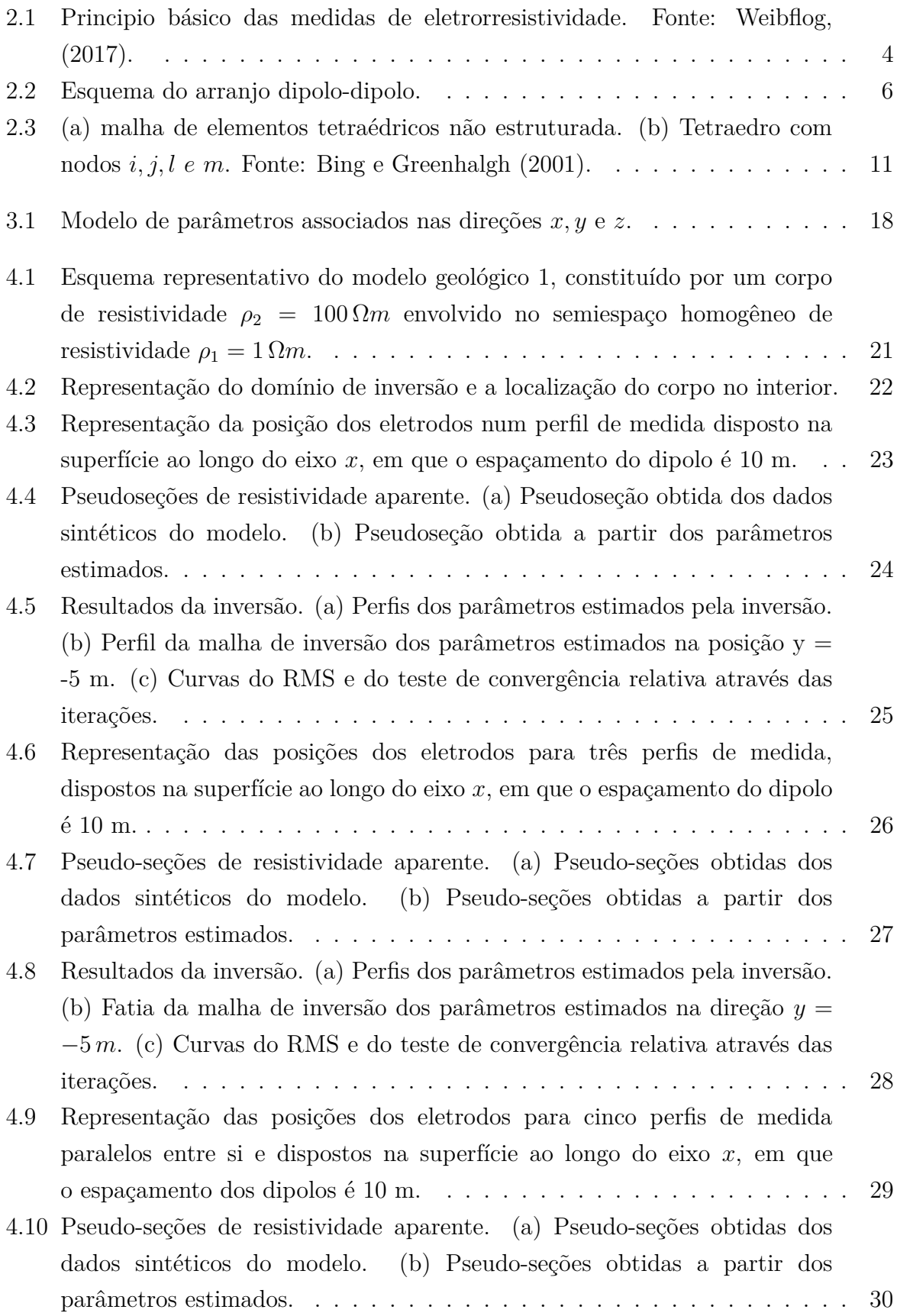

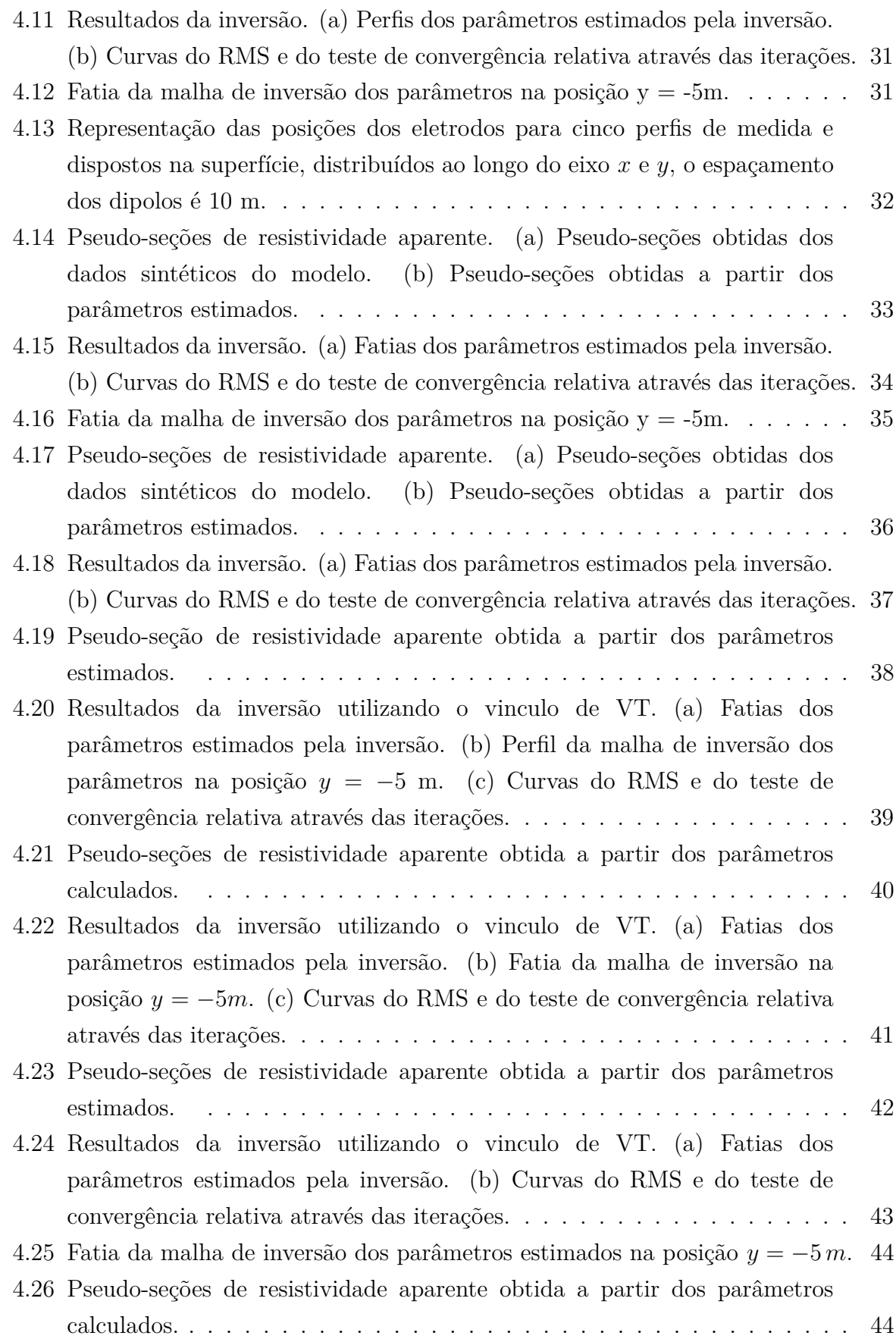

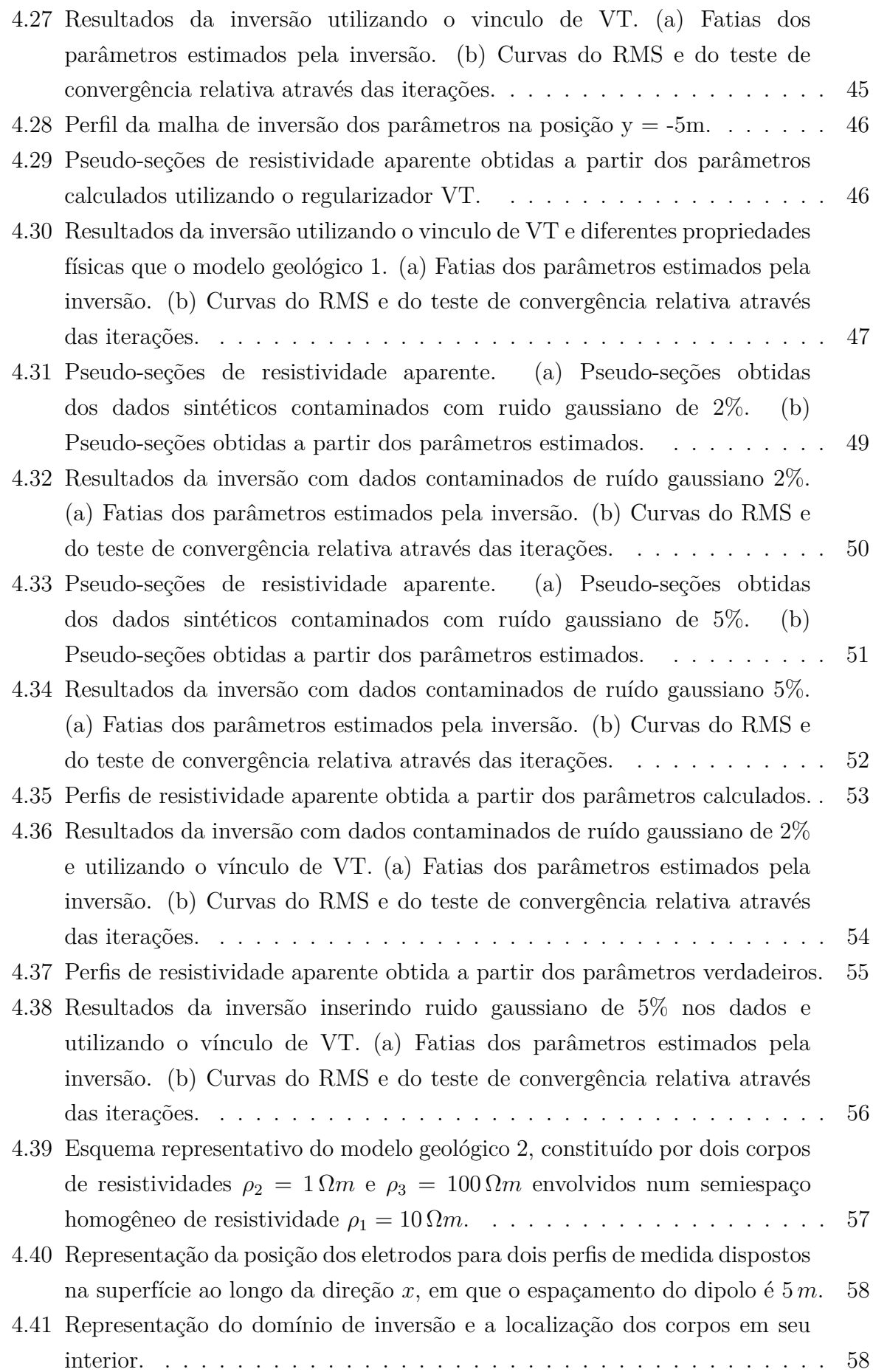

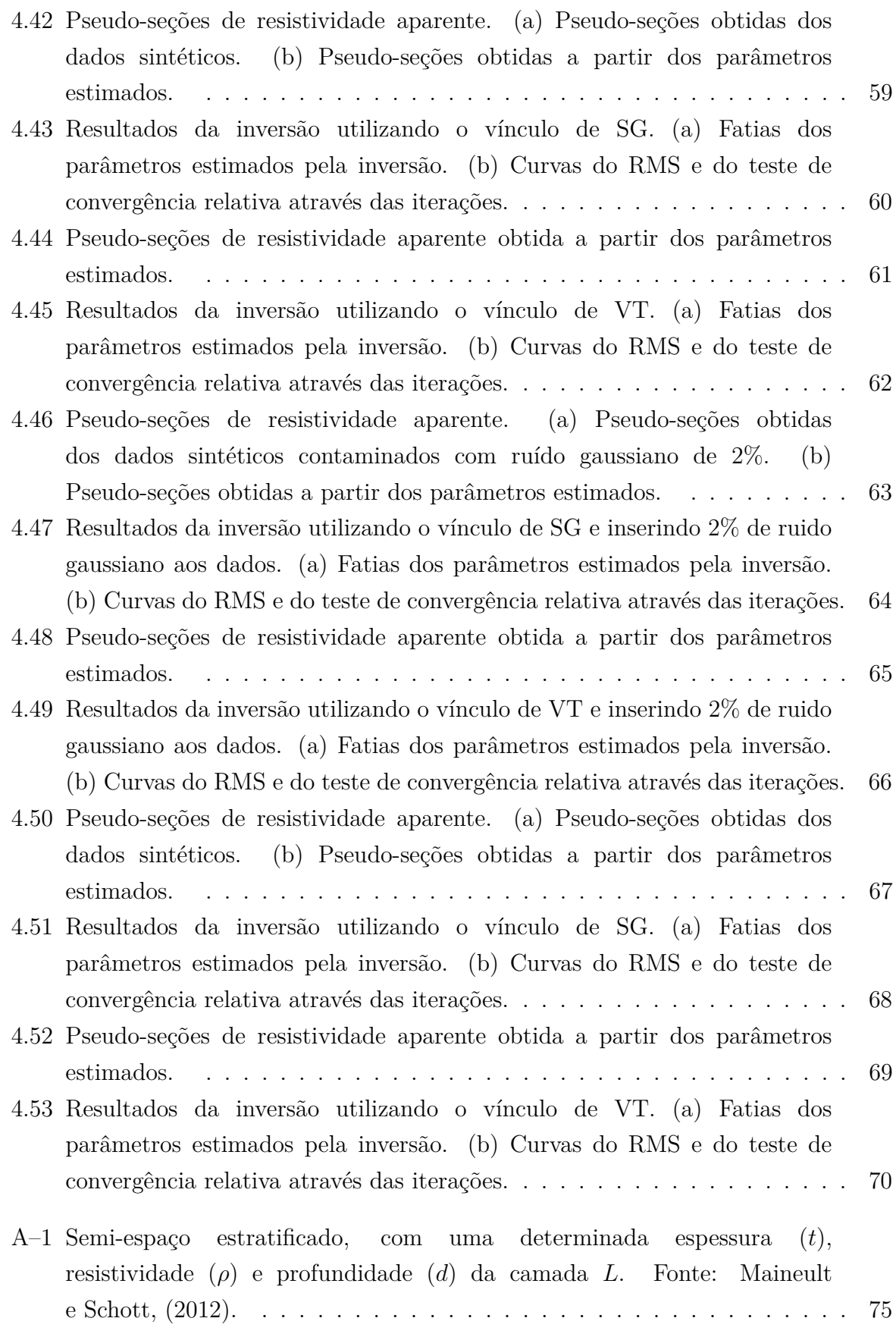

# **SUMÁRIO**

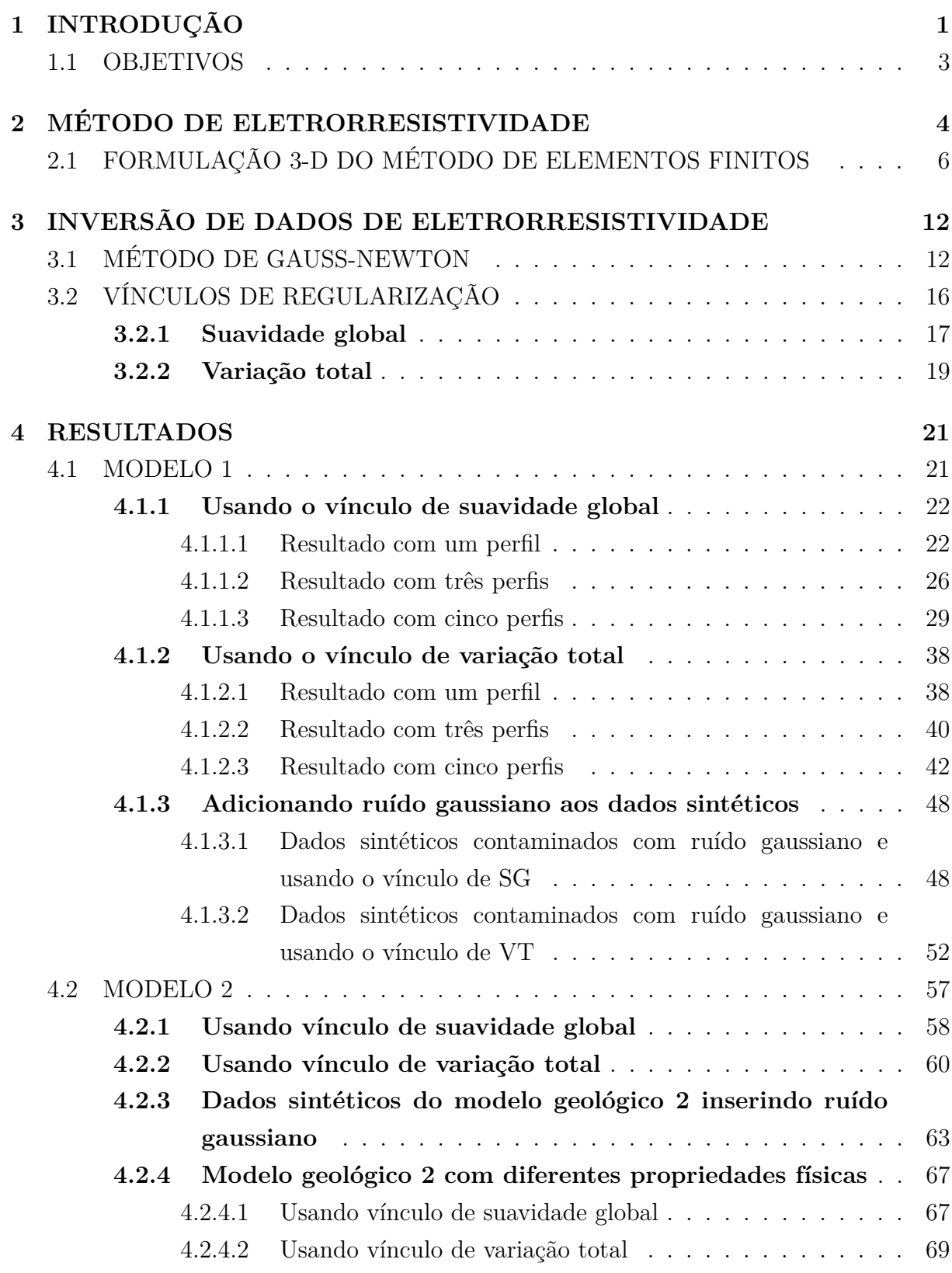

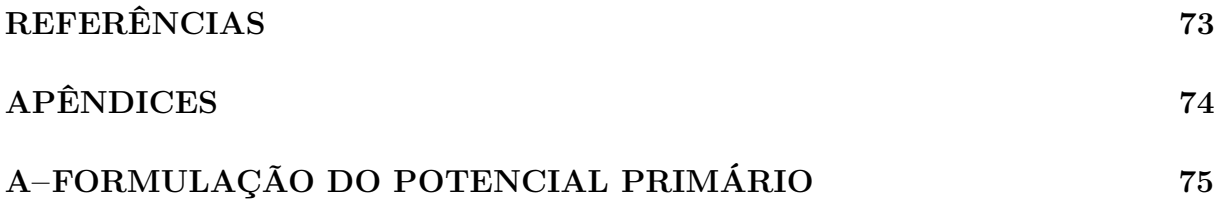

## **1 INTRODUÇÃO**

A eletrorresistividade é um dos mais tradicionais métodos geofísicos utilizados para investigar o interior da Terra. Seu uso remonta aos anos 1930 com os irmãos Shlumberger e desde então tem sido empregado em áreas como prospecção mineral, água subterrânea, petróleo e em estudos ambientais (Loke, 2012). Este método envolve a injeção de corrente através de um par de eletrodos e para medir os potenciais resultantes são dispostos mais um par de eletrodos na superfície. As medidas produzem os valores da resistividade aparente, os quais podem ser invertidos para determinar a distribuição da resistividade elétrica na subsuperfície.

O método da eletrorresistividade inicialmente foi utilizado para determinar a variação da condutividade em camadas horizontais (1-D). Posteriormente, o desenvolvimento do método levou a estudar estruturas 2-D. No entanto, se os alvos de investigação apresentarem características 3-D, os estudos bidimensionais ficam limitados. Os avanços em equipamentos e sistemas computacionais permitiram fazer estudos de forma rápida e em grandes áreas, por exemplo várias linhas de perfis paralelos que permitem estudos 3-D. Com isso, incentivou-se abordar a simulação e inversão dos dados de eletrorresistividade tridimensionais.

Ao longo dos anos foram desenvolvidos trabalhos de modelagem do método de eletrorresistividade 3-D. Li e Spitzer (2002) discretizaram o domínio em elementos hexaédricos e mostraram que o método do gradiente conjugado precondicionado é bastante eficiente para solucionar o sistema de equações de elementos finitos (EF) 3-D; também fizeram uma comparação entre os métodos de EF e diferenças finitas (DF), em que concluiriam que o método de DF precisa de menos memória de armazenamento, mas produz grandes erros próximo ao contraste de condutividade. Enquanto, o método de EF ocorre o contrário, isto é, produz pequenos erros próximo ao contraste de condutividade e requer mais memoria, e por sua vez é menos robusto em malhas grosseiras. Por outro lado, Bing e Greenhalgh (2001) discretizaram o domínio em elementos hexaédricos e elementos tetraédricos, sendo que seis destes são introduzidos ao interior do mesmo bloco solido, em que encontraram maior precisão e eficiência computacional utilizando elementos tetraédricos. Além disso, utilizaram o método do gradiente conjugado precondicionado para solucionar o sistema de equações, em que concluíram que o esquema do gradiente conjugado incompleto de Choleski (ICCG) aplicado a elementos tetraédricos obtém uma maior eficiência computacional, mas precisa de maior armazenamento que o esquema do gradiente conjugado sobre relaxação sucessiva (SORCG).

Rent e Tang (2010) comparam uma malha estruturada sobre um grid regular com uma malha não estruturada e obtiveram uma maior precisão numérica para modelos geológicos complexos. Eles concluíram que um bom refinamento das malhas poderia

decrescer, significativamente, a densidade da malha refinada conseguindo assim diminuir o tempo computacional e manter a precisão numérica da solução.

Carvalho (2014) desenvolveu a simulação do método de eletrorresistividade 3-D usando a técnica de elementos finitos através do potencial secundário (Li e Spitzer, 2002). A autora separou o potencial total em primário e secundário, para remover a singularidade próxima da fonte (Lowry et al., 1989), sendo que o potencial primário é devido à interação da fonte de corrente com o meio e o potencial secundário que é causado pelo contraste da condutividade. Além disso, utilizou uma malha regular não uniforme de elementos finitos 3-D com elementos tetraédricos. Para realizar os levantamentos elétricos, utilizou o arranjo dipolo-dipolo e Shlumberger com os quais obtive as medidas da resistividade aparente dos diferentes modelos testados. Finalmente, concluiu que utilizando a metodologia proposta conseguiu respostas bastante coerentes para estruturas tridimensionais tanto para o meio homogêneo como heterogêneo, as quais foram comparadas com os resultados disponíveis na literatura, obtendo assim boa concordância.

A inversão dos dados de eletrorresistividade 3-D é complexa devido ao comportamento não linear, aos problemas mal-postos, isto é, porque a solução pode não existir e ser não única ou instável. Para dar solução a estes tipos de problemas tem sido adotados vários esquemas de regularização, alguns deles empíricos outros matemáticos (Marquardt, 1963; Constable et al., 1987). A inversão é um processo iterativo que requer sub-rotinas da modelagem baseadas no método da DF ou EF.

Um dos trabalhos da inversão 3-D que utilizou o calculo de EF foi presentado por Sasaki (1994). Ele usou uma malha estruturada regular de blocos retangulares (ou hexaédricos) que podem ser montados com cinco elementos tetraédricos. O problema inverso foi solucionado utilizando o método de mínimos quadrados e combinando com o método de EF, cuja solução é obtida através do potencial total. Para os diferentes modelos propostos foram inseridos corpos no interior do semiespaço homogêneo, já que não requer bastante memória e tempo computacional. Finalmente, mostrou que obteve boas aproximações das estruturas verdadeiras em situações praticas em que os problemas do modelo eram inadequados e existia efeitos da topografia.

Pudlisecky et al. (2007) desenvolveram um código de inversão 3-D feito em Matlab (RESINVM3D). Para este algoritmo de inversão, implementaram o método de Gauss-Newton inexato, no qual utilizaram para solucionar o problema direto a técnica do volume finito (VF), sendo implementado o algoritmo do gradiente conjugado precondicionado, para assim otimizar a eficiência computacional. Adicionalmente, introduziram informação *a priori* mediante os regularizadores de Tikhonov de ordem zero e primeira ordem. Com os exemplos testados, conseguiram ver excelentes resultados da inversão. A localização da pluma e a magnitude dos valores de resistividade são razoavelmente bem equiparados. Feng et al. (2014) fizeram a comparação da inversão

2-D com 3-D de dados de eletrorresistividade baseados no método de mínimos quadrados e utilizaram a modelagem direta de EF para minimizar a função objeto. No processo da inversão, introduziram informação *a priori* mediante o regularizador da suavidade global. Finalmente, concluiriam que a inversão 3-D é menos afetada pelo ruído gaussiano nos dados e é melhor que a inversão 2-D, em relação a identificação e caracterização da posição anormal, morfologia e propriedades de resistividade.

Neste dissertação se apresentará a inversão de eletrorresistividade 3-D. A abordagem do método adjunto proposto em Farquharson (1990) e Farquharson e Oldenburg (1996) será utilizada para calcular o jacobiano ou matriz sensibilidade (**A**) em cada iteração, conseguindo assim otimizar computacionalmente o algoritmo de inversão. Para solucionar o problema inverso se utilizará o método de Gauss-Newton e a estrategia de Marquardt, sendo associado ao problema direto de EF em que é usada uma malha irregular de tetraedros. Além de isso, será introduzida informação *a priori* por meio dos vínculos de suavidade global e variação total para estabilizar as soluções.

#### 1.1 OBJETIVOS

- Aplicaremos o método de elementos finitos com uma malha não estruturada 3D, o objetivo deste trabalho é desenvolver o código de inversão 3D de eletrorresistividade usando o arranjo dipolo-dipolo para o problema direto. A solução do sistema linear associado é feita usando o pacote Intel Pardiso.
- No problema inverso utilizaremos o método de Gauss Newton e aplicando a estrategia de Marquardt, para assim estimar o valor dos parâmetros na região de nosso interesse mediante o algoritmo iterativo. Além de isso, introduziremos a informação a priori para tornar a solução estável.
- Para assim obter soluções estáveis e únicas, serão utilizados os vínculos de suavidade global e variação total. Ademais, os dados serão contaminados com ruido pseudoaleatório gaussiano, para assim mostrar uma posição mais próxima da realidade.

## **2 MÉTODO DE ELETRORRESISTIVIDADE**

O método de eletrorresistividade é utilizado desde o início do seculo XX e é considerado um dos métodos geofísicos mais populares na exploração elétrica. Ele têm sua principal aplicação na exploração mineral, água subterrânea ou localização de resíduos contaminantes no solo, causando danos ao meio ambiente. A aplicação do método serve para gerar imagens ou pseudo-seções da subsuperfície respeito as propriedades elétricas, onde seu principal característica a medir são os parâmetros petrofísicos no caso a resistividade elétrica *ρ* na subsuperfície. Na figura 2.1 se mostra o esquema das medidas usando a eletrorresistividade, onde se injeta corrente ao interior da terra empregando o contato galvânico, com A e B eletrodos de corrente elétrica (I), M e N eletrodos de potencial, os quais medem as variações da voltagem na superfície (Weibflog, 2017).

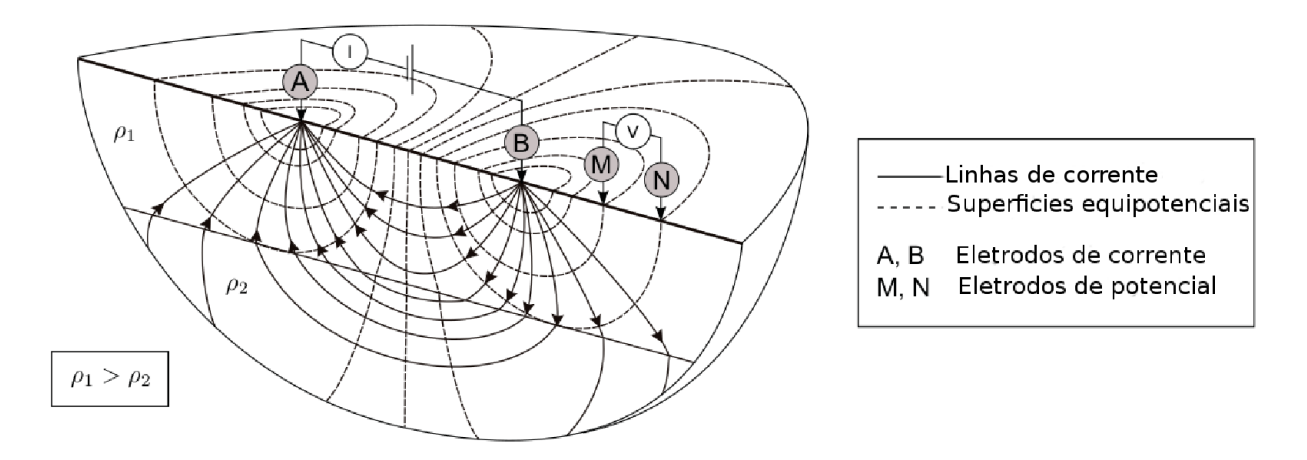

Figura 2.1: Principio básico das medidas de eletrorresistividade. Fonte: Weibflog, (2017).

Na prática a resistividade que é calculada não é a real do meio, pois geologicamente ele é heterogêneo, por isso a resistividade calculada é aparente (Carvalho, 2014). Para o caso de um meio homogêneo a diferencia de potencial elétrico pode ser estimada por:

$$
\triangle V = \frac{\rho I}{2\pi r} \tag{2.1}
$$

a resistividade aparente se calcula como:

$$
\rho_a = \frac{\Delta V}{I} 2\pi \left[ \frac{1}{AM} - \frac{1}{BM} - \frac{1}{AN} + \frac{1}{BN} \right]^{-1}
$$
 (2.2)

da anterior equação define-se o fator geométrico *K* como:

$$
K = 2\pi \left[ \frac{1}{AM} - \frac{1}{BM} - \frac{1}{AN} + \frac{1}{BN} \right]^{-1}
$$
 (2.3)

sendo *ρ* a resistividade elétrica [Ω*.m*],  $\Delta V$  a diferença de potencial elétrico [*volt*], *I* a corrente elétrica [*Amp*] e *K* o fator geométrico, que depende unicamente da geometria a qual relaciona a disposição dos quatro eletrodos (A, B, M, N) na superfície.

O método da eletrorresistividade apresenta duas grandes técnicas de investigação: a Sondagem Elétrica Vertical (SEV) e o Caminhamento Elétrico (CE). A primeira técnica, tem como objetivo a investigação na variação da distribuição de resitividade em profundidade, já na segunda, Borges (2002) afirma que o caminhamento elétrico é aplicado quando o alvo de interesse é o estudo da variação lateral da resistividade em relação as profundidades.

Neste trabalho emprega-se o arranjo dipolo-dipolo com o objetivo de determinar a variação da resistividade aparente lateral, para assim obter uma resposta 3-D na variação da resistividade elétrica de subsuperfície, obtida através do potencial elétrico secundário, neste caso utilizamos o método de Elementos Finitos para uma malha irregular.

O dispositivo para medir a resistividade consiste de um sistema de quatro eletrodos, dois deles injetam corrente elétrica (I) ao solo, chamados comumente de A e B, os outros dois eletrodos de potencial M e N que medem as diferenças de potencial obtido, devido a interação da corrente elétrica com a subsuperfície Carvalho (2014). Esses eletrodos obedecem uma distribuição colinear, ou seja, estão dispostos ao longo de um perfil *x* ou *y*, conforme mostrado na figura 2.2. Além disso, os eletrodos são dispostos simetricamente a partir de um centro fixo, mantendo-se o espaçamento entre os dipolos  $AB = MN = a$ , a separação entre os dois dipolos se incrementa no fator de *n.a*, sendo que cada um desses afastamentos corresponde a um nível de investigação.

O caminhamento é feito deslocando o arranjo geralmente uma distância igual a um espaçamento entre os dipolos. À fazer varias vezes o mesmo procedimento consegui-se obter a construção de uma pseudo-seção de resistividade aparente, na mesma direção da linha do caminhamento. Em que a profundidade de investigação é maior quanto maior seja a distância entre os dois dipolos, tendo como limite de valor aceitável, as leituras do potencial superiores ao nível de ruído no local Gandolfo (2007).

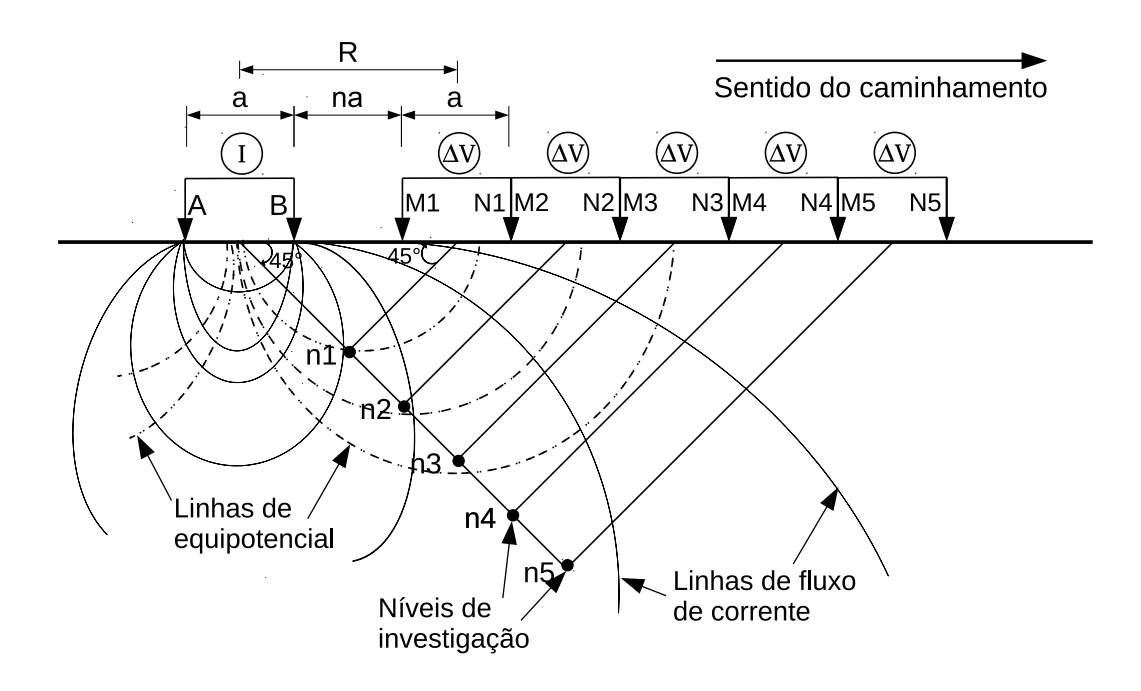

Figura 2.2: Esquema do arranjo dipolo-dipolo.

Cada um dos pontos medidos da resistividade elétrica aparente, representa um local da subsuperfície, o qual é localizado onde as duas retas se interceptam que partem do centro dos dipolos com um angulo de  $45^0$ , tal como se mostra na figura 2.2. Nesse esquema cada um dos pontos tem uma profundidade teórica de investigação dada como *R/*2 = *a*(*n*+1)*/*2.

O fator geométrico (*K*) para o arranjo dipolo-dipolo pode ser obtido através do cálculo da equação 2.3 (Borges, 2002):

$$
K = \frac{2\pi a}{\left[\frac{1}{n} - \frac{2}{n+1} + \frac{1}{n+2}\right]}
$$
\n(2.4)

A medida que o dipolo de potencial se afasta do dipolo de corrente, o valor das leituras são menores, até chegar no limite em que o ruído tenha a mesma ordem de grandeza do sinal. Segundo Gandolfo (2007) isso ocorre devido à baixa razão sinal/ruido, a investigação limita-se a 5 ou 6 níveis em profundidade, quando a distância utilizada entre os dipolos é grande ( maiores que 20 *m*).

A formulação matemática do potencial primário para um semi-espaço estratificado é mostrado no apêndice A, a qual foi utilizada para calcular o potencial primário num espaço homogêneo.

#### 2.1 FORMULAÇÃO 3-D DO MÉTODO DE ELEMENTOS FINITOS

O método de elementos finitos (MEF), é um dos mais usados para solucionar equações diferenciais, sendo que pode-se utilizar o método de Galerkin ou resíduos ponderados, afim de obter, soluções de pequenas regiões do domínio tridimensional. Ao discretizar

o domínio em elementos, procura-se uma solução aproximada por meio de funções base que gerarão o espaço da solução (Carvalho, 2014). Encontra-se uma melhor descrição do método de elementos finitos 3-D em Axelsson e Barker (1984), Jin (2002).

A formulação proposta aqui, é análoga à desenvolvida no trabalho de Carvalho (2014).

Na prática a formulação de elementos finitos se pode aplicar a diferentes problemas da eletrostática. Neste caso partiremos da equação diferencial para o potencial elétrico de eletrorresistividade 3-D, a qual é dada pela equação de Poisson:

$$
\nabla \left[ \sigma \left( x, y, z \right) \nabla V \left( x, y, z \right) \right] = -I \delta \left( x - x_q \right) \delta \left( y - y_q \right) \delta \left( z - z_q \right) \tag{2.5}
$$

sendo  $\sigma(x, y, z)$  a condutividade elétrica do meio,  $V(x, y, z)$  o potencial elétrico, *I* intensidade de corrente no ponto (*xq, yq, zq*) e *δ* a função delta de Dirac (função impulso).

Segundo Li e Spitzer (2002), usando a aproximação numérica da equação 2.5 obtém-se resultados pobres na vizinhança da localização da fonte, porque os gradientes são abruptos ao redor da fonte. Um melhor enfoque é eliminar a singularidade causada pelo potencial da fonte. Para eliminar a singularidade segue-se o procedimento proposto por Lowry et al. (1989), em que o potencial elétrico na equação 2.5  $V = V^p + V^s$ , é dividido no potencial primário *V p* causado pela fonte de corrente no semiespaço homogêneo de condutividade *σ p* e o potencial secundário *V <sup>s</sup>* que é a resposta causada pela heterogeneidade com a condutividade anômala  $\Delta \sigma = \sigma - \sigma^p$ , sendo  $\Delta \sigma$  a diferença das variações 3-D do domínio. Dito isto a equação 2.5 pode-se escrever:

$$
\nabla \left[ \left( \Delta \sigma + \sigma^p \right) \nabla (V^p + V^s) \right] = -I \delta(r) \tag{2.6}
$$

em que  $r = \sqrt{(x - x_q)^2 + (y - y_q)^2 + (z - z_q)^2}$ 

fazendo a respectiva separação de termos da equação 2.6, temos:

$$
\nabla \left( \sigma^p \nabla V^p \right) + \nabla \left( \sigma^p \nabla V^s \right) + \nabla \left( \Delta \sigma \nabla V^p \right) + \nabla \left( \Delta \sigma \nabla V^s \right) = -I \delta(r) \tag{2.7}
$$

$$
\nabla \left[ \Delta \sigma \nabla V^p + \sigma \nabla V^s \right] + \nabla \left( \sigma^p \nabla V^p \right) = -I \delta(r) \tag{2.8}
$$

sendo possível eliminar o segundo termo da equação 2.8 e reorganizando a mesma se pode escrever como:

$$
\nabla \left[ \sigma \nabla V^s \right] = -\nabla \left[ \Delta \sigma \nabla V^p \right] \tag{2.9}
$$

uma vez a igualdade é cumprida, o potencial primário satisfaz a equação diferencial:

$$
\nabla \left( \sigma^p \nabla V^p \right) = -I \delta(r) \tag{2.10}
$$

Como a Lei de Ohm é dada por:

$$
\bar{J} = \sigma \bar{E}
$$
\n
$$
\bar{J} = -\sigma \nabla \bar{V} \Longrightarrow \bar{J} = -(\Delta \sigma + \sigma^p) \nabla (V^p + V^s)
$$
\n
$$
\bar{J} = -\sigma^p \nabla V^p - \Delta \sigma \nabla V^p - \sigma \nabla V^s
$$
\n(2.11)

fazendo a densidade do corrente do primário como:  $\bar{J}^p = -\sigma^p \nabla V^p = \sigma^p \bar{E}^P$  e do secundário  $\bar{J}^s = -\triangle \sigma \nabla V^p - \sigma \nabla V^s = \triangle \sigma \bar{E}^p - \sigma \bar{E}^s$ , então a total é dada por:

$$
\bar{J}=\bar{J}^p+\bar{J}^s
$$

Para dar solução a equação 2.9, debem-se definir as condições de contorno. Segundo Li e Spitzer (2002), nas fronteiras com diferentes condutividades, o potencial total *V* e a componente normal da densidade de corrente  $J_n = \sigma \frac{\partial V}{\partial n}$  deve ser continua, onde  $\vec{n}$ é o vetor na direção normal a superfície da fronteira. Além de isso, podemos obter a continuidade derivada do potencial secundário  $V^s$  e  $\sigma \frac{\partial V^s}{\partial n} + \sigma^s \frac{\partial V^p}{\partial n}$  sobre a fronteira. Uma vez que não existe fluxo de corrente através da interface ar-terra *Γ<sup>s</sup>* ∈ *Γ*, onde *Γ* denota todo o contorno do domínio do modelo, temos:

$$
\frac{\partial V^p}{\partial n} = 0 \quad \frac{\partial V^s}{\partial n} = 0 \quad \text{sobre} \quad \Gamma_s \tag{2.12}
$$

Na formulação do método de elementos finitos, aplica-se o critério de Galerkin na equação 2.9, sendo um dos mais usados, já que sua formulação é fácil de entender Bing e Greenhalgh (2001), dito isto temos:

$$
\int_{V^e} N_i^e \nabla \left( \sigma \nabla V^s \right) dv^e = - \int_{V^e} N_i^e \nabla \left( \Delta \sigma \nabla V^p \right) dv^e \tag{2.13}
$$

Usando a seguinte identidade:

$$
N_i \nabla (\sigma \nabla V) = \nabla (N_i \sigma \nabla V) - \sigma \nabla V \nabla N_i
$$
\n(2.14)

chegamos a:

$$
\int_{V^e} \nabla \cdot (N_i^e \sigma \nabla V^s) dv^e - \int_{V^e} \sigma \nabla V^s \cdot \nabla N_i^e dv^e = - \int_{V^e} \nabla \cdot (N_i^e \Delta \sigma \nabla V^p) dv^e
$$
\n
$$
+ \int_{V^e} \Delta \sigma \nabla V^p \cdot \nabla N_i^e dv^e \tag{2.15}
$$

Logo, aplicando o teorema da divergência na equação 2.15

$$
-\int_{V^e} \sigma \nabla V^s \cdot \nabla N_i^e dv^e = +\int_{V^e} \Delta \sigma \nabla V^p \cdot \nabla N_i^e dv^e
$$
  

$$
-\int_{\partial v} N_i^e \sigma \nabla V^s ds - \int_{\partial v} N_i^e \Delta \sigma \nabla V^p ds
$$
 (2.16)

e associando as duas integrais de superfície da equação 2.16, temos:

$$
\int_{\partial v} N_i^e (\sigma \nabla V^s + \Delta \sigma \nabla V^p) ds = 0
$$

a qual se pode relacionar com a densidade de corrente secundária anteriormente calculada empregando a lei de Ohm, é dado por:

$$
\int_{\partial v} N_i^e \bar{J}^s ds = 0
$$

Dito isto, as duas integrais da direita da equação 2.16 se anulam no contorno, já que o fluxo de corrente nesse ponto é zero. Logo, está definida da seguinte forma:

$$
\int_{V^e} \sigma \nabla V^s \cdot \nabla N_i^e dv^e = -\int_{V^e} \Delta \sigma \nabla V^p \cdot \nabla N_i^e dv^e \tag{2.17}
$$

A equação 2.17, pode ser escrita como:

$$
\int_{V^e} \left( \sigma \frac{\partial N_i^e}{\partial x} \frac{\partial V^s}{\partial x} + \sigma \frac{\partial N_i^e}{\partial y} \frac{\partial V^s}{\partial y} + \sigma \frac{\partial N_i^e}{\partial z} \frac{\partial V^s}{\partial z} \right) dv^e = - \int_{V^e} \left( \Delta \sigma \frac{\partial N_i^e}{\partial x} \frac{\partial V^p}{\partial x} + \Delta \sigma \frac{\partial N_i^e}{\partial y} \frac{\partial V^p}{\partial y} + \Delta \sigma \frac{\partial N_i^e}{\partial z} \frac{\partial V^p}{\partial z} \right) dv^e \tag{2.18}
$$

Sendo  $i = 1, 2, 3, e$  4, e fazendo a expansão dos potenciais  $(V^p, V^s)$  como a combinação linear das funções base, da seguinte forma:

$$
V^{p} = \sum_{j=1}^{4} N_{j} V_{j}^{p} \qquad V^{s} = \sum_{j=1}^{4} N_{j} V_{j}^{s} \qquad (2.19)
$$

Para cada elemento tetraédrico as funções base se expressam como:

$$
\begin{cases}\nN_i = \frac{1}{V^e}(a + bx_i + cy_i + dz_i) \\
N_j = \frac{1}{V^e}(a + bx_j + cy_j + dz_j)\n\end{cases}
$$

onde  $ie j = 1, 2, 3 e 4$ , sendo  $V^e$  o volume de cada tetraedro.

Substituindo as expansões da equação 2.19 na 2.18 e aplicando suas funções base *N<sup>i</sup>* e *N<sup>j</sup>* , determinaremos a matriz e o vetor fonte locais, da seguinte forma:

$$
M_e = \frac{\sigma}{36V^e} (b_i b_j + c_i c_j + d_i d_j)
$$
 (2.20)

em que *b<sup>i</sup> , b<sup>j</sup> , c<sup>i</sup> , c<sup>j</sup> , d<sup>i</sup> e d<sup>j</sup>* são os coeficientes das funções base *N<sup>i</sup>* e *N<sup>j</sup>* , sendo  $i e j = 1, 2, 3, 4.$ 

$$
F = -\frac{\Delta \sigma}{36V^e} \left\{ b_i \left( \sum_{j=1}^4 b_j V_j^p \right) + c_i \left( \sum_{j=1}^4 c_j V_j^p \right) + d_i \left( \sum_{j=1}^4 d_j V_j^p \right) \right\}
$$
(2.21)

Obtendo a matriz e o vetor fonte local, pode-se montar o sistema de forma global das equações lineares de forma matricial:

$$
\stackrel{\equiv}{M}\bar{G} = \bar{F} \tag{2.22}
$$

Impondo condições de contorno de Dirichlet ao sistema, encontra-se maiores detalhes em Zienkiewicz e Taylor (2000). Este sistema linear de equações foi solucionado usando PARDISO (Parallel Sparce Direct Solver), sendo que este é um pacote utilizado para solucionar um sistema de forma paralela de uma matriz simétrica e esparsa. Após solucionar o sistema linear, obtemos o valor da diferencia de potencial *∆V* , logo, pode-se calcular o valor da resistividade aparente. Usando a equação 2.2 a resistividade aparente pode ser calculada da seguinte forma:

$$
\rho_a = \frac{\Delta V}{I} K = (\Delta V^p + \Delta V^s) \frac{K}{I} = \rho_a^p + \rho_a^s \tag{2.23}
$$

Neste trabalho foi utilizada uma malha irregular com elementos tetraédricos tal como se mostra na figura 2.3, já que está se adapta melhor a regiões complexas ou seja a estruturas mais reais.

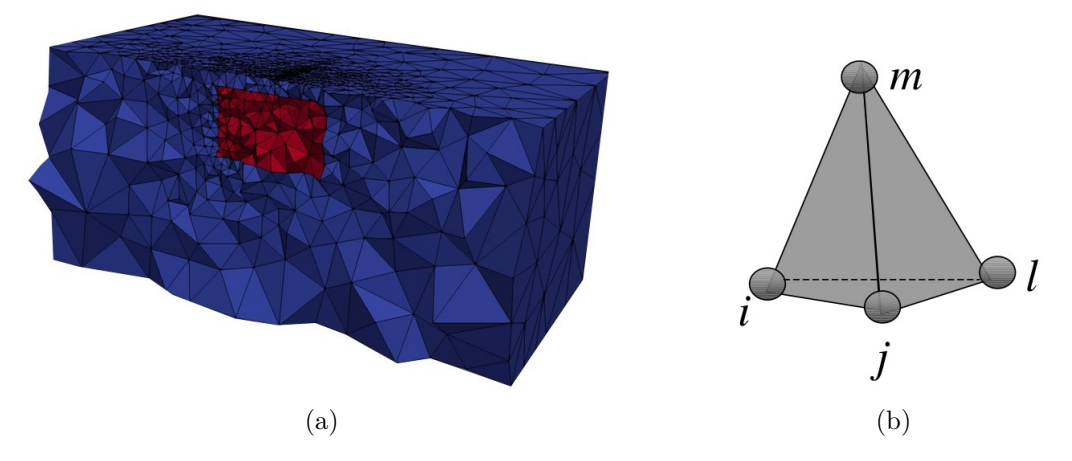

Figura 2.3: (a) malha de elementos tetraédricos não estruturada. (b) Tetraedro com nodos *i, j, l e m*. Fonte: Bing e Greenhalgh (2001).

## **3 INVERSÃO DE DADOS DE ELETRORRESISTIVIDADE**

A inversão de dados de eletrorresistividade consiste em estimar o modelo de parâmetros da subsuperfície a partir dos dados geofísicos. No capítulo anterior abordamos a metodologia da modelagem direta, onde obtemos os dados sintéticos, sendo estes determinados a partir de um conjunto de parâmetros. Na maioria dos casos os problemas geofísicos tem soluções instáveis, no sentido de que uma mínima perturbação nos dados gera uma grande perturbação nos parâmetros a serem estimados, e também são não únicas, caracterizando assim o problema mal-posto (Piedade, 2014).

O problema é dito mal-posto quando não cumpre os critérios de existência, unicidade e estabilidade. Para resolvê-los é necessário diminuir a quantidade de informação ou fornecer informação *a priori*, a qual tem em conta a geologia envolvida do meio. Esta informação se introduz mediante regularizadores que transformam o problema mal-posto num bem-posto e por sua vez, estabilizam o problema (Silva et al., 2001).

### 3.1 MÉTODO DE GAUSS-NEWTON

Tomando  $\mathbf{d}^o = [d_1^o, d_2^o, ..., d_N^o]^T$  como um vetor que contêm as observações, neste caso o valor da resistividade aparente  $(\rho_a)$  da subsuperfície localizada a diferentes profundidades, e ainda considerando uma função vetorial **F**(**P**) = [*f*1(**P**)*, f*2(**P**)*, ..., fM*(**P**)]*<sup>T</sup>* como o modelo matemático, estimaremos o conjunto de parâmetros geofísicos **P**, contendo os valores da resistividade elétrica (*ρ*).

Como nosso interesse é estimar **P** a partir dos dados geofísicos, este problema pode ser formulado como uma minimização, entre os dados observados **d** *o* e os estimados **F**(**P**), dados pelo seguinte funcional:

$$
\phi_d(\mathbf{P}) = \sum_{i=1}^{N} (d_i^o - f_i(\mathbf{P}))^2
$$
\n(3.1)

sendo  $N$  a quantidade de observações,  $d_i^o$  é a i-ésima componente do vetor das observações e *fi*(**P**) i-ésima componente da função vetorial dos dados estimados. Este funcional também se pode representar, como a norma do resíduos da seguinte forma:

$$
\phi_d(\mathbf{P}) = \|\mathbf{d}^o - \mathbf{F}(\mathbf{P})\|^2 \tag{3.2}
$$

onde k*.*k representa a norma euclidiana.

O problema de estimar **P** que minimize a equação 3.2, segundo Silva et al., (2001) é mal-posto, para assim torná-lo num bem-posto é necessário introduzir o funcional de regularização, o qual se pode definir de forma geral como *φr*(**P**), sendo que ele associa

informação aos parâmetros que compõem a malha de inversão. Então o problema pode ser formulado como:

$$
\begin{cases}\nMinimize & \phi_r(\mathbf{P}) \\
\text{Sujeito a} & \|\mathbf{d}^o - \mathbf{F}(\mathbf{P})\|^2 = \delta\n\end{cases}
$$
\n(3.3)

sendo *δ* o error associado ao modelo matemático, já que o ajuste nos dados não é exato. Solucionar este problema significa minimizar o funcional não vinculado *φ*(**P**), chamado de função objeto, dado por:

$$
\phi(\mathbf{P}) = \phi_d(\mathbf{P}) + \mu \phi_r(\mathbf{P})
$$
\n(3.4)

onde *µ* é número escalar positivo, denominado de multiplicador de Lagrange ou parâmetro de regularização, que por sua vez controla a importância da informação inserida pelo funcional regularizador.

Aplicando o método de Gauss-Newton para solucionar o problema de mínimos quadrados não linear, é necessário linearizar o seguinte funcional *φ*(**P**). Esta linearização se faz entorno da aproximação inicial **P** = **P***<sup>o</sup>* usando as series de Taylor até segunda ordem.

$$
\phi(\mathbf{P}) = \phi(\mathbf{P}_o) + \phi'|_{P=P_o}(\mathbf{P} - \mathbf{P}_o) + \frac{1}{2}\phi''|_{P=P_o}(\mathbf{P} - \mathbf{P}_o)^2
$$
\n(3.5)

ou de forma compacta

$$
\phi(\mathbf{P}) = \phi(\mathbf{P}_o) + \Delta \mathbf{P}^T (\nabla_p \phi)|_{P=P_o} + \frac{1}{2} \Delta \mathbf{P}^T (\nabla_p \nabla_p^T \phi)|_{P=P_o} \Delta \mathbf{P}
$$
(3.6)

onde ∆**P** = **P** − **P***o*, sendo que o gradiente da equação 3.6 é definido ∇*pφ*|*<sup>P</sup>* <sup>=</sup>*P<sup>o</sup>* , o qual se pode escrever como:

$$
\nabla_p \phi(\mathbf{P}) = \nabla_p \phi_d(\mathbf{P}) + \mu \nabla_p \phi_r(\mathbf{P})
$$
\n(3.7)

e a matriz hessiana é dada pelo termo  $\nabla_p \nabla_p^T \phi|_{P=P_o}$ , sendo da forma

$$
\nabla_p \nabla_p^T \phi(\mathbf{P}) = \nabla_p \nabla_p^T \phi_d(\mathbf{P}) + \mu \nabla_p \nabla_p^T \phi_r(\mathbf{P})
$$
\n(3.8)

As duas equações 3.7 e 3.8, podem ser escritas de forma explicita como:

$$
\mathbf{H}_d = \nabla_p \nabla_p^T \phi_d(\mathbf{P})|_{P=P_o}
$$
\n(3.9)

$$
\mathbf{H}_r = \nabla_p \nabla_p^T \phi_r(\mathbf{P})|_{P=P_o}
$$
\n(3.10)

$$
\mathbf{J}_d = \nabla_p \phi_d(\mathbf{P})|_{P=P_o} \tag{3.11}
$$

$$
\mathbf{J}_r = \nabla_p \phi_r(\mathbf{P})|_{P=P_o} \tag{3.12}
$$

A partir das equações anteriores podemos reescrever a equação 3.6:

$$
\phi(\mathbf{P}) = \phi(\mathbf{P}_o) + \Delta \mathbf{P}^T (\mathbf{J}_d + \mu \mathbf{J}_r) + \frac{1}{2} \Delta \mathbf{P}^T (\mathbf{H}_d + \mu \mathbf{H}_r) \Delta \mathbf{P}
$$
(3.13)

Em cada passo de ∆**P** o algoritmo minimiza o funcional *φ*(**P**), para isso é necessário aplicar as derivadas em relação a *P*.

$$
\frac{\partial \phi}{\partial \mathbf{P}} = \left[ \frac{\partial \phi}{\partial P_1} + \frac{\partial \phi}{\partial P_2}, \dots, \frac{\partial \phi}{\partial P_M} \right]^T
$$
(3.14)

ao igualar a expressão anterior ao vetor nulo, podemos encontrar o mínimo deste funcional. Realizando operações matemáticas, chega-se na seguinte expressão:

$$
-2\mathbf{A}^T(d^o - f(\mathbf{P}_o)) + \mu \mathbf{J}_r + (2\mathbf{A}^T \mathbf{A} + \mu \mathbf{H}_r)\Delta \mathbf{P} = 0
$$
\n(3.15)

separando termos finalmente obtemos as relações:

$$
(2\mathbf{A}^T\mathbf{A} + \mu \mathbf{H}_r)\Delta \mathbf{P} = 2\mathbf{A}^T(\mathbf{d}^o - f(\mathbf{P}_o)) - \mu \mathbf{J}_r
$$
\n(3.16)

onde os termos de **H***<sup>r</sup>* e **J***r*, estão relacionados de acordo com o tipo de regularizador que se deseja utilizar. Sendo **A** a matriz sensibilidade avaliada em cada iteração e cujo ij-ésimo elemento é dado por:

$$
A_{ij} = \frac{\partial f_i(\mathbf{P})}{\partial P_j} \tag{3.17}
$$

Para calcular a matriz sensibilidade, foi utilizado o método adjunto proposto em Farquharson (1990) e Farquharson e Oldenburg (1996). Neste caso retomando a equação  $2.22 \text{ MG} = \textbf{F}$  onde  $\textbf{G} = \textbf{V}^s$ , e aplicando as derivadas em relação aos parâmetros temos

$$
\frac{\partial}{\partial P_j} (\mathbf{MG}) = \frac{\partial \mathbf{F}}{\partial P_j}
$$
\n(3.18)

aplicando a regra da cadeia, finalmente temos:

$$
\frac{\partial G_i}{\partial P_j} = M_i^{-1} \left[ \frac{\partial F_i}{\partial P_j} - \frac{\partial M_i}{\partial P_j} G_i \right]
$$
\n(3.19)

em que

$$
\frac{\partial F_i}{\partial P_j} = -\frac{1}{36V^e} \left\{ b_i \left( \sum_{j=1}^4 b_j V_j^p \right) + c_i \left( \sum_{j=1}^4 c_j V_j^p \right) + d_i \left( \sum_{j=1}^4 d_j V_j^p \right) \right\} \tag{3.20}
$$

e

$$
\frac{\partial M_i}{\partial P_j} = \frac{1}{36V^e} \left( \sum_{i,j=1}^4 b_i b_j + \sum_{i,j=1}^4 c_i c_j + \sum_{i,j=1}^4 d_i d_j \right) \tag{3.21}
$$

Retomando a equação 3.16, a qual da uma boa estimativa de ∆**P**, encontramos assim o decrescimento da função objetivo *φ*(**P**), isto é feito quando a mesma se encontra dentro uma região quadrática ou seja próximo do mínimo, se estivesse fora dessa região *φ*(**P**) pode divergir ao invés de convergir para o mínimo desejado. No caso em que função objetivo diverge *φ*(**P**), a matriz hessiana torna-se instável ou mal condicionada, fazendo que **A***<sup>T</sup>***A** apresente valores singulares para alguns parâmetros que ficam afastados dos dados.

Para tornar o problema estável, se introduz uma matriz diagonal, com elementos diagonais, multiplicado por um fator *λ* (escalar positivo) chamado de parâmetro de Marquardt (1963), sendo que deve ser o suficientemente grande para assim tornar hessiano *A<sup>T</sup>A* positivo definido, e por sua vez garantir o convergência em cada iteração. O parâmetro *λ* é modificado mediante o processo iterativo. Acrescentando-se o parâmetro de Marquardt *λ* e somando-o a diagonal da matriz hessiana dos funcionais, a equação 3.16 fica da seguinte forma:

$$
(2\mathbf{A}^T\mathbf{A} + \mu \mathbf{H}_r + \lambda \mathbf{I})\Delta \mathbf{P} = 2\mathbf{A}^T(\mathbf{d}^o - f(\mathbf{P}_o)) - \mu \mathbf{J}_r
$$
\n(3.22)

em que **I** é a matriz identidade. Quando o parâmetro *λ* for muito grande o valor do hessiano é quase desprezível, então a equação 3.22 torna-se semelhante ao método de máxima declividade (Method of Steepest Descent), ou caso contrario se *λ* fosse muito pequeno o hessiano tem maior peso e a equação 3.22 tende para a equação 3.16, que é a determinada pelo método de Gauss-Newton.

Além disso, o método de Marquardt sugeriu o uso de uma normalização do hessiano. Segundo Silva et al. (2001), aplicando esta normalização a equação 3.22 será determinada como:

$$
\Delta \mathbf{P}_k = \mathbf{D} \left[ \mathbf{D} \left( \mathbf{A}_k^T \mathbf{A}_k + \mu \mathbf{H}_{rk} \right) \mathbf{D} + \lambda \mathbf{I} \right]^{-1} \mathbf{D} \left[ \mathbf{A}_k^T \left( \mathbf{d}^o - f(\mathbf{P}_k) \right) - \mu \mathbf{J}_{rk} \right] \tag{3.23}
$$

onde **D** é uma matriz diagonal normalizante cujo i-ésimo elemento *dii* é dado por:

$$
d_{ii} = \frac{1}{\sqrt{\mathbf{A}_i^T \mathbf{A}_i + \mu \mathbf{H}_{ri}}} \tag{3.24}
$$

Como o valor do parâmetro *λ* na equação 3.23 vai mudando constantemente através das iterações, é necessário definir seu valor inicial, sendo que ele pode ser o valor grande ou pequeno, garantindo que o hessiano seja positivo definido. Neste trabalho foi utilizado o valor 10<sup>−</sup><sup>3</sup> . Este valor de *λ* pode aumentar ou diminuir na k-ésima iteração, isto é feito analisando a estimativa em *Pk*, a qual pode aumentar o diminuir em relação a estimativa *Pk*−1. Se a função objetivo na estimativa *P<sup>k</sup>* diminui, o valor de *λ* também diminui num fator de 10 (*λ/*10). Caso contrário, se a função objetivo tivesse incrementado, o valor de *λ* é aumentado por um fator de 10 (10*λ*). Dito isto, estima-se o novo conjunto de parâmetros, buscando sempre que a função objetivo diminua, até conseguir o valor próximo ao mínimo desejado.

O processo iterativo precisa ser interrompido, quando se obtém uma boa estimativa, a qual esteja dentro de um limite aceitável, ou quando o processo não converge para o mínimo, ou seja, a solução diverge. Neste trabalho foram adotados os seguintes critérios:

• Quando se obtém um bom ajuste, ou seja, não há mais variação significativa da função objeto (*φ*(**P**)), é satisfeita a seguinte condição (Teste de convergência relativa):

$$
\left| \frac{\phi(\mathbf{P}_{k}) - \phi(\mathbf{P}_{k-1})}{\phi(\mathbf{P}_{k-1})} \right| < \gamma \tag{3.25}
$$

sendo que *γ* é um escalar positivo de valor bem pequeno.

• Quando é atingido o número máximo de iterações.

#### 3.2 VÍNCULOS DE REGULARIZAÇÃO

Uma forma de tornar o problema mal-posto num bem-posto, é inserindo informação sobre os parâmetros do modelo, ou seja informação *a priori*, para assim obter soluções estáveis e únicas. Em seguida são apresentados os regularizadores utilizados, os quais

#### **3.2.1 Suavidade global**

Neste trabalho foi utilizado o vinculo de suavidade global (SG), sujeito ao ajuste dos dados, faz com que o processo convirja para uma solução em que as diferenças entre os valores dos parâmetros sejam mínimas, ou melhor, uma solução em que não há variações abruptas entre os valores dos parâmetros Piedade (2014). O regularizador de suavidade global, é representado matematicamente como:

$$
\phi_{SG}(\mathbf{P}) = \sum_{k=1}^{L} |(P_i - P_j)_k|^2
$$
\n(3.26)

onde  $i \neq j$ ,  $i \neq j = 1, 2, 3, ..., M$ , sendo *M* o número de parâmetros e *L* é o número de cada par de parâmetros vizinhos associados entre si. A equação 3.26 pode ser escrita de forma matricial

$$
\phi_{SG}(\mathbf{P}) = \|\mathbf{RP}\|^2 \tag{3.27}
$$

onde  $\lVert \cdot \rVert^2$  representa a norma euclidiana  $l_2$ , **R** é uma matriz *L* x *M* representando o operador diferencial discreto de primeiro ordem ao longo das direções *x, y* e *z*. O produto **RP** é uma aproximação de diferencias finitas da primeira derivada de **P** ao longo das direções *x, y* e *z*, então minimizando o funcional *φSG*(**P**), ficam favorecidas as soluções relativamente suaves e implicitamente, é introduzida a informação *a priori* (Martins, 2009). Além disso, o produto **RP** resulta no vetor de diferenças entre dois parâmetros adjacentes  $(P_i - P_j)$  que se quer relacionar. Para mostrar como se construiu a matriz **R**, foram utilizados oito parâmetros, por simplicidade já que o modelo é 3-D. Inicialmente será mostrado o vetor das diferencias entre os parâmetros adjacentes.

$$
(\mathbf{RP})^T = [P_1 - P_2, P_3 - P_4, P_5 - P_6, P_7 - P_8, P_1 - P_3, P_2 - P_4, P_5 - P_7, P_6 - P_8, P_9 - P_9, P_{10} - P_{11} - P_{12}P_{13} - P_{13}P_{14} - P_{14}P_{15} - P_{15}P_{15} - P_{16}P_{16} - P_{17}P_{17} - P_{18}P_{18} - P_{19}P_{19} - P_{10}P_{18} - P_{10}P_{19} - P_{10}P_{19} - P_{10}P_{10} - P_{10}P_{10} - P_{10}P_{10} - P_{10}P_{10} - P_{10}P_{11} - P_{10}P_{10} - P_{10}P_{11} - P_{11}P_{10} - P_{10}P_{11} - P_{11}P_{10} - P_{10}P_{11} - P_{11}P_{10} - P_{10}P_{11} - P_{11}P_{10} - P_{10}P_{11} - P_{11}P_{10} - P_{10}P_{11} - P_{11}P_{10} - P_{10}P_{11} - P_{10}P_{10} - P_{11}P_{11} - P_{10}P_{11} - P_{11}P_{10} - P_{10}P_{11} - P_{11}P_{10} - P_{10}P_{11} - P_{11}P_{10} - P_{10}P_{11} - P_{11}P_{10} - P_{10}P_{11} - P_{11}P_{10} - P_{10}P_{11} - P_{10}P_{10} - P_{11}P_{11} - P_{10}P_{11} - P_{11}P_{10} - P_{10}P_{11} - P_{11}P_{10} - P_{10}P_{11} - P_{11}P_{11} - P_{10}P_{10} - P_{11}P_{11} - P_{10}P_{11} - P_{11}P_{10} - P_{11}P_{11} - P_{10}P_{11} - P_{11}P_{10} - P_{11}P_{11} - P_{10}P_{10} - P_{11}
$$

Na figura 3.1 está represento o modelo de parâmetros, da maneira em que eles foram associados

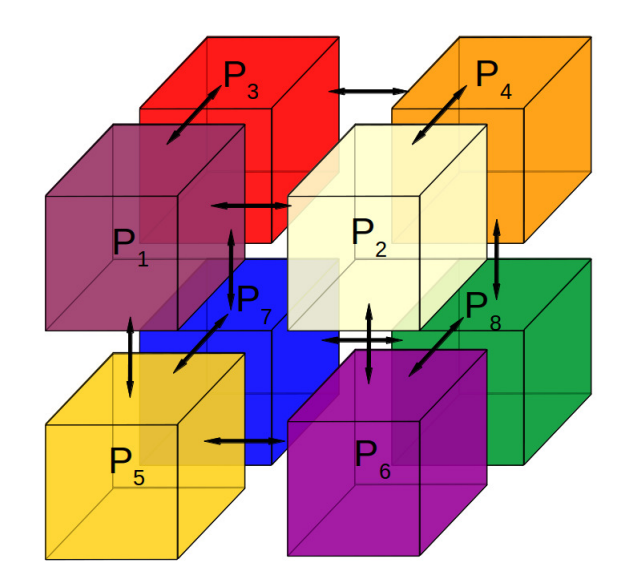

Figura 3.1: Modelo de parâmetros associados nas direções *x, y* e *z*.

Para este modelo, teremos a matriz **R**, representada pela figura 3.1:

$$
\mathbf{R} = \begin{bmatrix}\n1 & -1 & 0 & 0 & 0 & 0 & 0 & 0 \\
0 & 0 & 1 & -1 & 0 & 0 & 0 & 0 \\
0 & 0 & 0 & 0 & 1 & -1 & 0 & 0 \\
0 & 0 & 0 & 0 & 0 & 0 & 1 & -1 \\
1 & 0 & -1 & 0 & 0 & 0 & 0 & 0 \\
0 & 1 & 0 & -1 & 0 & 0 & 0 & 0 \\
0 & 0 & 0 & 0 & 1 & 0 & -1 & 0 \\
0 & 0 & 0 & 0 & 0 & 1 & 0 & -1 \\
1 & 0 & 0 & 0 & -1 & 0 & 0 & 0 \\
0 & 1 & 0 & 0 & 0 & -1 & 0 & 0 \\
0 & 0 & 1 & 0 & 0 & 0 & -1 & 0 \\
0 & 0 & 0 & 1 & 0 & 0 & 0 & -1\n\end{bmatrix}
$$
\n(3.29)

O vetor gradiente e a matriz hessiana do funcional de suavidade global  $(\phi_{SG}(\mathbf{P}))$ , estão representados matematicamente da seguinte forma

$$
\mathbf{J}_{SG} = \frac{\partial \phi_{SG}(\mathbf{P})}{\partial \mathbf{P}} = 2\mathbf{R}^T \mathbf{R} \mathbf{P}
$$
 (3.30)

e o hessiano

$$
\mathbf{H}_{SG} = \frac{\partial^2 \phi_{SG}(\mathbf{P})}{\partial \mathbf{P}^2} = 2\mathbf{R}^T \mathbf{R}
$$
 (3.31)

#### **3.2.2 Variação total**

A variação total (VT), é utilizada para gerar soluções estáveis, e permite por sua vez uma variação abrupta dos parâmetros a ser estimados. Nesta seção mostraremos a formulação matemática do vínculo de VT, para problemas não lineares, a fim de estimar os parâmetros de resistividade 3-D. Segundo Martins (2009) o funcional do vinculo de VT pode-se definir como:

$$
\phi_{VT}(\mathbf{P}) = \|\mathbf{RP}\|_1 \tag{3.32}
$$

onde  $\|\cdot\|_1$  é a norma  $l_1$  ou norma 1,  $\mathbf{R}$  e  $\mathbf{P}$  são definidos na subseção 3.2.1 da SG.

Utilizando a definição de norma, o funcional da VT pode-se escrever como:

$$
\phi_{VT}(\mathbf{P}) = \sum_{k=1}^{L} |P_i - P_j|_k
$$
\n(3.33)

onde *P<sup>i</sup>* e *P<sup>j</sup>* são o par de parâmetros adjacentes e *L* é o número total dos parâmetros associados nas direções *x, y* e *z*.

Portanto, definimos o funcional  $\phi_{VT}$ , para isso é necessário calcular o vetor gradiente e sua matriz hessiana. Note que o funcional da equação 3.33 apresenta singularidade quando *P<sup>i</sup>* = *P<sup>j</sup>* ,ou seja, não possui derivada. Para dar solução a está impossibilidade, adotamos a aproximação de Acar et al., (1994), dado por:

$$
|P_i - P_j| \simeq \left[ (P_i - P_j)^2 + \beta \right]^{\frac{1}{2}}
$$
\n(3.34)

sendo *β* um escalar pequeno e positivo, porém a escolha desta constante se faz testando com valores pequenos, que junto com o parâmetro de regularização (*µ*) gerem soluções estáveis, sendo que estes dois valores são fixos no processo iterativo. Rescrevendo o funcional  $\phi_{VT}$  da equação 3.33 como:

$$
\phi_{VT}(\mathbf{P}) = \sum_{k=1}^{L} \left[ (P_i - P_j)^2 + \beta \right]_k^{\frac{1}{2}}
$$
\n(3.35)

Depois de feita está aproximação, o vetor gradiente e a matriz hessiana do funcional de VT são dados de acordo com Martins (2009):

$$
\mathbf{J}_{VT} = \mathbf{R}^T \mathbf{q} \tag{3.36}
$$

onde **q** é um vetor L-dimensional, cujo k-ésimo elemento pode-se escrever:

20

$$
\mathbf{q}_{k} = \frac{P_{i} - P_{j}}{\left[ (P_{i} - P_{j})^{2} + \beta \right]_{k}^{\frac{1}{2}}}
$$
(3.37)

o hessiano é dado por:

$$
\mathbf{H}_{VT} = \mathbf{R}^T \mathbf{Q} \mathbf{R} \tag{3.38}
$$

onde **Q** é uma matriz diagonal, cujos elementos diagonais são dados por:

$$
\mathbf{Q}_{kk} = \frac{\beta}{\left[ \left( P_i - P_j \right)^2 + \beta \right]_k^{\frac{3}{2}}} \tag{3.39}
$$

Segundo Martins (2009), a matriz hessiana  $\mathbf{H}_{VT}$  pode ser mal condicionada em algumas iterações, e ao ser associada com o hessiano do funcional de ajuste *φd*(**P**), pode levar o hessiano total a ser mal condicionado. Então para contornar esse mal condicionamento da matriz  $\mathbf{H}_{VT}$ , foi feita a seguinte modificação:

$$
\tilde{\mathbf{H}}_{VT} = \varepsilon \mathbf{H}_{VT} + \mathbf{R}^T \mathbf{R}
$$
\n(3.40)

sendo  $\mathbf{R}^T \mathbf{R}$  é a matriz do funcional de suavidade e  $\varepsilon$  é um escalar positivo introduzido como fator de peso. A equação 3.40 podemos reescrever como:

$$
\tilde{\mathbf{H}}_{VT} = \mathbf{R}^T \left( \varepsilon \mathbf{Q} + \mathbf{I} \right) \mathbf{R} \tag{3.41}
$$

sendo **I** a matriz identidade. Para maiores detalhes deste procedimento veja em Martins (2009).

Em seguida será mostrada a formula matemática para determinar o ajuste dos dados observados e calculados. Esta se utilizara tanto para a suavidade global como para a variação total.

O erro associado ao ajuste dos dados (data misfit) pode ser calculado pela diferença entre os valores das resistividades aparentes medidas (**d** 0 ) e as calculadas (**d** *<sup>C</sup>*), este é obtido pelo resíduo médio quadrático (root mean square) através da seguinte expressão:

$$
RMS = \sqrt{\frac{1}{N} \left[ \sum_{i=1}^{N} \left( d_i^o - d_i^c \right)^2 \right]}
$$
 (3.42)

sendo que ele deve diminuir em cada iteração no processo da inversão.

### **4 RESULTADOS**

Neste capítulo são apresentados os resultados de inversão 3-D obtidos a partir dos dados de eletrorresistividade usando o arranjo dipolo-dipolo, em modelos geológicos simples, para assim testar a veracidade do código de inversão no qual se utilizou o regularizador de suavidade global e variação total. Para os diferentes testes realizados em cada modelo foi utilizado o valor do parâmetro de Marquardt igual *λ* = 10<sup>−</sup><sup>3</sup> e o valor do limite de convergência relativa *γ* = 10<sup>−</sup><sup>4</sup> . Para todos os testes que realizamos, foi usada a maquina Dell Precision T3500 com processador Intel Xeon W3530 de 3,06 GHz e 24 GB de ram.

#### 4.1 MODELO 1

Na figura 4.1 mostramos o modelo geológico utilizado para obter o conjunto de dados sintéticos de eletrorresistividade, sendo a resistividade do corpo igual a  $\rho_2 = 100 \Omega m$  o qual se encontra no interior de um semi-espaço de resistividade  $\rho_1 = 1 \Omega m$ . Para este modelo se utilizou o domínio *x, y* variando desde ±3500 *m* e *z* desde 0 a 4000 *m*. O corpo se estende de −25 *m* a 25 *m* nas direções *x* e *y* e na direção *z*, de 30 *m* a 80 *m*. Além de isso, para cada perfil de medida foi utilizado o espaçamento entre eletrodos de 10 *m* para cada dipolo e 24 níveis de investigação.

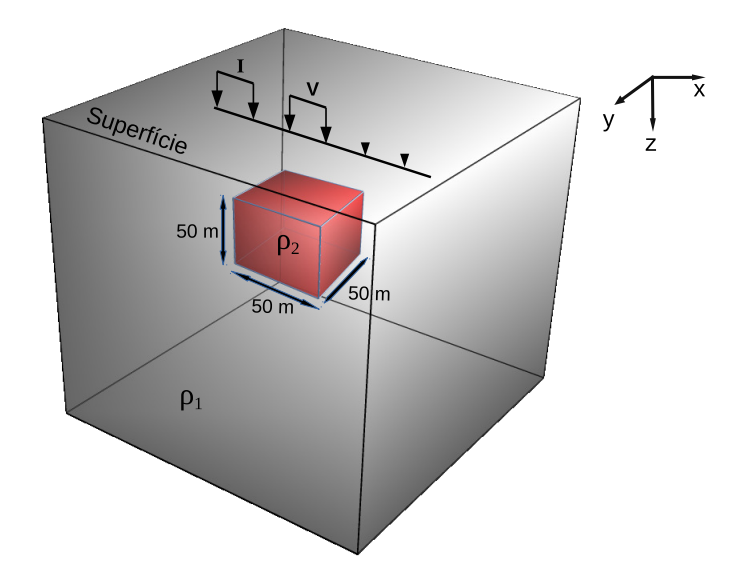

Figura 4.1: Esquema representativo do modelo geológico 1, constituído por um corpo de resistividade  $\rho_2 = 100 \Omega m$  envolvido no semiespaço homogêneo de resistividade  $\rho_1 =$ 1 Ω*m*.

O tamanho da malha de inversão foi escolhido de acordo com a região de interesse. Esta se estende de −50 *m* a 50 *m* nas direções *x* e *y* e na direção *z*,

de 10 *m* a 125 *m*, tal como se mostra na figura 4.2. O tamanho de cada célula é de 10 *m* nas direções *x* e *y* e na direção *z*, foi incrementando com as espessuras 5, 5, 6, 5, 7, 5, 8, 5, 9, 5, 10, 5, 11, 5, 12, 5, 13, 5, 14, 5, 15 $m$ , tendo assim um total de 1100 parâmetros ou células que compõem toda a malha de inversão.

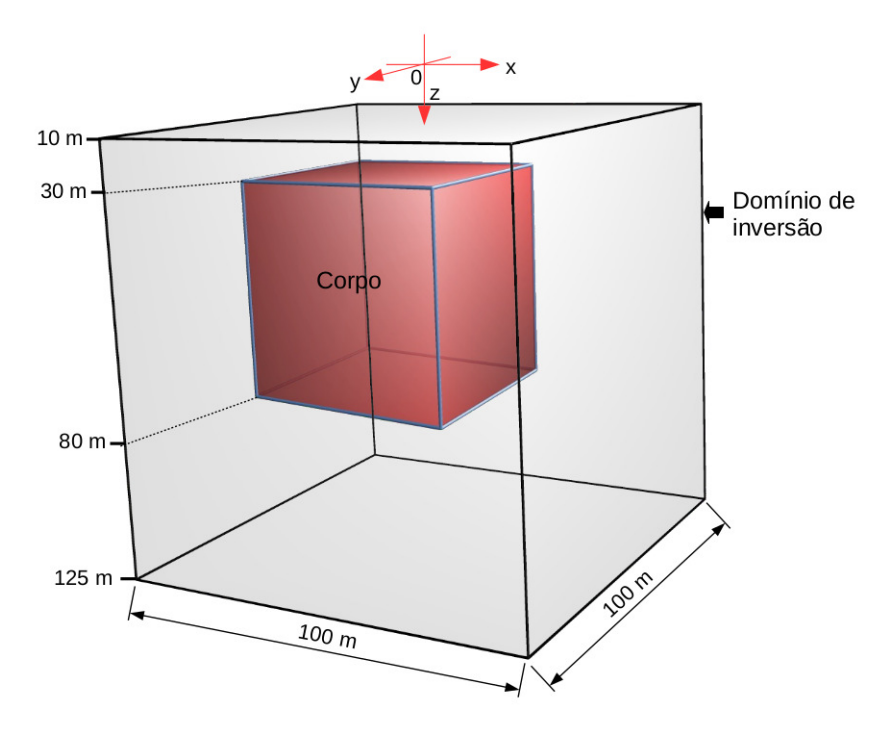

Figura 4.2: Representação do domínio de inversão e a localização do corpo no interior.

### **4.1.1 Usando o vínculo de suavidade global**

Inicialmente será utilizado o regularizador de suavidade global para o modelo 1, inserindo vários perfis ao longo da superfície.

#### 4.1.1.1 Resultado com um perfil

No primeiro caso temos o modelo geológico 1 com um perfil de medida ao longo da direção *x* localizado de −130 *m* a 130 *m* e nas posições *y* e *z* igual a zero, tal como se mostra na figura 4.3 vista desde a superfície.

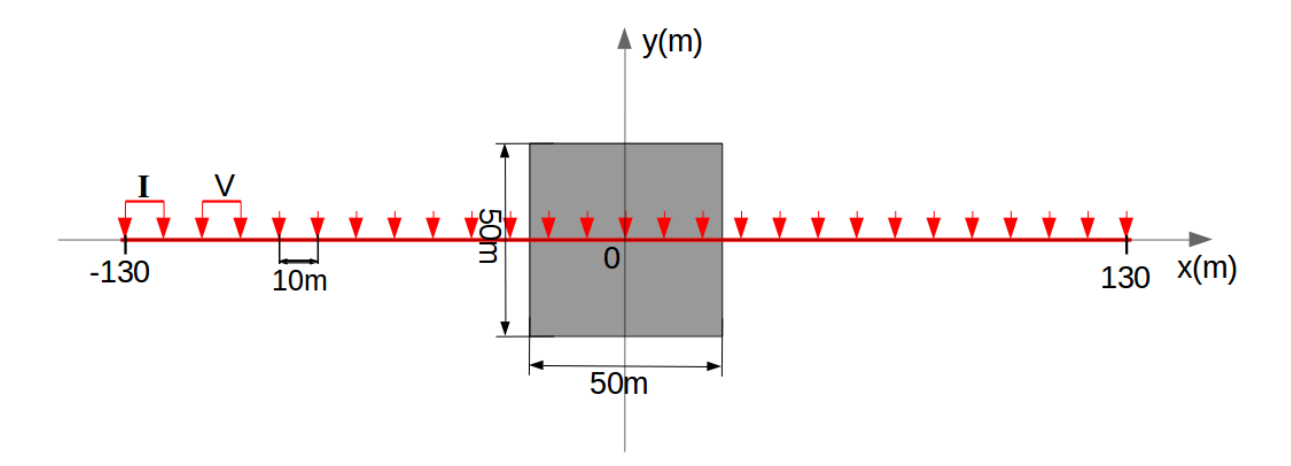

Figura 4.3: Representação da posição dos eletrodos num perfil de medida disposto na superfície ao longo do eixo *x*, em que o espaçamento do dipolo é 10 m.

Na figura 4.4 se mostram as pseudo-secções de resistividade aparente no eixo *y* = 0 *m*, em que a figura 4.4a é obtida dos dados sintéticos e a figura 4.4b é obtida a partir dos parâmetros estimados pela inversão. Ao comparar as figuras 4.3a e 4.3b observamos que as respostas são bem similares entre si, já que a barra de cores tem aproximadamente a mesma magnitude.
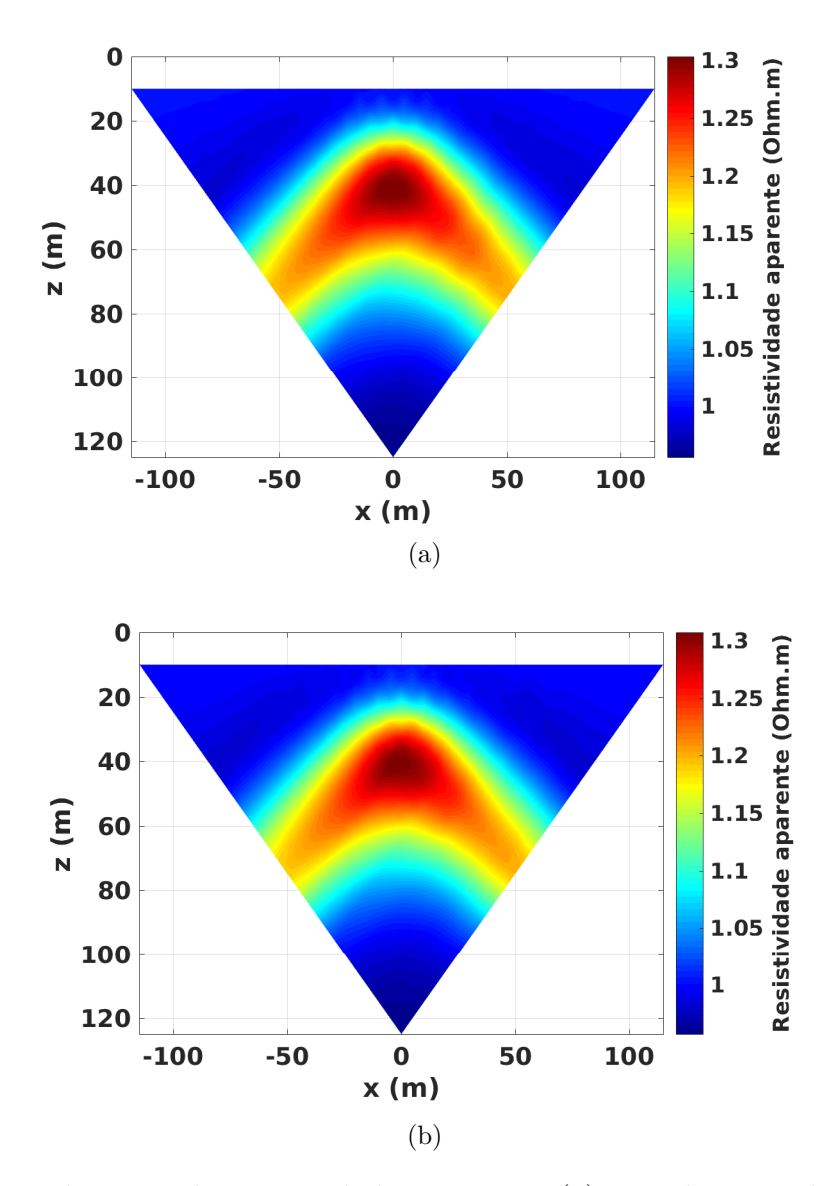

Figura 4.4: Pseudoseções de resistividade aparente. (a) Pseudoseção obtida dos dados sintéticos do modelo. (b) Pseudoseção obtida a partir dos parâmetros estimados.

Na figura 4.5a se mostram os resultados dos parâmetros estimados pela inversão com o regularizador SG, em que o retângulo de cor vermelha representa a posição do corpo e por sua vez, pode-se observar que este não é ressaltado, já que a escala de cor utiliza zero como valor mínimo e trinta como valor máximo. Neste caso, o parâmetro de regularização utilizado foi igual a  $\mu_{SG} = 10^{-4}$ , com o qual se obteve a melhor resposta. Já na figura 4.5b, mostra-se uma fatia da malha de inversão ao longo do eixo *x* e na posição *y* = −5 *m*, em que o retângulo vermelho delineia o corpo, ressaltando-o em seu interior já que a escala de cor mostra o valor mínimo e máximo da resistividade obtido na inversão. Além disso, observa-se uma faixa de cor azul na parte superior que tem o valor de resitividade aproximadamente de 0*,* 45 Ω*m*.

Na figura 4.5c, no gráfico do lado esquerdo se mostra o ajuste dos dados representado pelo RMS através das iterações e no gráfico do lado direito, o teste de convergência

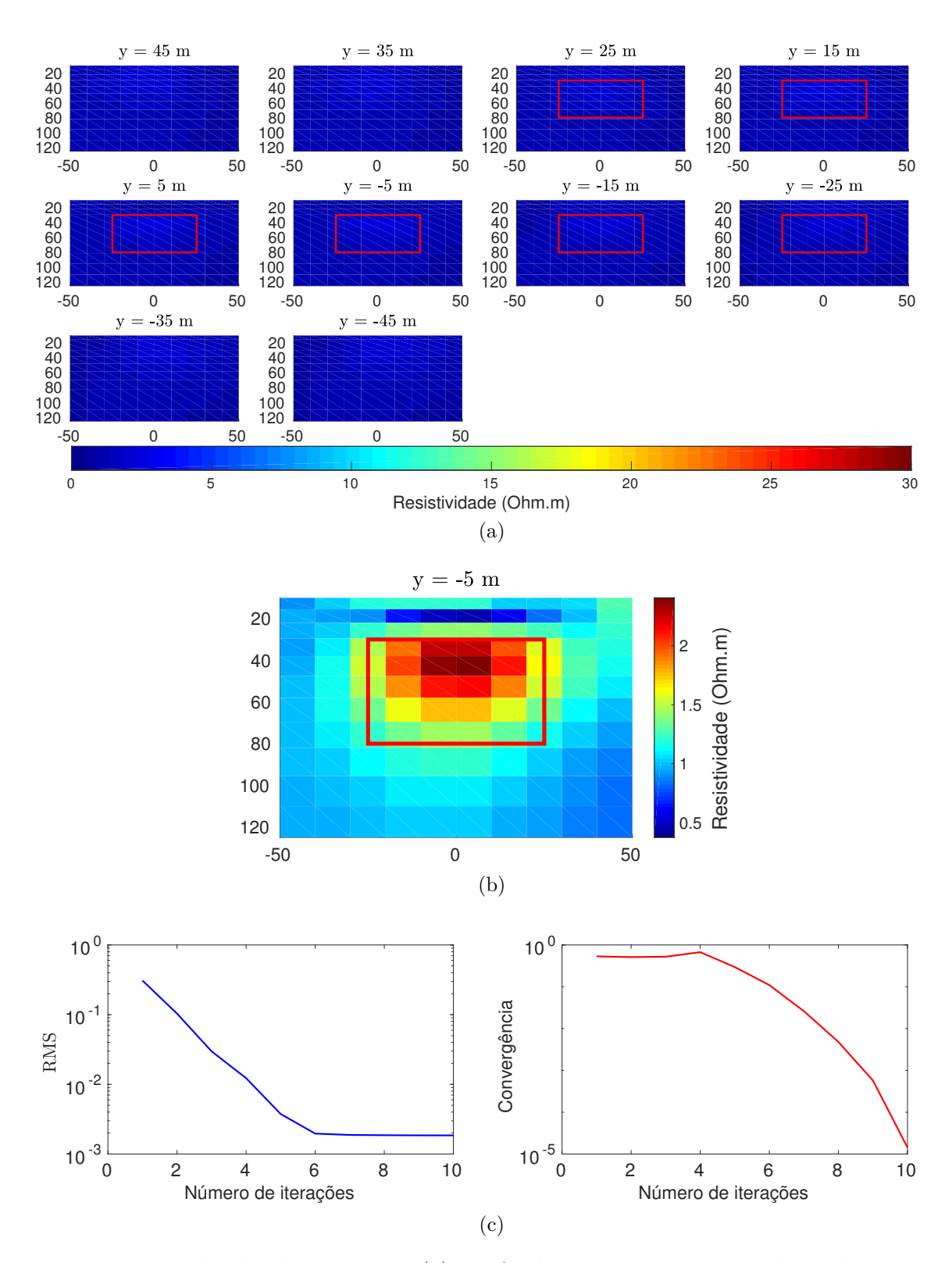

relativa. O tempo computacional no processo da inversão foi de 2*,* 1 horas.

Figura 4.5: Resultados da inversão. (a) Perfis dos parâmetros estimados pela inversão. (b) Perfil da malha de inversão dos parâmetros estimados na posição y = -5 m. (c) Curvas do RMS e do teste de convergência relativa através das iterações.

## 4.1.1.2 Resultado com três perfis

No segundo caso temos o modelo 1 com três perfis de medida dispostos ao longo do eixo *x*, em que os eletrodos são localizados desde −130 *m* a 130 *m*, posicionados na direção *y* = [−25*,* 0*,* 25] *m* e na direção de *z* = 0 *m*. O espaçamento utilizado entre eletrodos foi de 10 *m*, tendo assim para a cada perfil vinte e sete eletrodos tal como se mostra na figura 4.6.

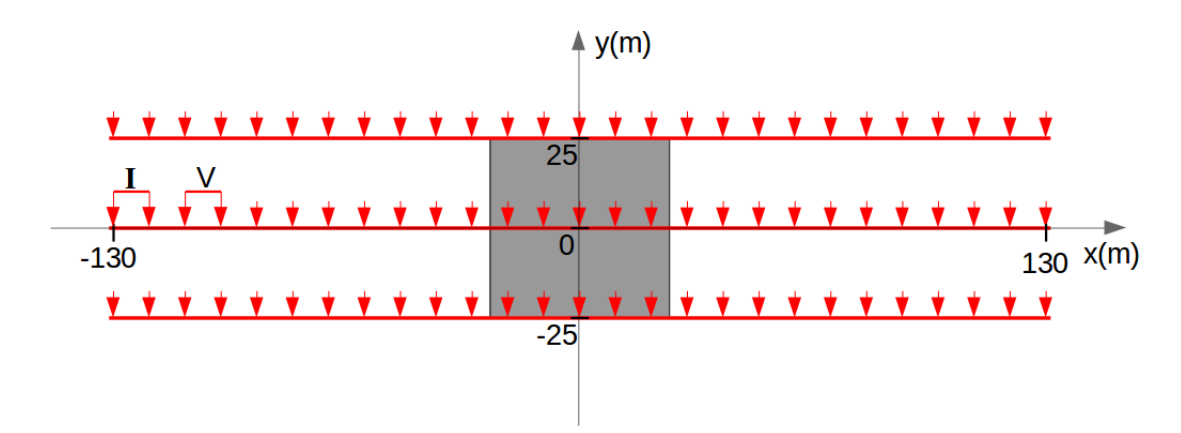

Figura 4.6: Representação das posições dos eletrodos para três perfis de medida, dispostos na superfície ao longo do eixo *x*, em que o espaçamento do dipolo é 10 m.

Na figura 4.7 se mostram as pseudo-seções de resistividade aparente, em que a figura 4.7a é obtida através dos dados sintéticos e a figura 4.7b é obtida a partir dos parâmetros estimados pela inversão. Além disso, pode-se observar as semelhanças dos gráficos (a) e (b) sendo muito próximos um do outro em magnitude.

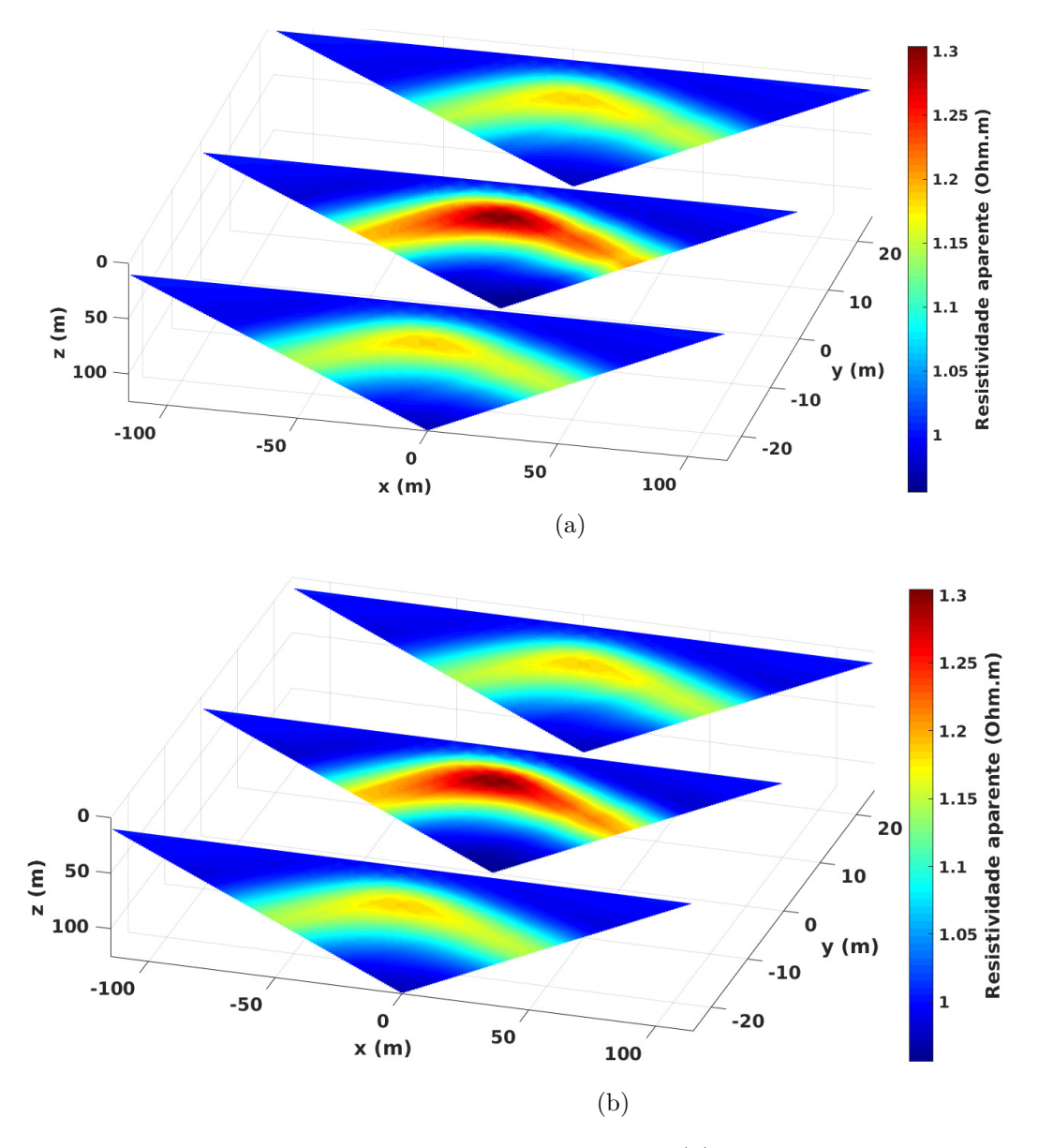

Figura 4.7: Pseudo-seções de resistividade aparente. (a) Pseudo-seções obtidas dos dados sintéticos do modelo. (b) Pseudo-seções obtidas a partir dos parâmetros estimados.

Na figura 4.8a se mostra os valores da resistividade estimados pela inversão, em forma de várias fatias ao longo do eixo *y*. Neste caso foi usado o parâmetro de regularização *µSG* = 10<sup>−</sup><sup>5</sup> , sendo este o valor melhor dentre os testados. Além disso, conseguiu-se ressaltar com pouca resolução o corpo no interior do retângulo vermelho, em que este representa a posição e o tamanho e na escala de cor foi utilizado uma faixa de valores de zero a trinta. Já na figura 4.8b se apresenta uma fatia da malha de inversão ao longo do eixo *x* e na posição *y* = −5 *m*, nesta se ressalta melhor a posição e tamanho do corpo delimitado pelo retângulo vermelho, já que a escala de cor representa o valor mínimo e máximo obtido das resistividades estimadas pela inversão.

O ajuste dos dados se observa no gráfico do lado esquerdo da figura 4.8c dado pelo RMS através das iterações e no gráfico do lado direto, mostra-se o teste da convergência relativa da inversão. O tempo computacional no processo da inversão foi de 7*,* 25 horas.

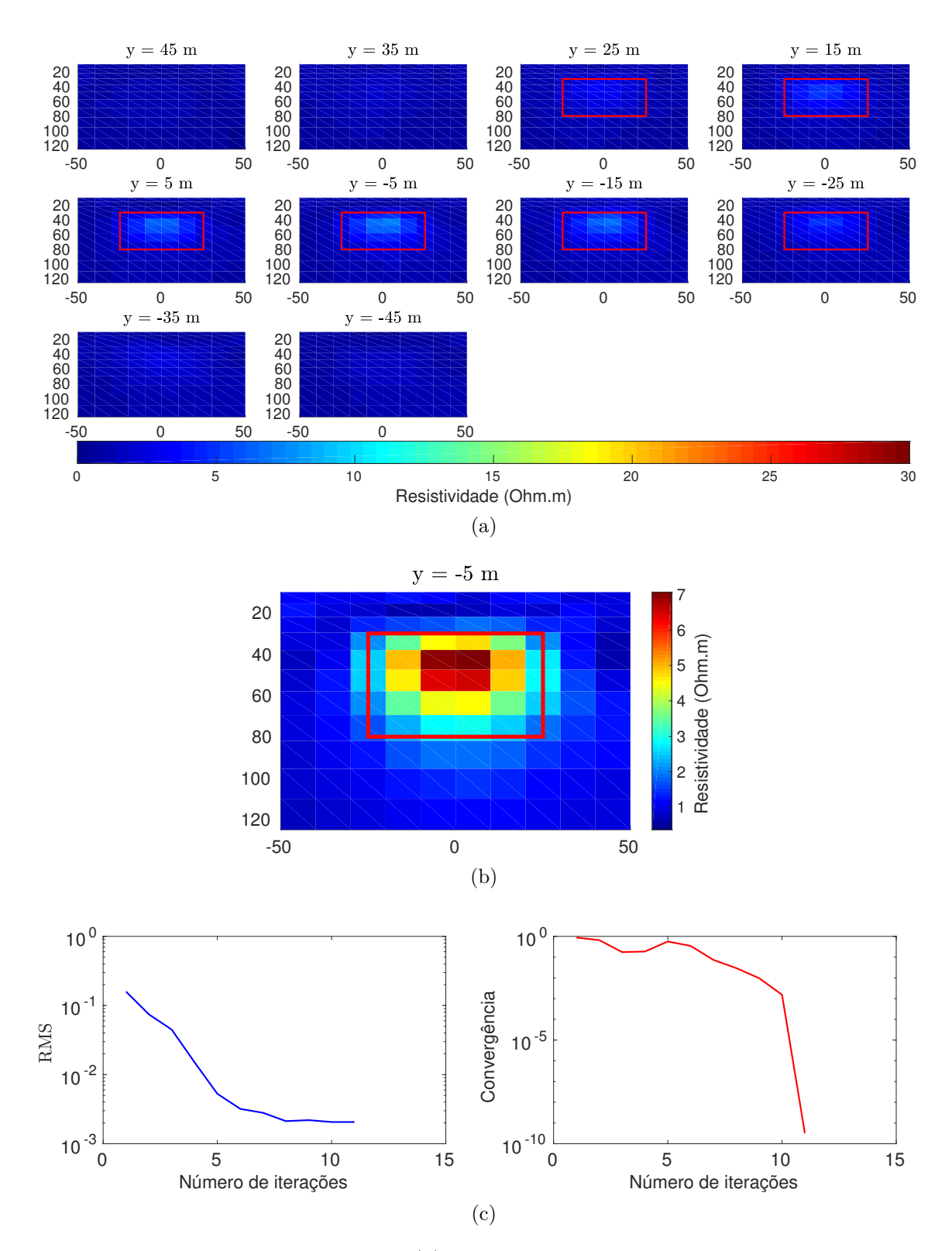

Figura 4.8: Resultados da inversão. (a) Perfis dos parâmetros estimados pela inversão. (b) Fatia da malha de inversão dos parâmetros estimados na direção *y* = −5 *m*. (c) Curvas do RMS e do teste de convergência relativa através das iterações.

## 4.1.1.3 Resultado com cinco perfis

#### **a)** Cinco perfis paralelos

Utilizando cinco perfis de medida dispostos ao longo do eixo *x*, em que os eletrodos são localizados desde −130 *m* a 130 *m*, na posição *y* = [−30*,* −15*,* 0*,* 15*,* 30] *m* e na direção *z* = 0 *m*. O espaçamento dos eletrodos foi de 10 *m*, tendo assim para a cada perfil de medida vinte e sete eletrodos, tal como se mostra na figura 4.9 vista desde a superfície.

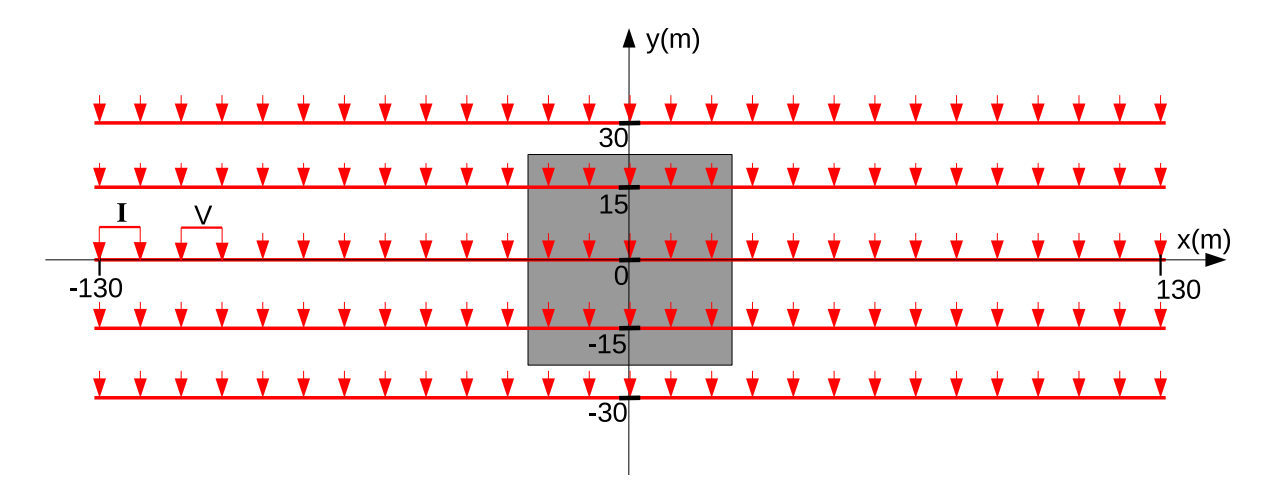

Figura 4.9: Representação das posições dos eletrodos para cinco perfis de medida paralelos entre si e dispostos na superfície ao longo do eixo *x*, em que o espaçamento dos dipolos é 10 m.

Na figura 4.10 se mostram as pseudo-seções de resistividade aparente. Em que a figura 4.10a é obtida através dos dados sintéticos e a figura 4.10b é obtida a partir dos parâmetros estimados pela inversão. Ao comparar estes dois gráficos (a) e (b), pode-se observar que as pseudo-seções são bem próximas entre si, mostrando uma boa equiparação.

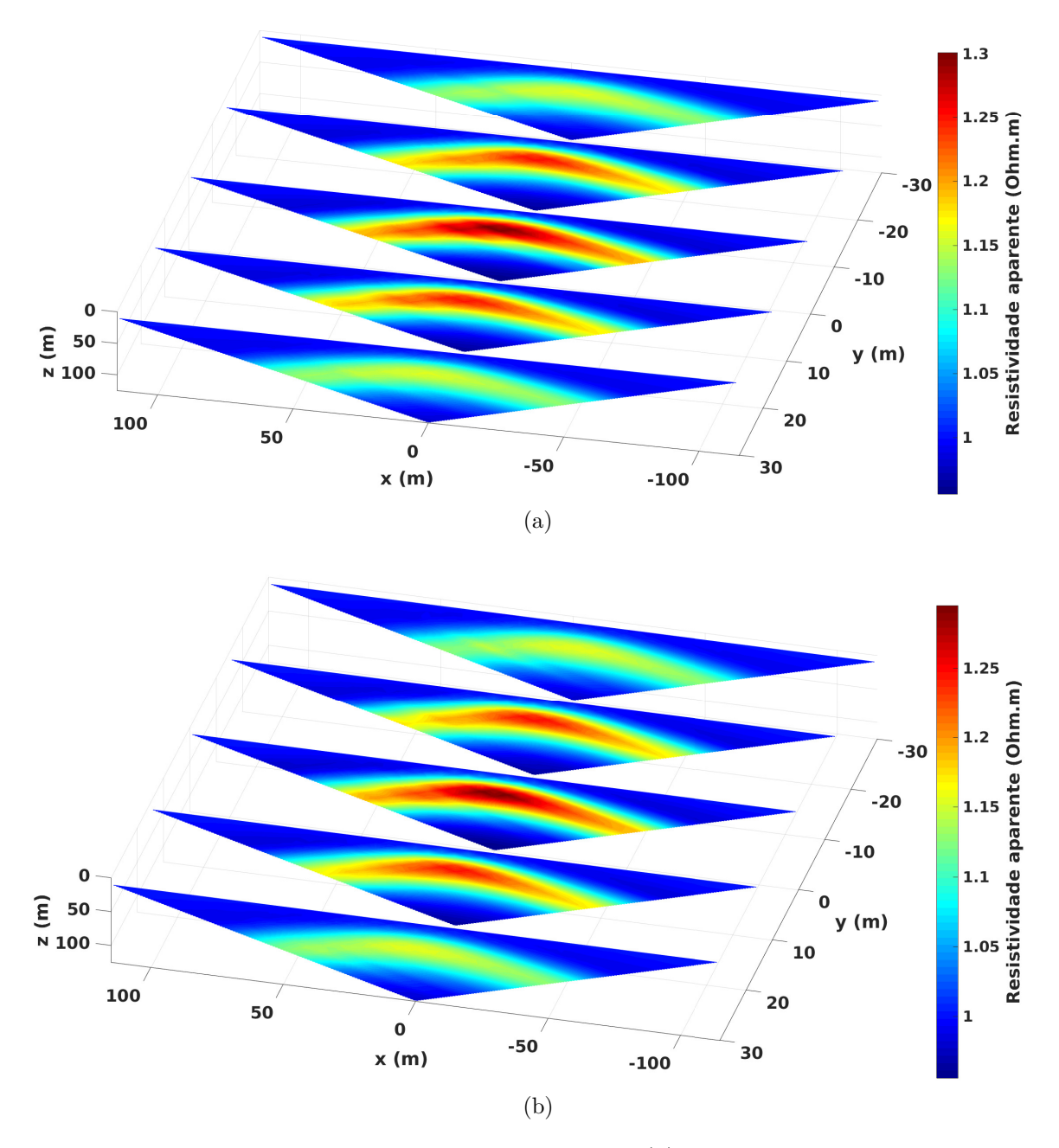

Figura 4.10: Pseudo-seções de resistividade aparente. (a) Pseudo-seções obtidas dos dados sintéticos do modelo. (b) Pseudo-seções obtidas a partir dos parâmetros estimados.

A figura 4.11a mostramos os valores dos parâmetros estimados pela inversão, em forma de fatias ao longo do eixo *y*. Neste caso foi utilizado o parâmetro de regularização  $\mu_{SG} =$ 3*x*10<sup>−</sup><sup>6</sup> , sendo este valor o melhor e mais estável, já que gerou a melhor resposta. Além disso, foi possível ressaltar o corpo no interior do retângulo vermelho, que representa o tamanho e a posição do mesmo.

O ajuste dos dados é mostrado pelo RMS no gráfico esquerdo da figura 4.11b e o gráfico do lado direito, mostra o teste da convergência relativa a cada iteração. O tempo computacional no processo da inversão foi de 9*,* 05 horas.

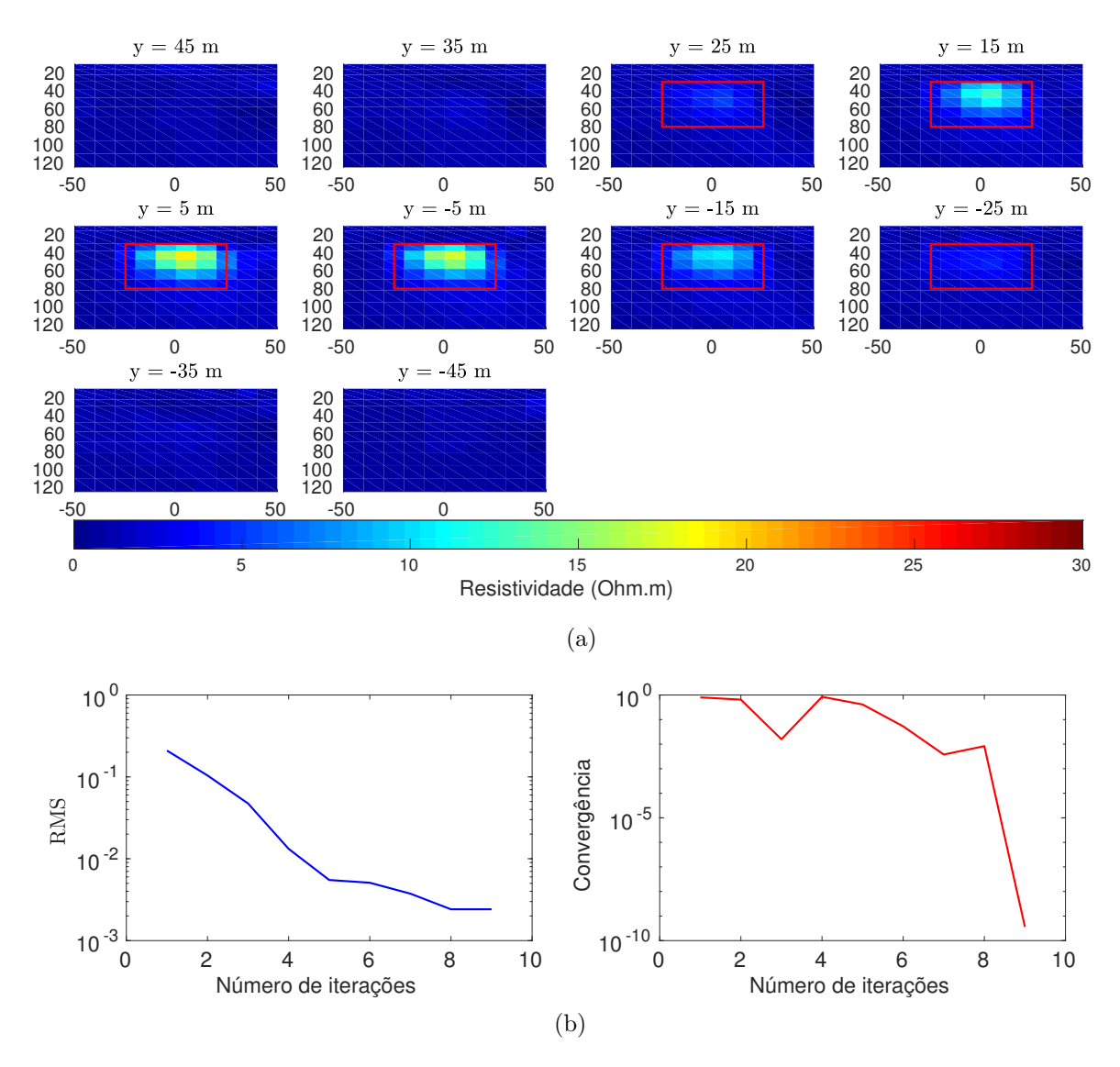

Figura 4.11: Resultados da inversão. (a) Perfis dos parâmetros estimados pela inversão. (b) Curvas do RMS e do teste de convergência relativa através das iterações.

Na figura 4.12 se apresenta uma fatia da malha de inversão ao longo do eixo *x* e na posição *y* = −5 *m*, a qual ressalta melhor a posição do corpo, já que a escala de cor representa o valor mínimo e máximo da resistividade estimada na inversão.

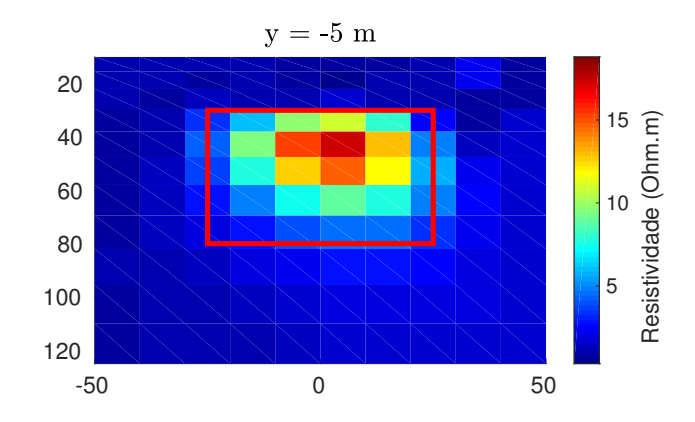

Figura 4.12: Fatia da malha de inversão dos parâmetros na posição y = -5m.

Ao utilizar cinco perfis paralelos entre si a resposta da inversão foi melhor visualizada, já que foi possível ressaltar o alvo, cuja resistividade encontrada foi cerca de 18 Ω*m*, sendo a maior obtida para perfis paralelos. Também observamos que a partir do centro do corpo os valores dos parâmetros variam suavemente, sendo esta uma característica do vínculo utilizado, a suavidade global.

**b)** Cinco perfis perpendiculares

Utilizando cinco perfis de medida, dois deles estão na posição *x* = [−15*,* 15] *m* e dispostos ao longo do eixo *y*, desde −130 *m* a 130 *m* e na direção *z* = 0 *m*. Os outros três perfis estão dispostos ao longo do eixo *x*, em que os eletrodos são localizados de −130 *m* a 130 *m*, na posição *y* = [−20*,* 0*,* 20] *m* e na direção *z* = 0 *m*, tal como se mostra na figura 4.13. Cada perfil de medida tem vinte e sete eletrodos separados 10 *m* entre si.

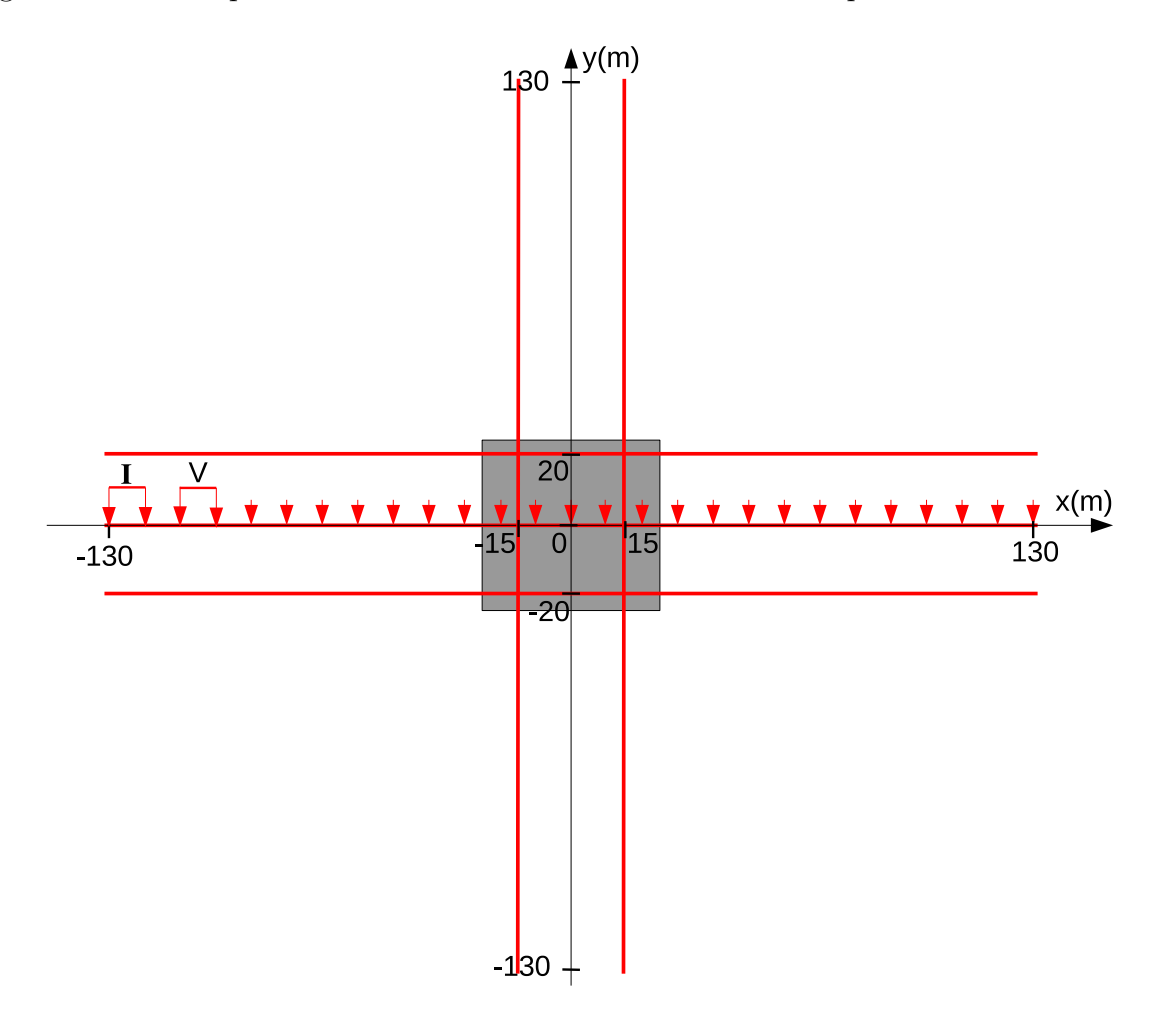

Figura 4.13: Representação das posições dos eletrodos para cinco perfis de medida e dispostos na superfície, distribuídos ao longo do eixo *x* e *y*, o espaçamento dos dipolos é 10 m.

A figura 4.14 mostram as pseudo-seções de resistividade aparente. Em que a figura 4.14a é obtida através dos dados sintéticos e a figura 4.14b a partir dos parâmetros estimados pela inversão. De acordo com os gráficos (a) e (b) é fácil notar que as

pseudo-seções são bem equiparadas entre si.

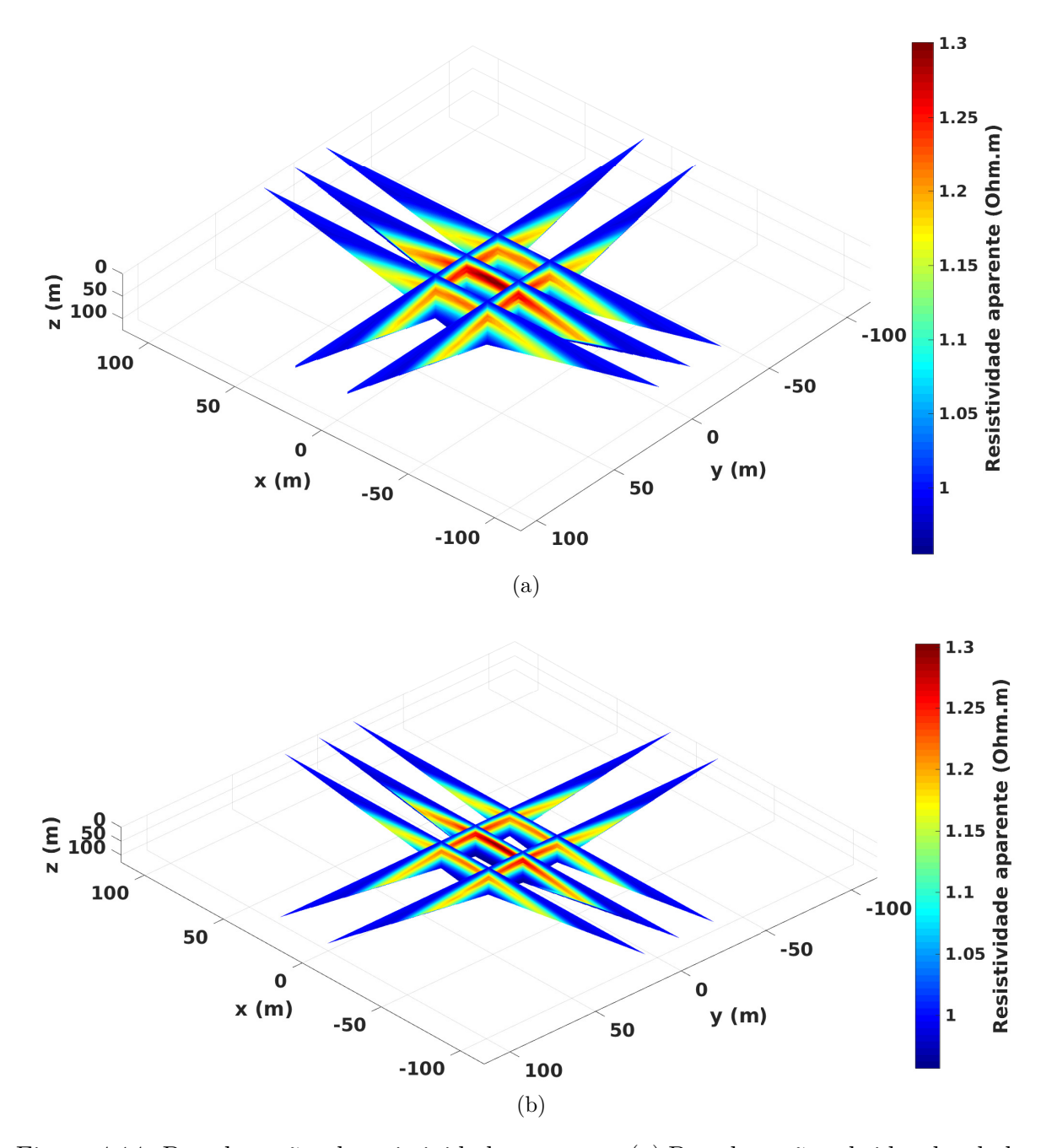

Figura 4.14: Pseudo-seções de resistividade aparente. (a) Pseudo-seções obtidas dos dados sintéticos do modelo. (b) Pseudo-seções obtidas a partir dos parâmetros estimados.

A figura 4.15a são apresentados os resultados das resistividades estimadas na inversão. Em que o retângulo vermelho representa a posição e tamanho do corpo, observa-se que no interior deste o realce de cor é muito suave já que na escala de cor foi utilizado o valor de zero e trinta. O parâmetro de regularização foi igual a  $\mu_{SG} = 5 \times 10^{-6}$ , assim obtendo uma boa estimativa.

O ajuste dos dados é mostrado pelo RMS no gráfico esquerdo da figura 4.15b, já no gráfico direito se mostra o teste da convergência relativa a cada iteração. O tempo

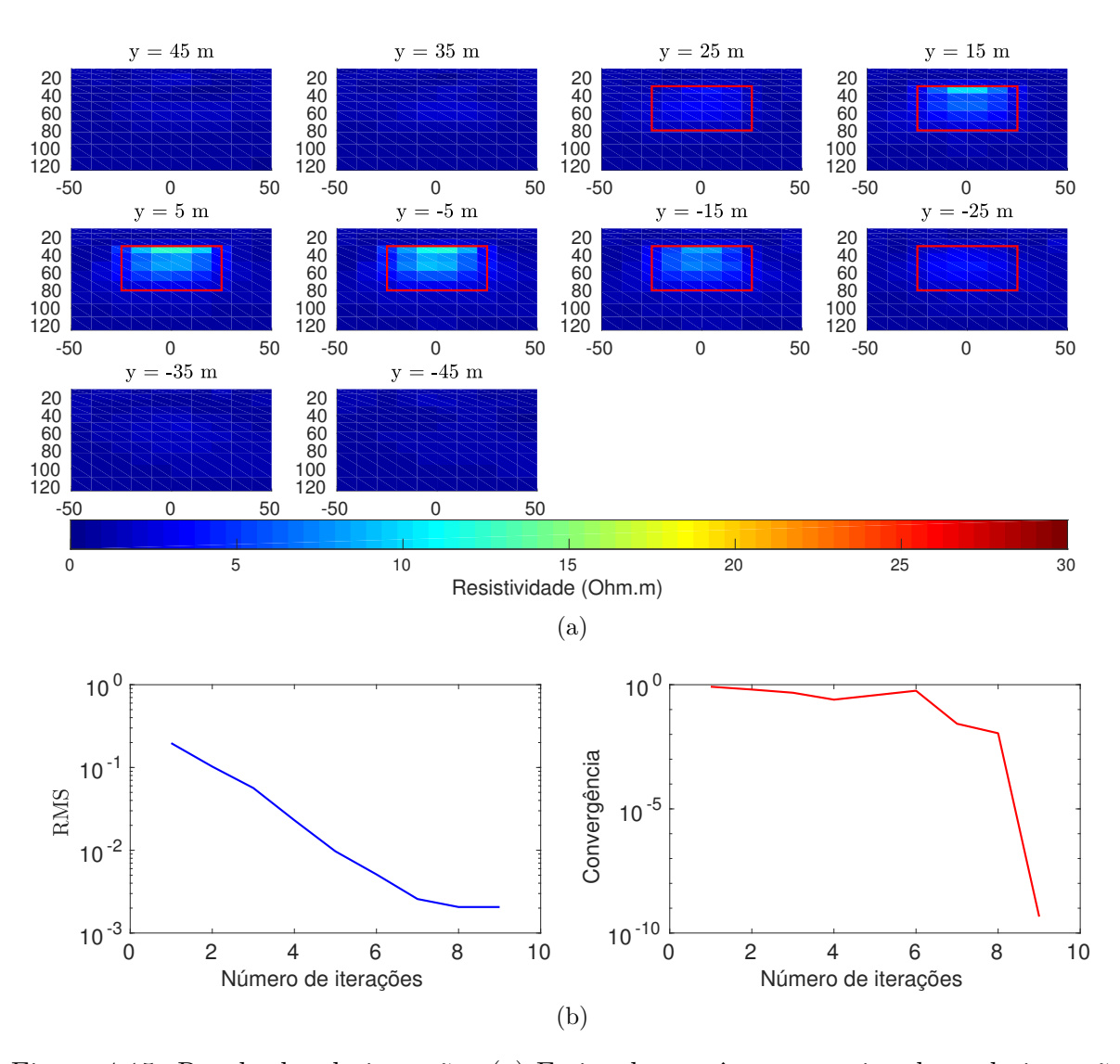

computacional no processo da inversão foi de 8*,* 82 horas.

Figura 4.15: Resultados da inversão. (a) Fatias dos parâmetros estimados pela inversão. (b) Curvas do RMS e do teste de convergência relativa através das iterações.

Na figura 4.16 apresentamos uma fatia da malha de inversão, ao longo do eixo *x* e na posição *y* = −5 *m* e a finalidade deste gráfico é ressaltar melhor o corpo que se encontra delimitado pelo retângulo vermelho, em que a escala de cor representa o valor mínimo e máximo das resistividades estimadas na inversão.

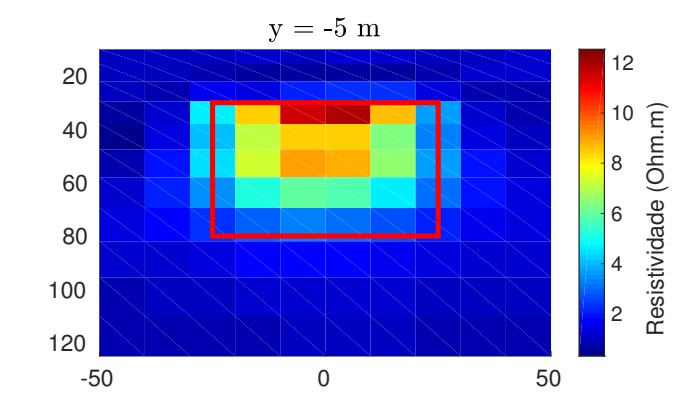

Figura 4.16: Fatia da malha de inversão dos parâmetros na posição y = -5m.

Utilizando cinco perfis, em que dois deles são perpendiculares aos outros três, nas respostas obtidas na inversão se conseguiu ressaltar o alvo, cuja resistividade máxima foi de 12*,* 5 Ω*m*. Ao comparar este resultado com o de cinco perfis paralelos, observamos que esta resposta apresenta menor resolução quanto à magnitude da resitividade, isso pode ser devido á posição dos perfis, já que estes passam acima do corpo, enquanto para os perfis paralelos, dois destes passam fora do corpo.

**c)** Cinco perfis paralelos mudando os valores da resistividade

Este modelo possui as mesmas dimensões do modelo geológico 1 mostrado na figura 4.1. Neste caso as propriedades físicas foram modificadas, em que a resistividade elétrica do corpo é igual a  $\rho_2 = 1000 \Omega m$  e o semiespaço homogêneo  $\rho_1 = 100 \Omega m$ . Além disso, foram utilizados cinco perfis de medidas dispostos da mesma forma que na figura 4.9.

Na figura 4.17 são mostradas as pseudo-seções de resistividade aparente. Em que figura 4.17a é obtida através dos dados sintéticos e a figura 4.17b, a partir dos parâmetros estimados pela inversão. Ao comparar os gráficos (a) e (b) se pode notar que as pseudo-seções são equivalentes entre si.

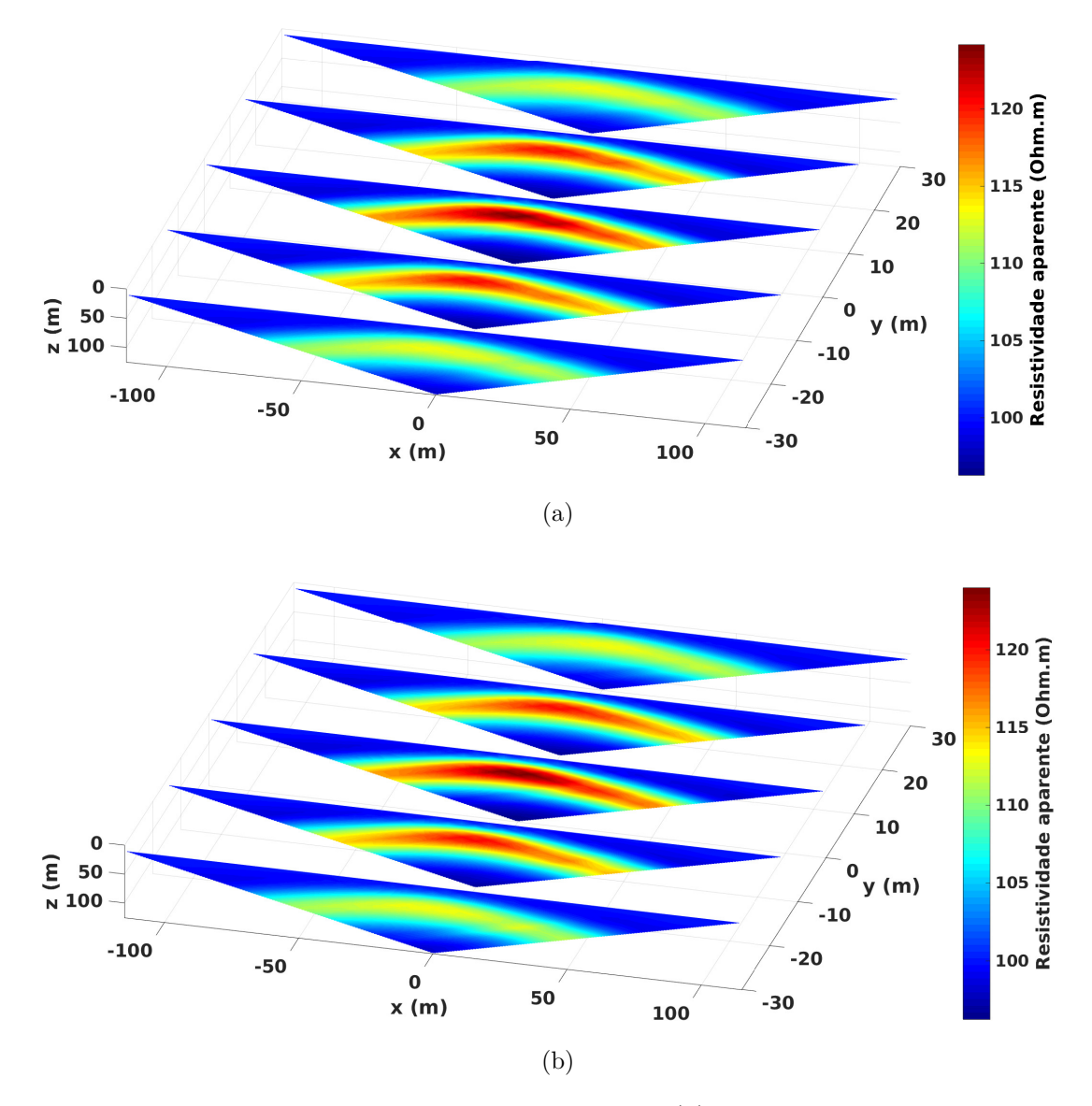

Figura 4.17: Pseudo-seções de resistividade aparente. (a) Pseudo-seções obtidas dos dados sintéticos do modelo. (b) Pseudo-seções obtidas a partir dos parâmetros estimados.

Na figura 4.18a são representados os valores das resistividades estimadas em forma de fatias ao longo do eixo *y*, em que o retângulo vermelho representa a posição e o tamanho do corpo, pode-se observar que foi possível recuperar o modelo proposto. Neste caso foi utilizado o parâmetro de regularização igual a  $\mu_{SG} = 10^{-5}$ .

O ajuste dos dados é mostrado pelo RMS no gráfico do lado esquerdo da figura 4.18b, no gráfico do lado direito se representa o teste da convergência relativa a cada iteração. O tempo computacional no processo da inversão foi de 9 horas.

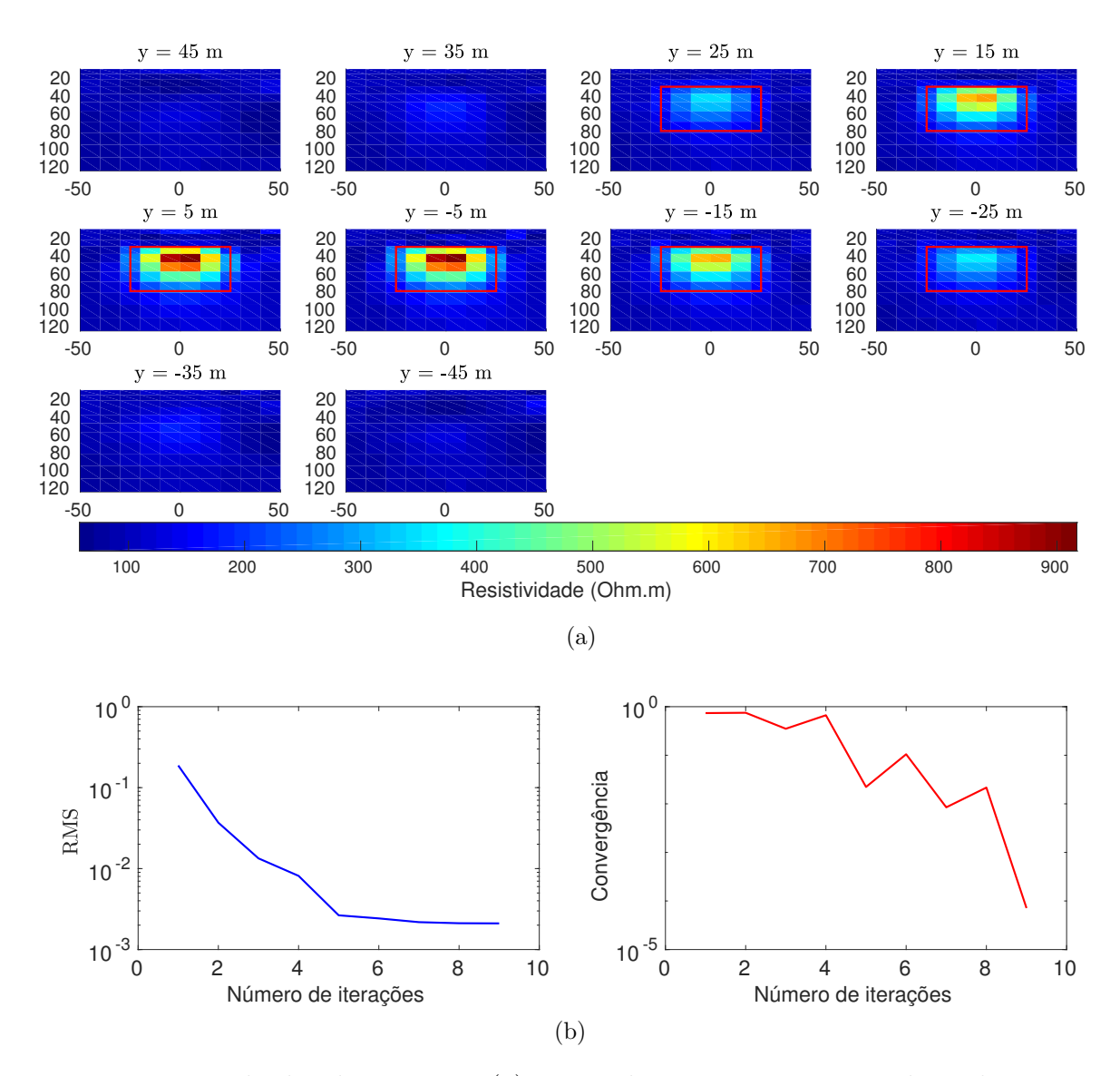

Figura 4.18: Resultados da inversão. (a) Fatias dos parâmetros estimados pela inversão. (b) Curvas do RMS e do teste de convergência relativa através das iterações.

De acordo com os diferentes testes realizados utilizando o regularizador de suavidade global, conseguiu-se evidenciar que ao incrementar o número de perfis de medida, os resultados foram cada vez melhores, sendo que a melhor resposta se obtive quando se usou cinco perfis de medida paralelos, por outro lado se utilizou cinco perfis perpendiculares entre si, em que seus resultados apresentaram menor resolução quando comparados com os obtidos por cinco perfis de medida paralelos. Contudo isso, não foi possível recuperar satisfatoriamente o modelo proposto. Na busca de obter melhores soluções, as propriedades físicas do modelo geológico 1 foram modificadas. Neste caso, foi possível recuperar o modelo proposto no item **c)**, sendo que este meio é menos condutivo ao proposto no modelo geológico 1, permitindo que o sinal atinja uma maior profundidade.

# **4.1.2 Usando o vínculo de variação total**

Em seguida será utilizado o vínculo de variação total para o modelo geológico 1. Com este se realizaram testes da mesma forma que foi feito com vínculo de suavidade global. Em que serão utilizados vários perfis de medidas dispostos ao longo da superfície. Além disto, foi utilizado o valor da constante  $\varepsilon = 2$  para todos os casos.

## 4.1.2.1 Resultado com um perfil

Modelo geológico 1 com um perfil de medida disposto da mesma forma que se mostrou na figura 4.2. Sendo que neste caso se utilizou o vínculo de variação total.

Na figura 4.19 se mostra a pseudo-seção obtida a partir dos parâmetros estimados na inversão, em que ao comparar esta com figura 4.4a, pode-se observar que têm boa semelhança entre si, já que seus valores da resistividade aparente na escala de cor tem aproximadamente a mesma magnitude.

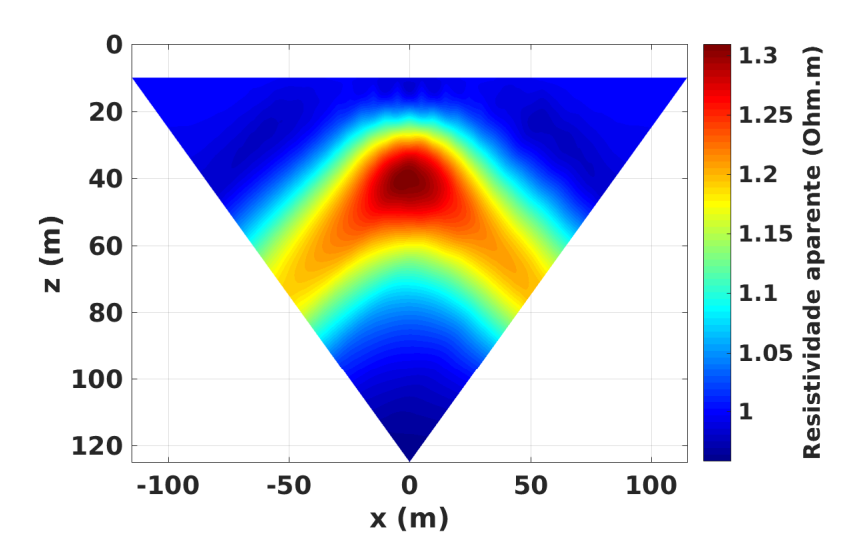

Figura 4.19: Pseudo-seção de resistividade aparente obtida a partir dos parâmetros estimados.

A figura 4.20a se apresentam os valores das resistividades estimados pela inversão usando o vínculo de VT, em forma de fatias ao longo do eixo *y*. Em que o retângulo vermelho representa a posição e o tamanho do corpo, sendo que não é possível ser ressaltado, já que as resistividades estimadas estão ao redor de um e a escala de cor utilizada foi de zero a trinta. Neste caso foi utilizado o parâmetro de regularização igual a  $\mu_{VT} = 10^{-4}$  e o valor da constante  $\beta = 10^{-4}$ , com estes se obteve a melhor resposta. Para ressaltar melhor o corpo se mostra uma fatia em *y* = −5 *m* na figura 4.20b, em que o retângulo vermelho delineia o corpo e a escala de cor representa o valor mínimo até máximo da resistividade estimada na inversão.

O ajuste dos dados é mostrado pelo RMS no gráfico esquerdo da figura 4.20c, no

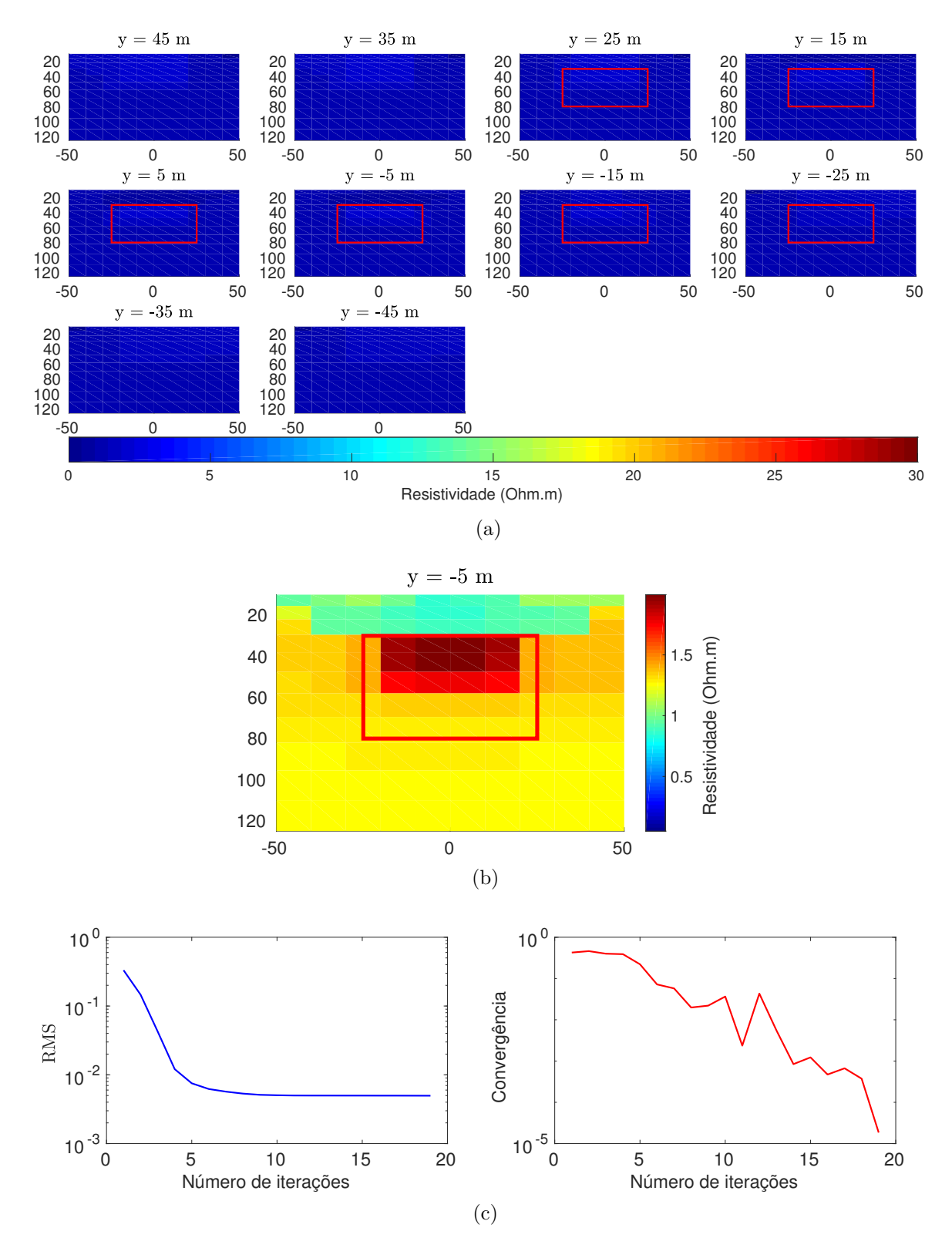

gráfico do lado direito da mesma se observa o teste da convergência relativa. O tempo computacional no processo da inversão foi de 3 horas.

Figura 4.20: Resultados da inversão utilizando o vinculo de VT. (a) Fatias dos parâmetros estimados pela inversão. (b) Perfil da malha de inversão dos parâmetros na posição *y* = −5 m. (c) Curvas do RMS e do teste de convergência relativa através das iterações.

#### 4.1.2.2 Resultado com três perfis

Modelo geológico 1 com três perfis de medida, os quais se encontram dispostos da mesma forma que na figura 4.6. Para este caso foi utilizado o vínculo de variação total no processo da inversão.

A figura 4.21 se mostram as pseudo-seções de resistividade aparente para a cada um dos perfis de medida, as quais são obtidas a partir dos parâmetros estimados. Ao comparar estas pseudo-seções com as mostradas na figura 4.7a, se observa que os valores da resistividade são muito similares entre si.

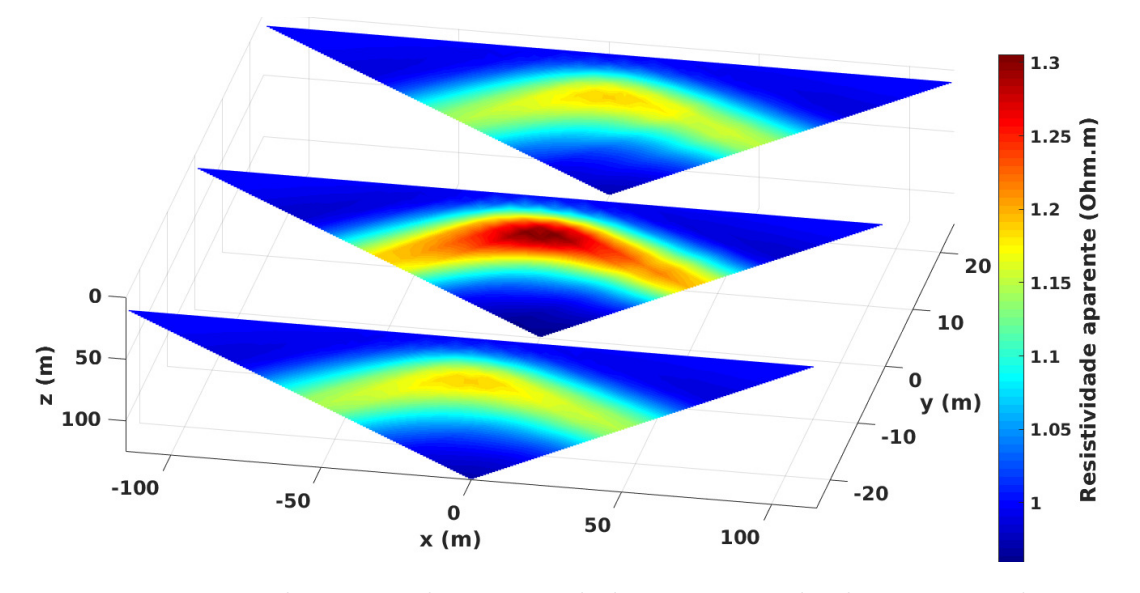

Figura 4.21: Pseudo-seções de resistividade aparente obtida a partir dos parâmetros calculados.

Os valores da resistividade estimados pela inversão são mostrados na figura 4.22a em forma de fatias na direção *y*, em que o retângulo vermelho representa a posição e o tamanho do corpo, observa-se que este quase não se ressalta em relação ao meio, isto é devido a utilização da escala de cor de zero até trinta, sendo que o máximo valor da resistividade estimado foi de 5*,* 3 Ω*m*. Para realçar a posição do corpo é mostrada na figura 4.22b uma fatia localizada em *y* = −5*m*, em que o retângulo vermelho delineia o corpo e se usou a escala de cor desde o valor mínimo ao máximo da resistividade estimada pela inversão. Além disso, foi usado o parâmetro de regularização igual a  $\mu_{VT} = 10^{-5}$  e o valor da constante  $\beta = 10^{-4}$ .

O ajuste dos dados é apresentado pelo RMS do gráfico esquerdo da figura 4.22c, ao lado direito desta se representa o teste da convergência relativa através das iterações. O tempo computacional no processo da inversão foi de 9*,* 2 horas.

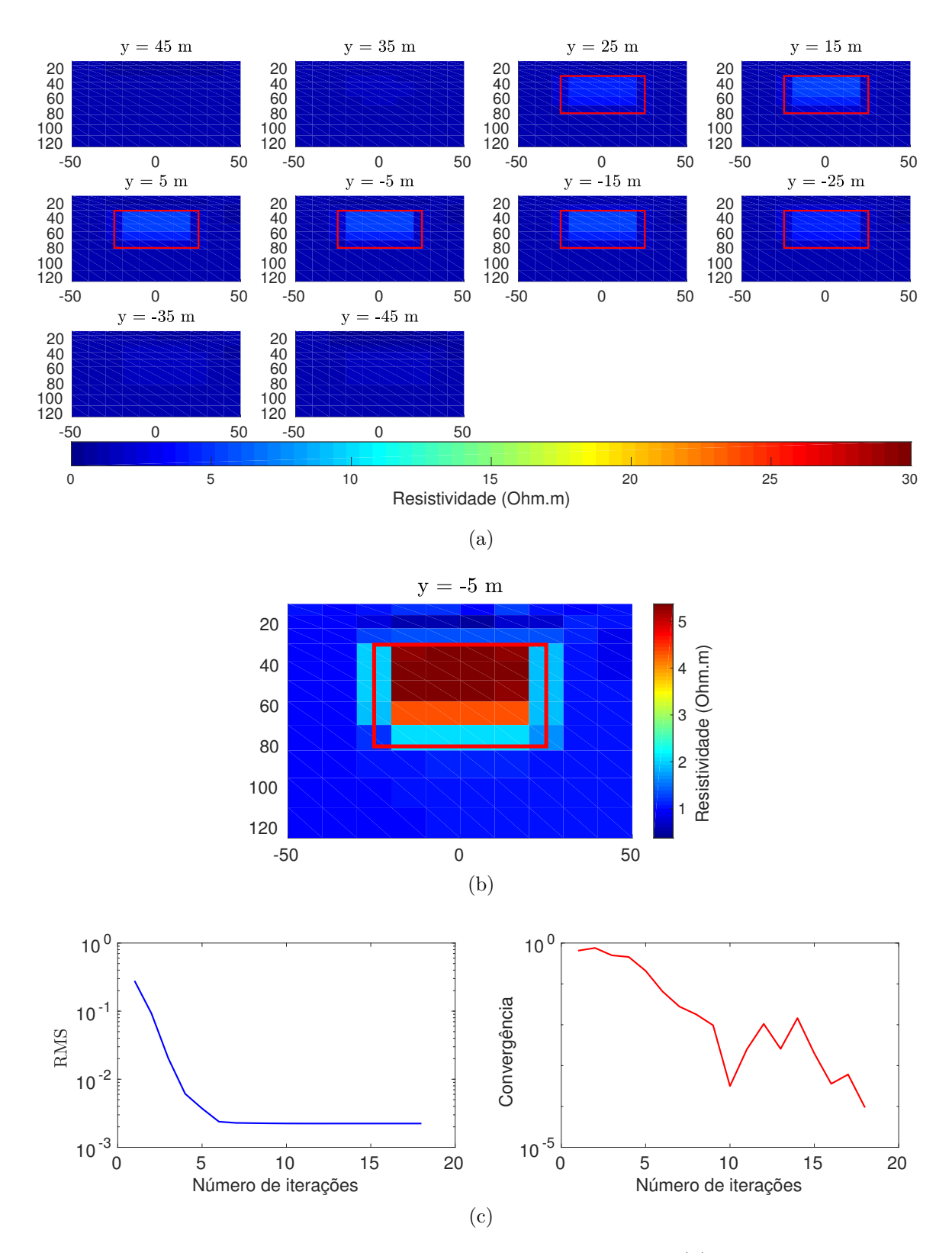

Figura 4.22: Resultados da inversão utilizando o vinculo de VT. (a) Fatias dos parâmetros estimados pela inversão. (b) Fatia da malha de inversão na posição *y* = −5*m*. (c) Curvas do RMS e do teste de convergência relativa através das iterações.

#### 4.1.2.3 Resultado com cinco perfis

#### **a)** Utilizando cinco perfis paralelos:

Para este teste será utilizado cinco perfis de medida dispostos da igual forma que se mostrou na figura 4.9. Na figura 4.23 são apresentadas as pseudo-seções de resistividade aparente obtidas a partir dos parâmetros estimados pela inversão. Ao comparar está com a figura 4.10a, pode-se observar que as pseudo-seções são bem equiparadas em quanto à magnitude.

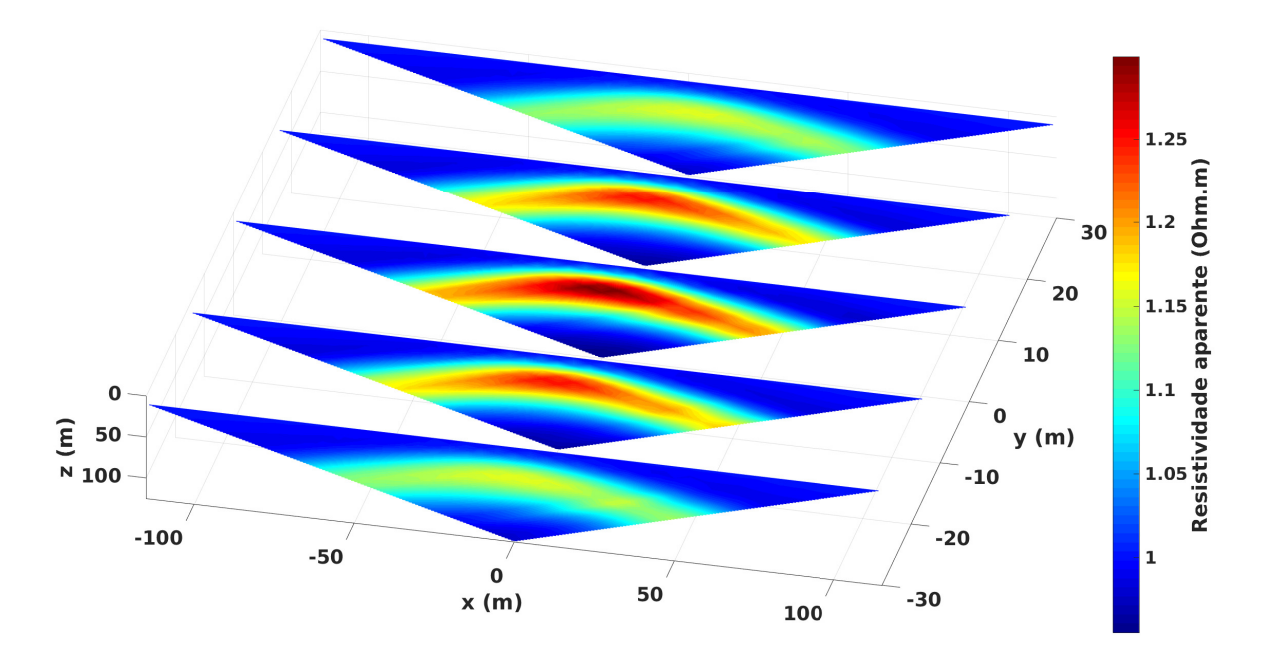

Figura 4.23: Pseudo-seções de resistividade aparente obtida a partir dos parâmetros estimados.

Na figura 4.24a se representam os valores das resistividades estimados na inversão, em forma de fatias ao longo do eixo *y*. Em que o retângulo vermelho representa a posição e tamanho do corpo e se observa que foi possível realçá-lo justo no interior do retângulo. Neste caso foi utilizado o parâmetro de regularização  $\mu_{VT} = 10^{-6}$  e o valor da constante  $\beta = 10^{-4}$ .

O ajuste dos dados é mostrado pelo valor do RMS no gráfico do lado esquerdo da figura 4.24b, ao lado direito da mesma se mostra o teste da convergência relativa. O tempo computacional no processo da inversão foi de 25*,* 75 horas.

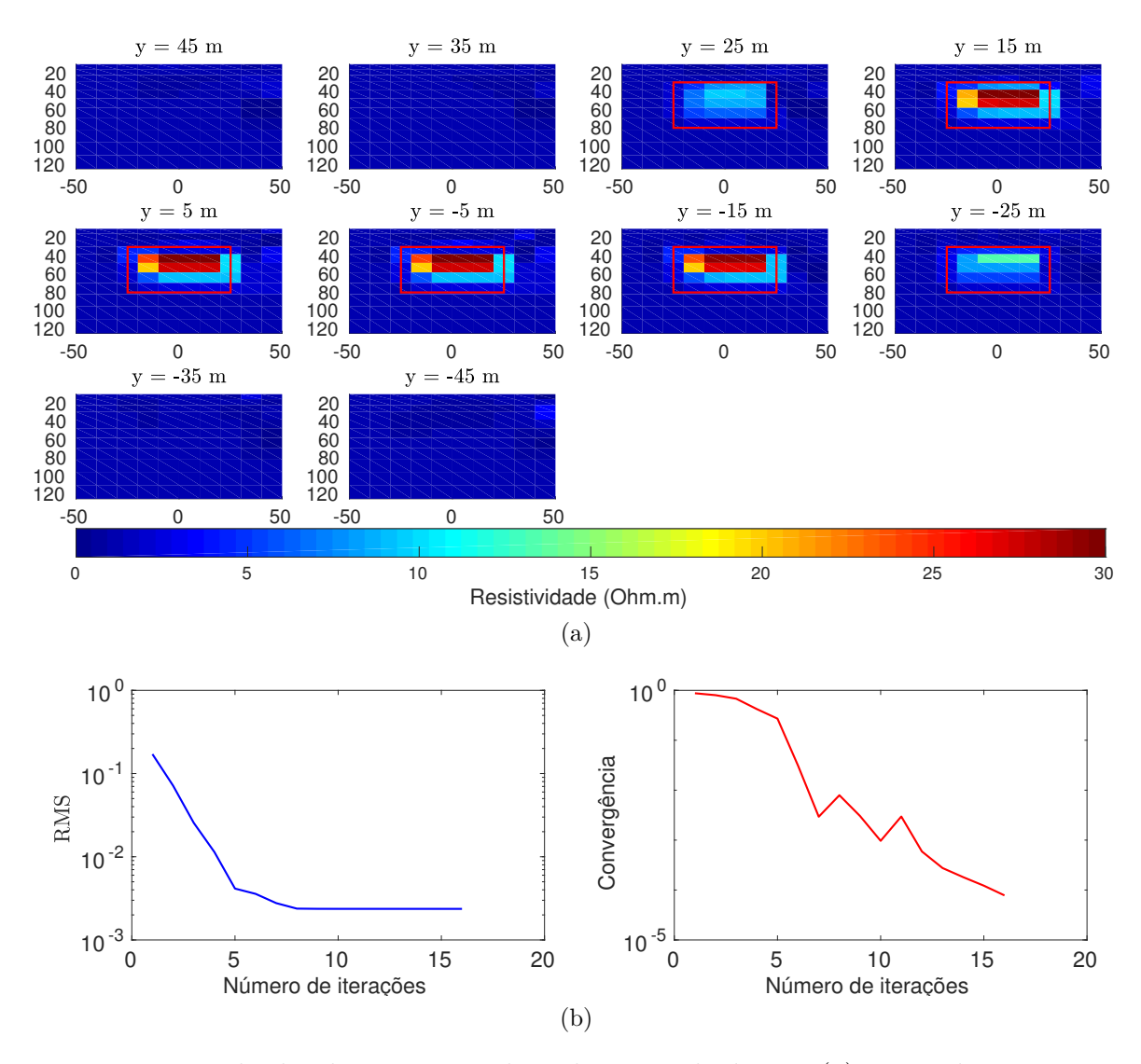

Figura 4.24: Resultados da inversão utilizando o vinculo de VT. (a) Fatias dos parâmetros estimados pela inversão. (b) Curvas do RMS e do teste de convergência relativa através das iterações.

Na figura 4.25 se apresenta uma fatia da malha de inversão ao longo do eixo *x* e na posição *y* = −5 *m*. Em que o retângulo vermelho delineia o corpo e se observa que se conseguiu realçar este no interior do retângulo. O valor da resistividade estimada foi de 30 *Ωm* no máximo, para alguns parâmetros que estão no interior do retângulo.

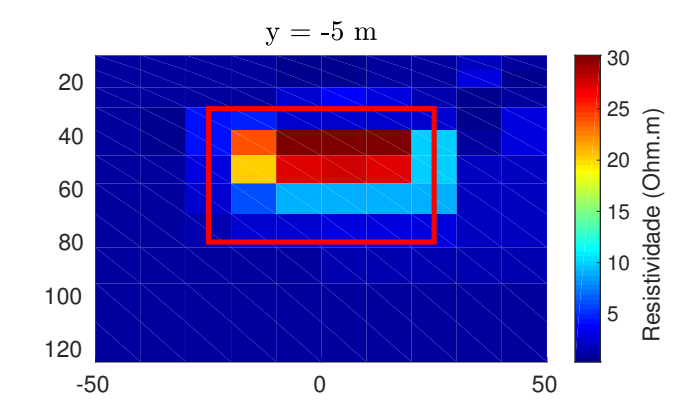

Figura 4.25: Fatia da malha de inversão dos parâmetros estimados na posição *y* = −5 *m*.

## **b)** Utilizando cinco perfis perpendiculares:

Para este teste são utilizados cinco perfis de medida perpendiculares entre si e dispostos ao longo dos eixos *x* e *y* da mesma forma que se mostrou na figura 4.13.

Na figura 4.26 são apresentadas as pseudo-seções de resistividade aparente obtidas a partir dos parâmetros estimados pela inversão. Ao comparar esta com a figura 4.14a, pode-se observar que as pseudo-seções são bem equiparadas entre si, já que tem quase a mesma magnitude.

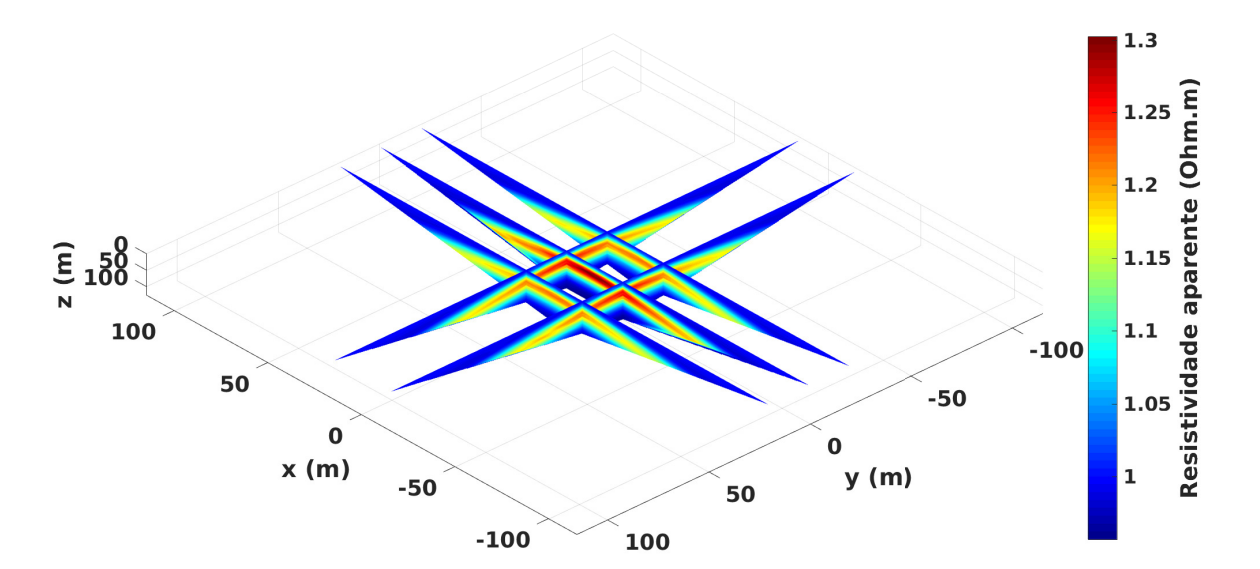

Figura 4.26: Pseudo-seções de resistividade aparente obtida a partir dos parâmetros calculados.

Na figura 4.27a se mostram os valores da resistividade estimados pela inversão em forma de fatias ao longo do eixo *y*. Em algumas destas fatias se apresenta um retângulo vermelho, que representa a posição e tamanho do corpo, pode-se ver que se conseguiu ressaltar a região onde se encontra o alvo, mas não se alcançou a recuperar completamente o modelo proposto. Se utilizou o parâmetro de regularização igual a  $\mu_{VT} = 3x10^{-6}$  e o valor da constante  $\beta = 10^{-4}$ .

O ajuste dos dados observados e calculados é determinado pelo RMS mostrado no gráfico do lado esquerdo da figura 4.27b, ao lado direito da mesma, representa-se o teste da convergência relativa. O tempo computacional no processo da inversão foi de 8*,* 32 horas.

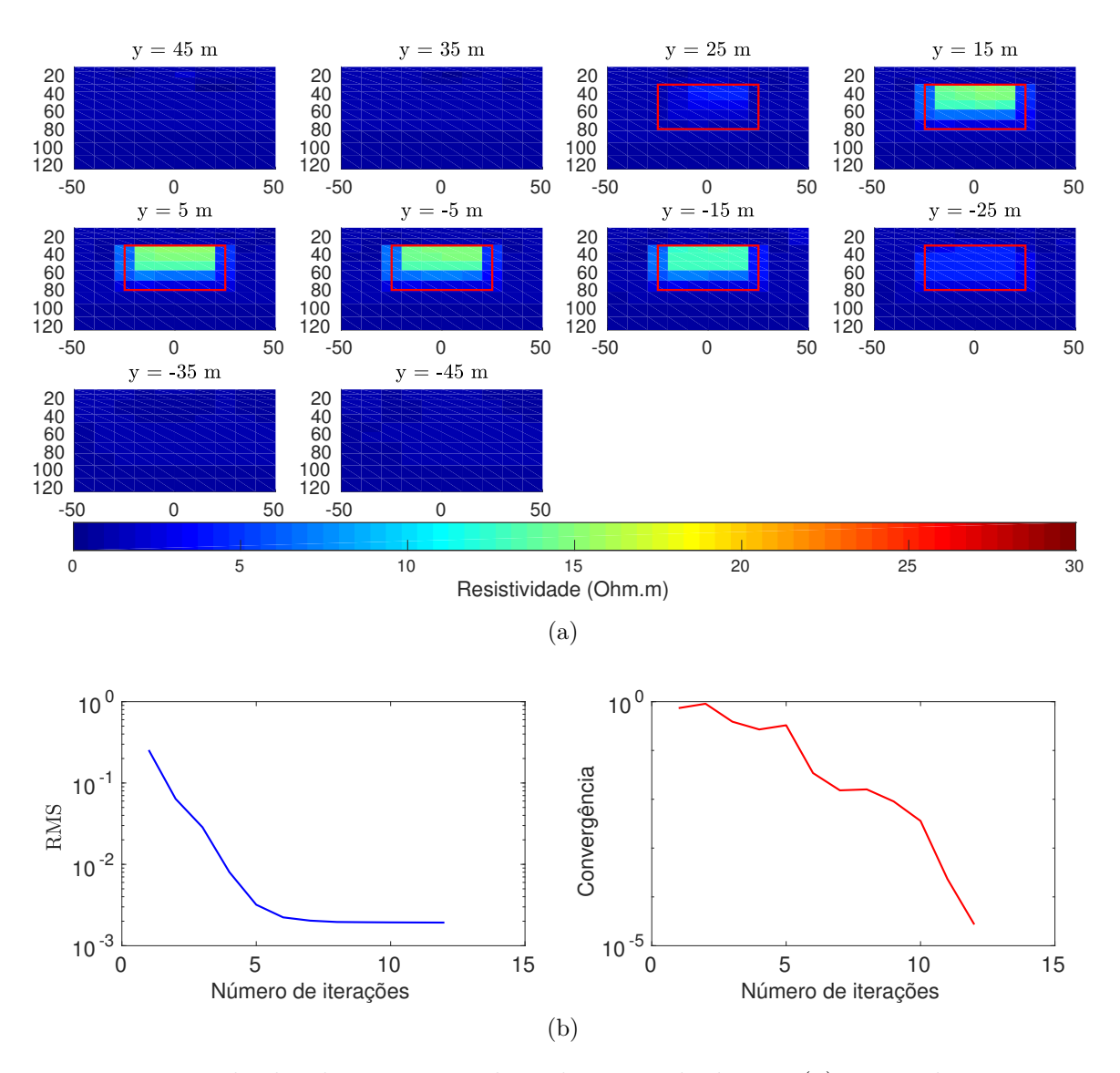

Figura 4.27: Resultados da inversão utilizando o vinculo de VT. (a) Fatias dos parâmetros estimados pela inversão. (b) Curvas do RMS e do teste de convergência relativa através das iterações.

Para realçar melhor a posição do corpo, que está delineado pelo retângulo vermelho mostrado numa fatia da malha de inversão ao longo do eixo *x* e na posição *y* = −5 *m* na figura 4.28.

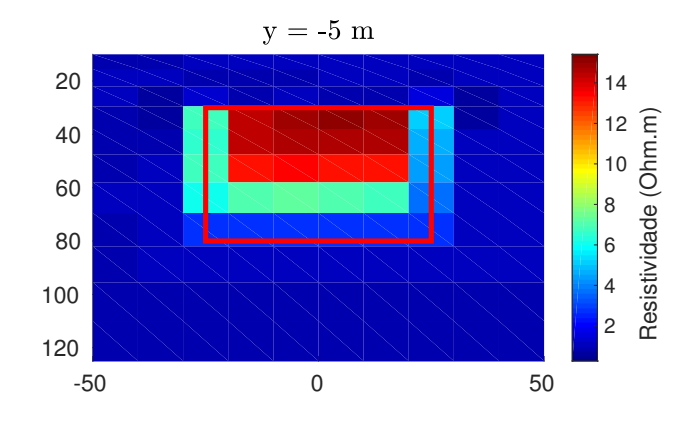

Figura 4.28: Perfil da malha de inversão dos parâmetros na posição y = -5m.

**c)** Utilizando cinco perfis paralelos e mudando as propriedades físicas do modelo geológico 1:

Neste caso serão utilizadas as mesmas propriedades que no item **c)** (4.1.1.3) que se utilizou com o vínculo da suavidade global. Agora será utilizado o vínculo de variação total para o processo da inversão.

As pseudo-seções de resistividade aparente obtidas a partir dos parâmetros estimados pela inversão são apresentadas na figura 4.29. Em que estas pseudo-seções tem boa semelhança com as mostradas na figura 4.17a geradas por meio dos dados sintéticos, já que seus valores da resistividade aparente são bem próximos entre si.

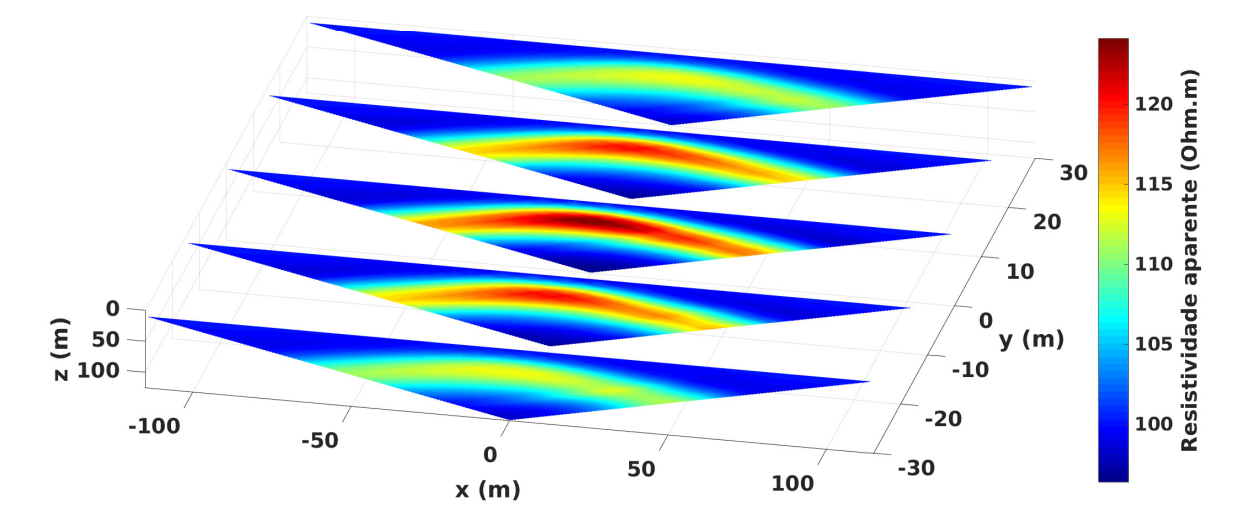

Figura 4.29: Pseudo-seções de resistividade aparente obtidas a partir dos parâmetros calculados utilizando o regularizador VT.

Na figura 4.30a se mostram os valores da resistividade estimada pela inversão, em forma de fatias ao longo do eixo *y*, em que o retângulo vermelho representa a posição e tamanho do corpo. Neste caso foi possível recuperar o modelo satisfatoriamente, já que os valores das resistividades estimadas estão bem próximos aos verdadeiros e foi possível

realçar o corpo no interior do retângulo. O valor do parâmetro de regularização utilizado foi igual a  $\mu_{VT} = 10^{-5}$  e o valor da constante  $\beta = 10^{-4}$ .

O ajuste dos dados é mostrado pelo RMS no gráfico ao lado esquerdo da figura 4.30b, ao lado direito da mesma se representa o teste da convergência relativa. O tempo computacional no processo da inversão foi de 18 horas.

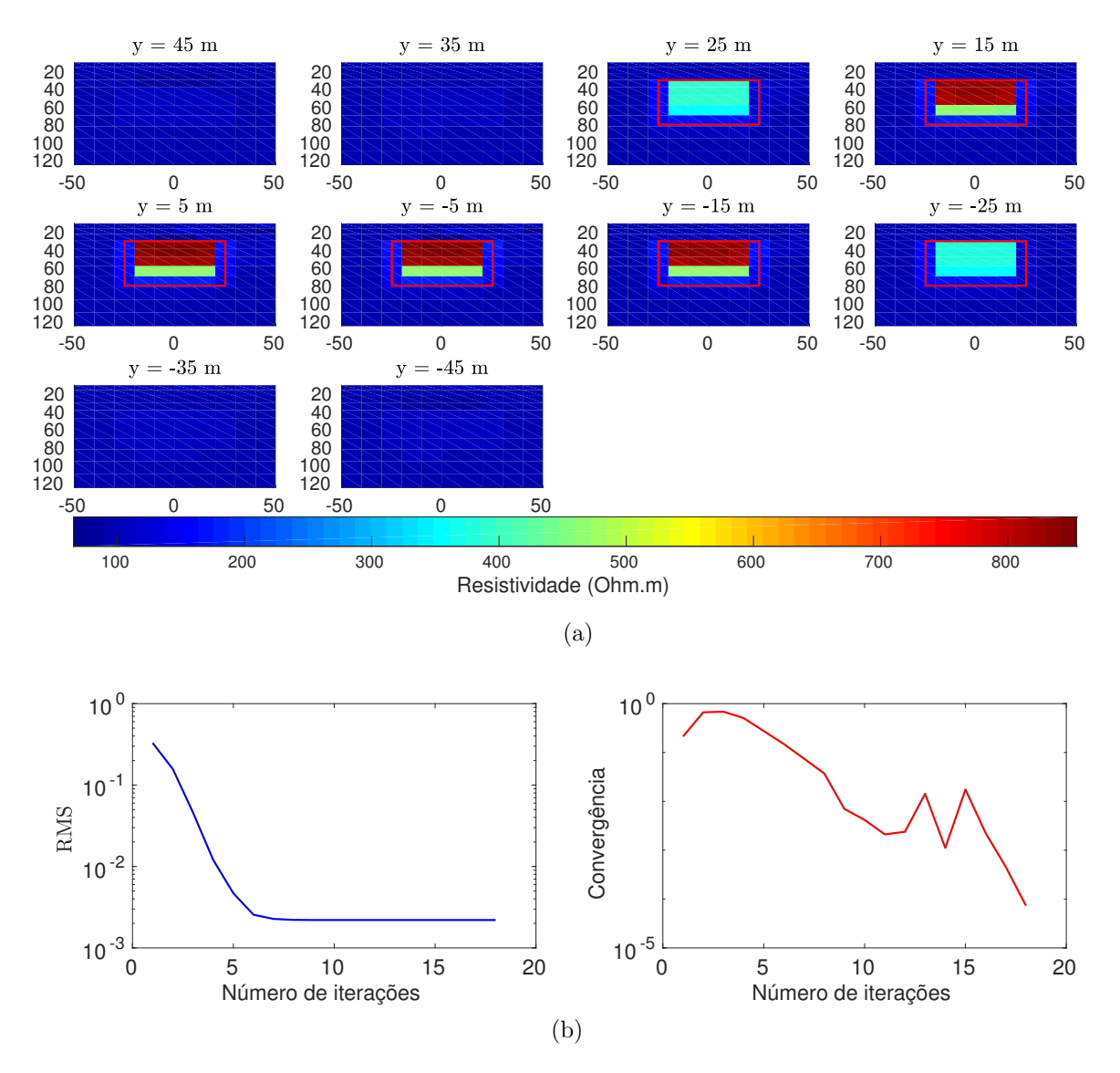

Figura 4.30: Resultados da inversão utilizando o vinculo de VT e diferentes propriedades físicas que o modelo geológico 1. (a) Fatias dos parâmetros estimados pela inversão. (b) Curvas do RMS e do teste de convergência relativa através das iterações.

Ao utilizar o vínculo de variação total no modelo geológico 1, demonstrou-se que se conseguiu delinear melhor a posição e tamanho do corpo. Além disto, foi possível evidenciar que a medida que se incrementou o número de perfis, as respostas eram mais satisfatórias, sendo que ao usar cinco perfis de medida paralelos entre si, obteve-se a melhor resposta. Por outro lado, foram utilizados cinco perfis perpendiculares uns aos outros, em que seus resultados são coerentes com o modelo proposto, mas com menos resolução

em comparação com os obtidos por cinco perfis paralelos de medida. Contudo, não se conseguiu recuperar o modelo proposto satisfatoriamente. O seguinte passo foi mudar as propriedades físicas do modelo geológico 1 e utilizar cinco perfis de medida paralelos, almejando obter uma melhor resposta, sendo que com estas novas propriedades se foi possível recuperar o modelo proposto, já que nos resultados os valores das resistividades estimadas se aproximam as do modelo verdadeiro, estas respostas são mostradas no item **c)** desta subseção.

# **4.1.3 Adicionando ruído gaussiano aos dados sintéticos**

Em seguida será adicionado ruído gaussiano aos dados sintéticos do modelo geológico 1, para posteriormente realizar o processo da inversão, em que serão utilizados os vínculos de suavidade global e variação total.

4.1.3.1 Dados sintéticos contaminados com ruído gaussiano e usando o vínculo de SG

**a)** Neste caso serão utilizados cinco perfis de medida dispostos da mesma forma que na figura 4.9. Além disso, será adicionado ruído gaussiano nestes dados sintéticos com uma percentagem 2% e se utilizará o vínculo de suavidade global no processo da inversão.

Na figura 4.31a se mostram as pseudo-seções de resistividade aparente obtidas pelos dados sintéticos contaminados com ruído gaussiano de 2%. Já a figura 4.31b representa as pseudo-seções de resistividade aparente obtidas a partir dos parâmetros estimados pela inversão. Ao serem comparadas entre si, pode-se notar que estão bem equiparadas, já que têm quase a mesma magnitude nas medidas.

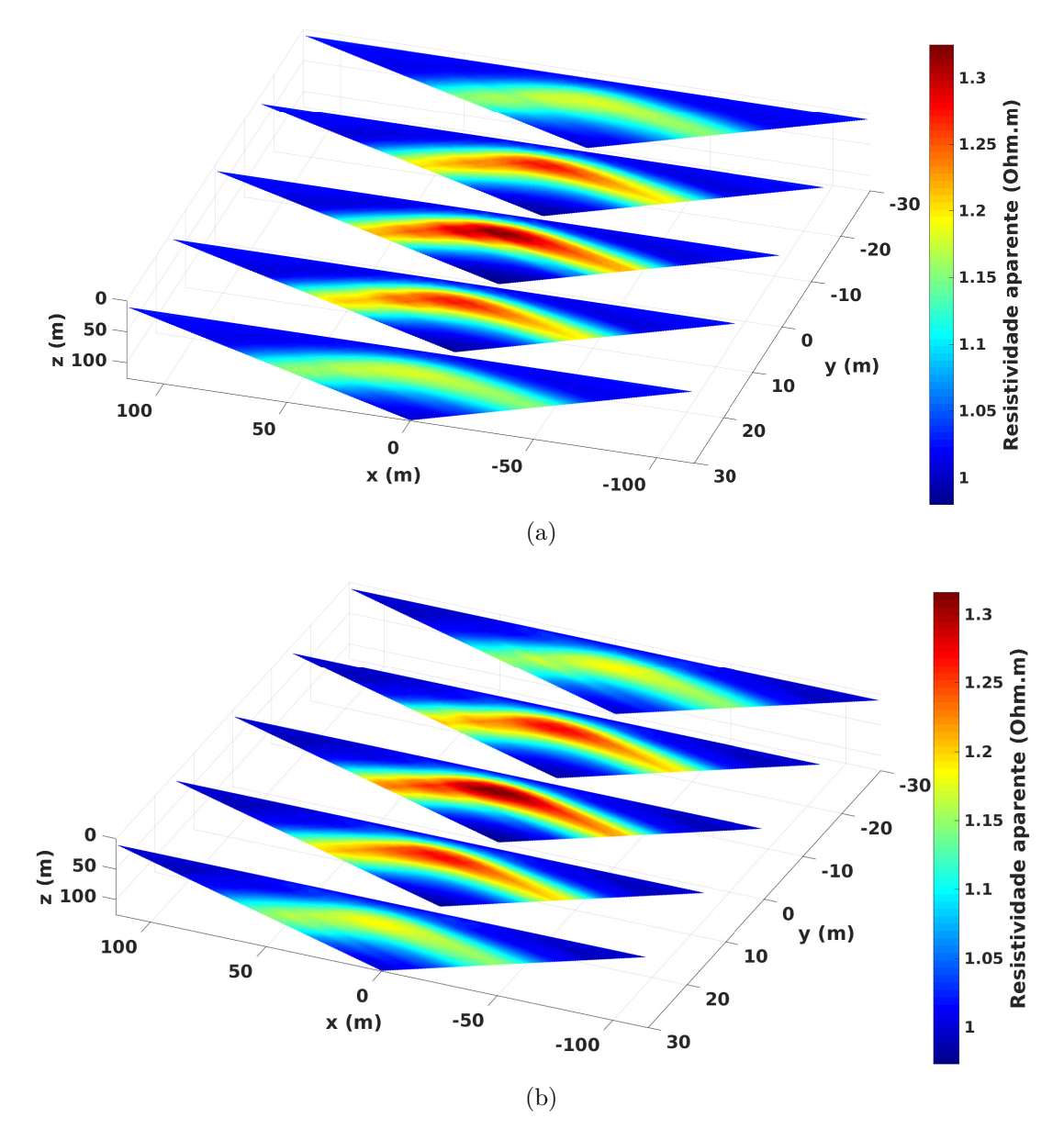

Figura 4.31: Pseudo-seções de resistividade aparente. (a) Pseudo-seções obtidas dos dados sintéticos contaminados com ruido gaussiano de 2%. (b) Pseudo-seções obtidas a partir dos parâmetros estimados.

Os valores das resistividades estimadas pela inversão utilizando o regularizador de suavidade global, são mostrados em várias fatias ao longo do eixo *y* tal como se observa na figura 4.32a, em que o retângulo vermelho representa a posição e tamanho do corpo. Se pode notar que se conseguiu realçar a região em que está presente o corpo, mas não foi possível recuperar satisfatoriamente o modelo. O parâmetro de regularização utilizado foi igual a  $\mu_{SG} = 10^{-5}$ .

O ajuste dos dados é definido pelo RMS mostrado no gráfico ao lado esquerdo da figura 4.32b, no gráfico do lado direito se mostra o teste da convergência relativa com respeito às iterações. O tempo computacional no processo da inversão foi de 8*,* 21 horas.

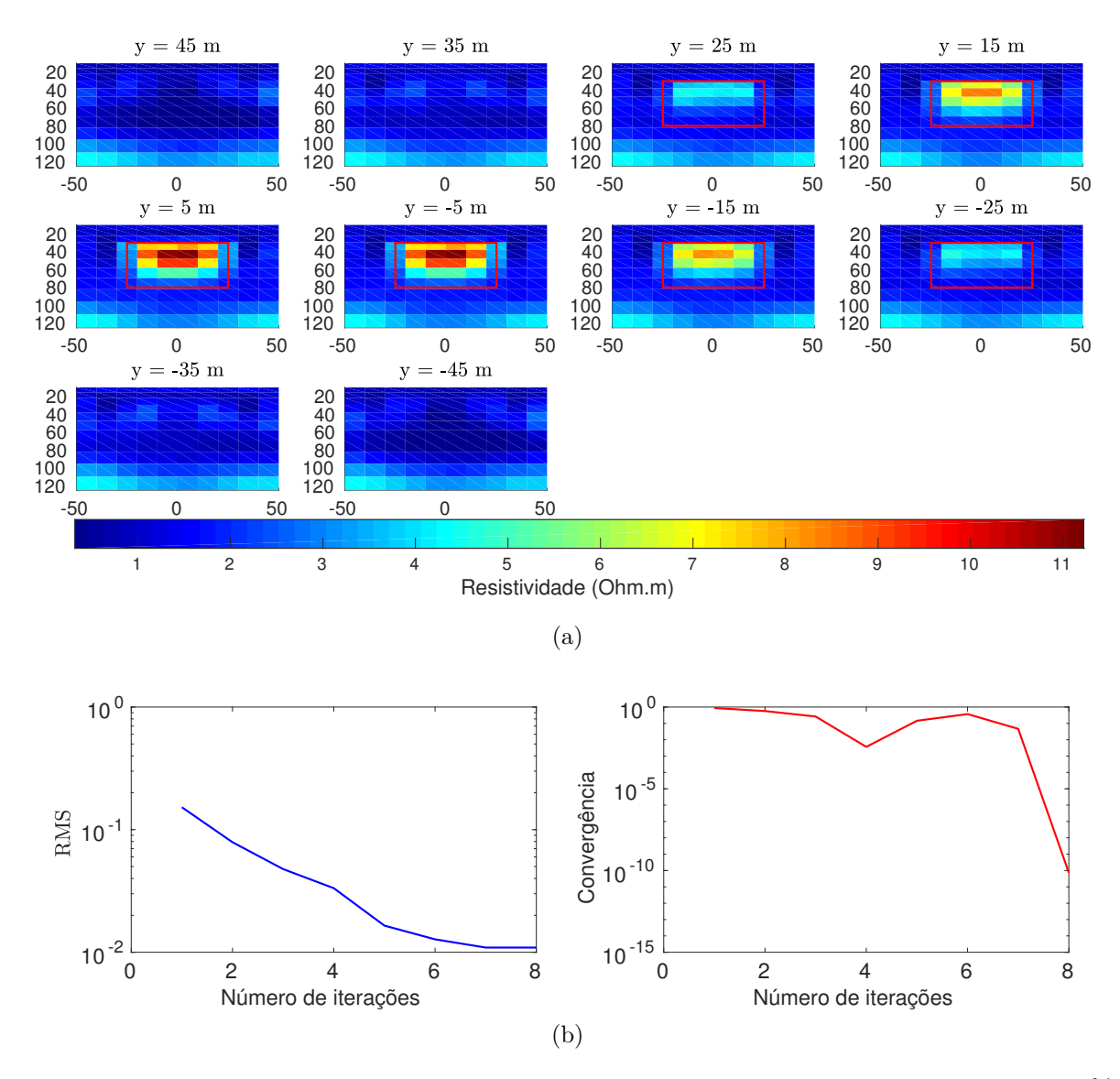

Figura 4.32: Resultados da inversão com dados contaminados de ruído gaussiano 2%. (a) Fatias dos parâmetros estimados pela inversão. (b) Curvas do RMS e do teste de convergência relativa através das iterações.

**b)** Neste caso é adicionado ruído gaussiano aos dados sintéticos com uma percentagem 5% e utilizado o vínculo de suavidade global.

Na figura 4.33a se mostram as pseudo-seções de resistividade aparente, usando estes dados contaminados com ruído gaussiano de 5%. A figura 4.33b são representadas as pseudo-seções de resistividade aparente obtidas a partir dos parâmetros estimados pela inversão. Em que estas são bem equiparadas entre si, já que a magnitude das medidas estão bastante próximas.

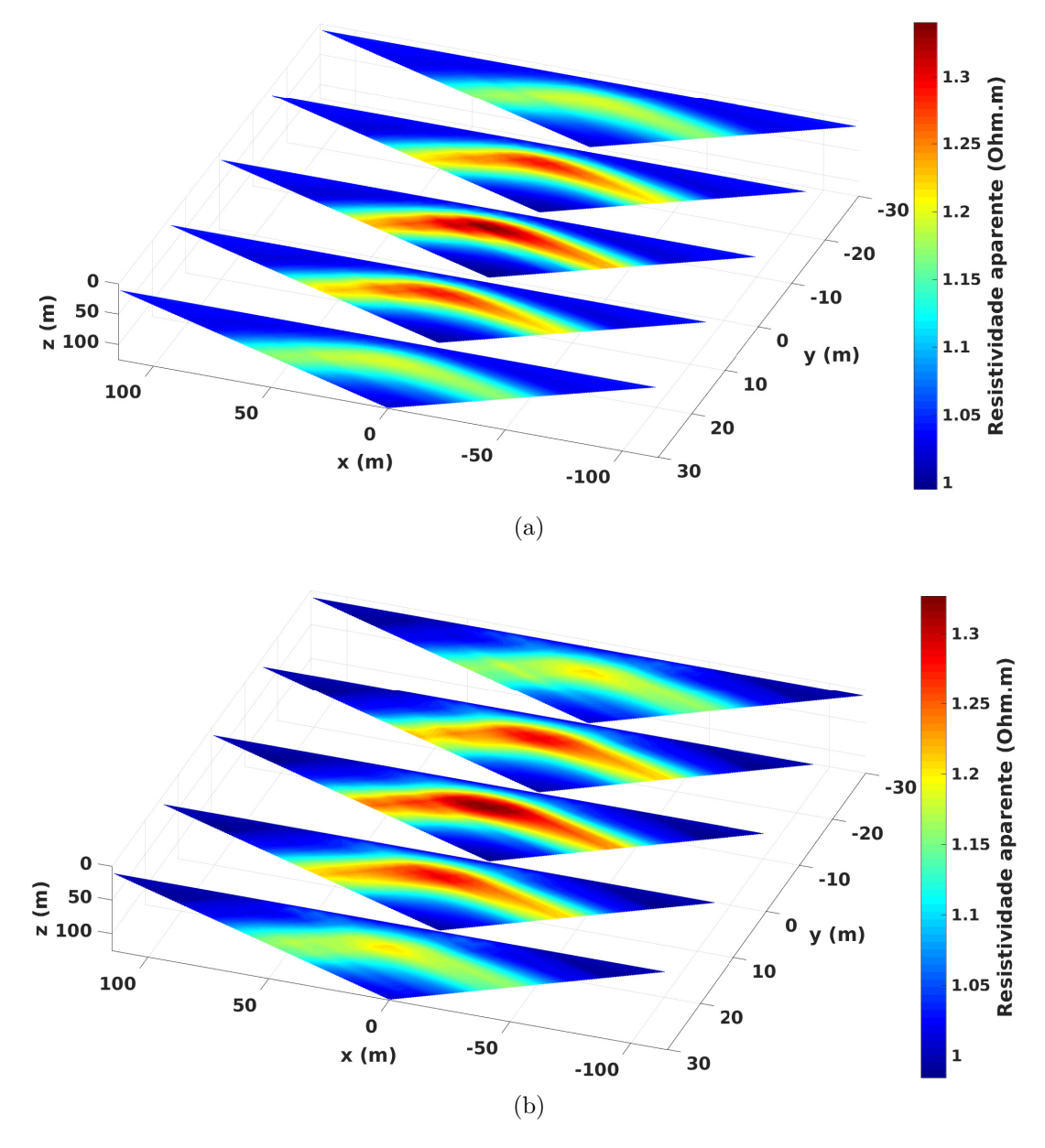

Figura 4.33: Pseudo-seções de resistividade aparente. (a) Pseudo-seções obtidas dos dados sintéticos contaminados com ruído gaussiano de 5%. (b) Pseudo-seções obtidas a partir dos parâmetros estimados.

Na figura 4.34a mostramos os valores de resistividade estimados, em forma de fatias ao longo do eixo *y*, em algumas destas fatias é mostrado um retângulo vermelho que representa a posição e tamanho do corpo. Se pode notar que no interior do retângulo se conseguiu realçar essa região, isto é devido a presença do corpo, mas não foi possível recuperar satisfatoriamente o modelo. O parâmetro de regularização utilizado foi  $\mu_{SG}$  = 10<sup>−</sup><sup>5</sup> sendo o que gerou a melhor resposta.

O ajuste dos dados é definido pelo RMS, o qual é mostrado no gráfico do lado esquerdo da figura 4.34b, se pode evidenciar que o ajuste não diminuiu significativamente. Já no gráfico do lado direito se mostra o teste da convergência relativa através das iterações. O tempo computacional no processo da inversão foi de 7*,* 51 horas.

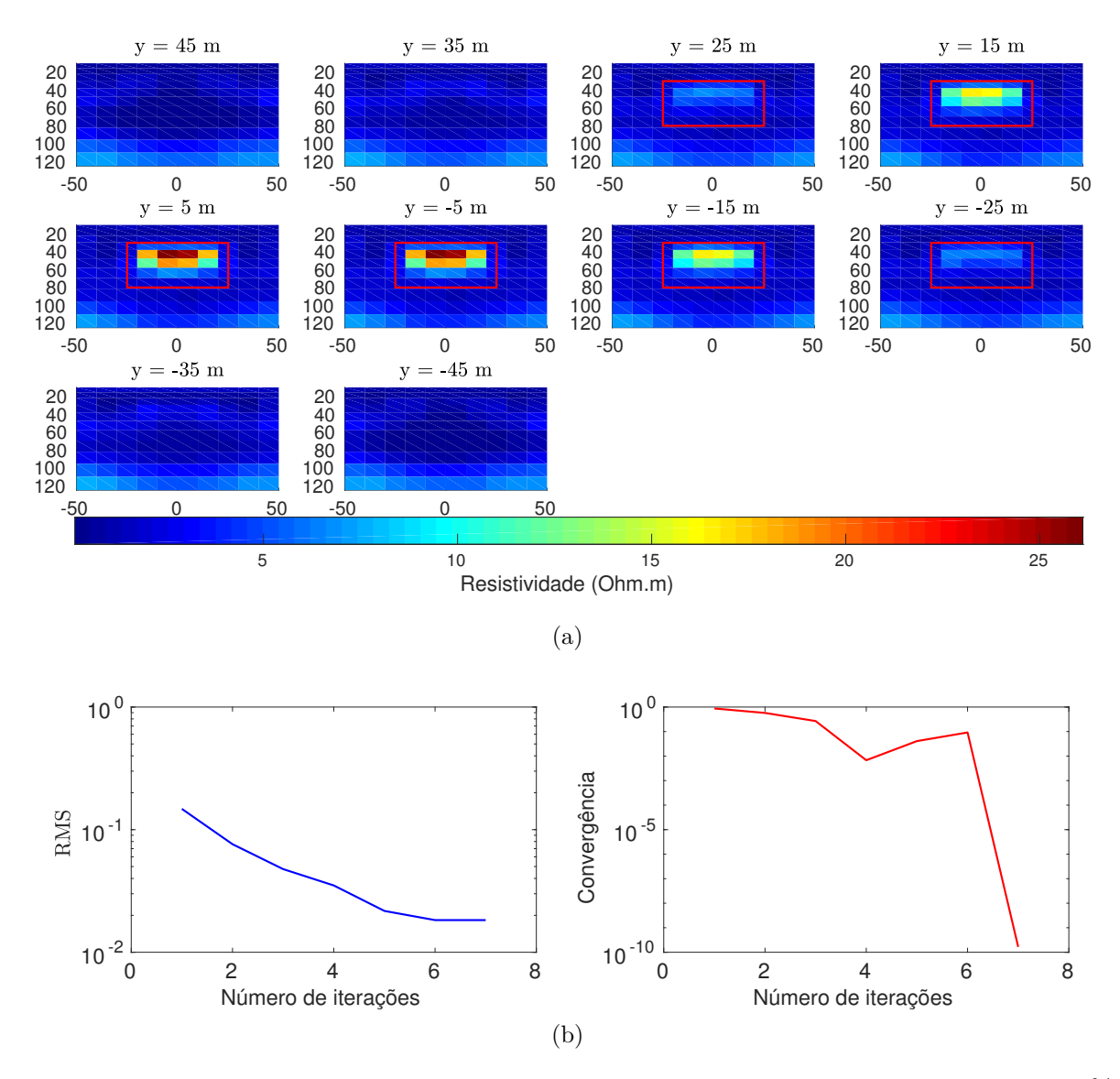

Figura 4.34: Resultados da inversão com dados contaminados de ruído gaussiano 5%. (a) Fatias dos parâmetros estimados pela inversão. (b) Curvas do RMS e do teste de convergência relativa através das iterações.

4.1.3.2 Dados sintéticos contaminados com ruído gaussiano e usando o vínculo de VT

**a)** Serão utilizados cinco perfis de medida dispostos da mesma forma que na figura 4.9. Neste caso foi adicionando ruído gaussiano de 2% aos dados sintéticos e utilizado o regularizador de variação total.

Na figura 4.35 se mostram as pseudo-seções de resistividade aparente obtidas a partir dos parâmetros estimados pela inversão. Ao comparar estas pseudo-seções com as da figura 4.31a, pode-se ver que são bem equiparadas entre si.

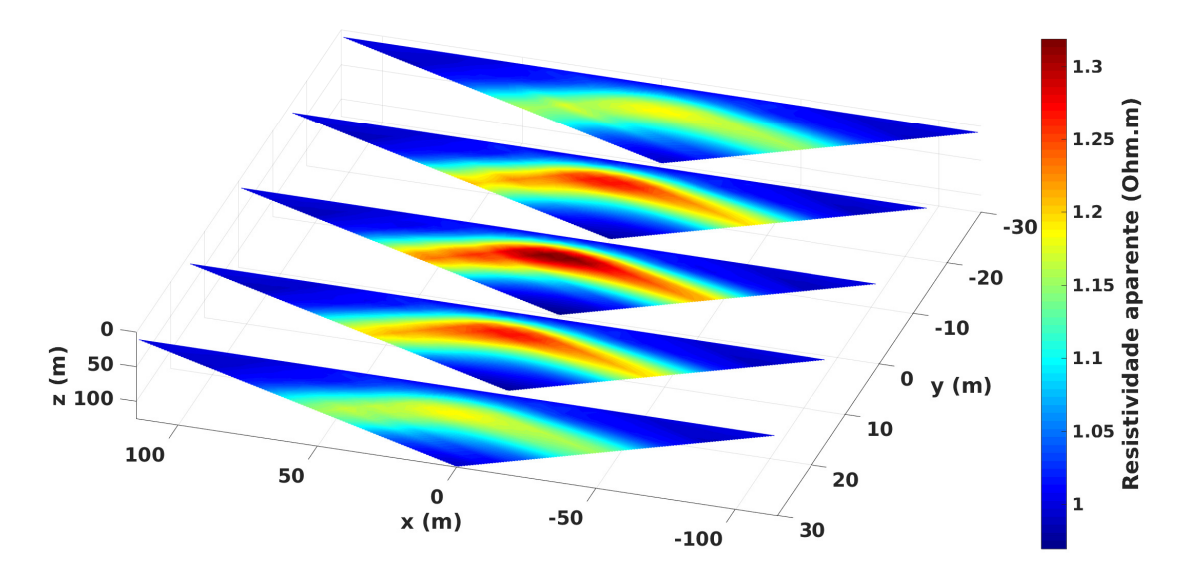

Figura 4.35: Perfis de resistividade aparente obtida a partir dos parâmetros calculados.

As resistividades dos parâmetros estimados pela inversão são mostrados em forma de fatias ao longo do eixo *y* e se pode observar na figura 4.36a, em que o retângulo vermelho representa a posição e tamanho do corpo. Se conseguiu realçar parte corpo no interior do retângulo, mas não foi possível recuperar satisfatoriamente o modelo. Foi utilizado o parâmetro de regularização igual  $\mu_{VT} = 3 \times 10^{-5}$  e o valor da constante  $\beta = 10^{-4}$ .

O ajuste dos dados é mostrado pelo RMS na figura 4.36b do lado esquerdo, já do lado direito é mostrado o teste da convergência relativa através das iterações na inversão. O tempo computacional no processo da inversão foi de 11*,* 89 horas.

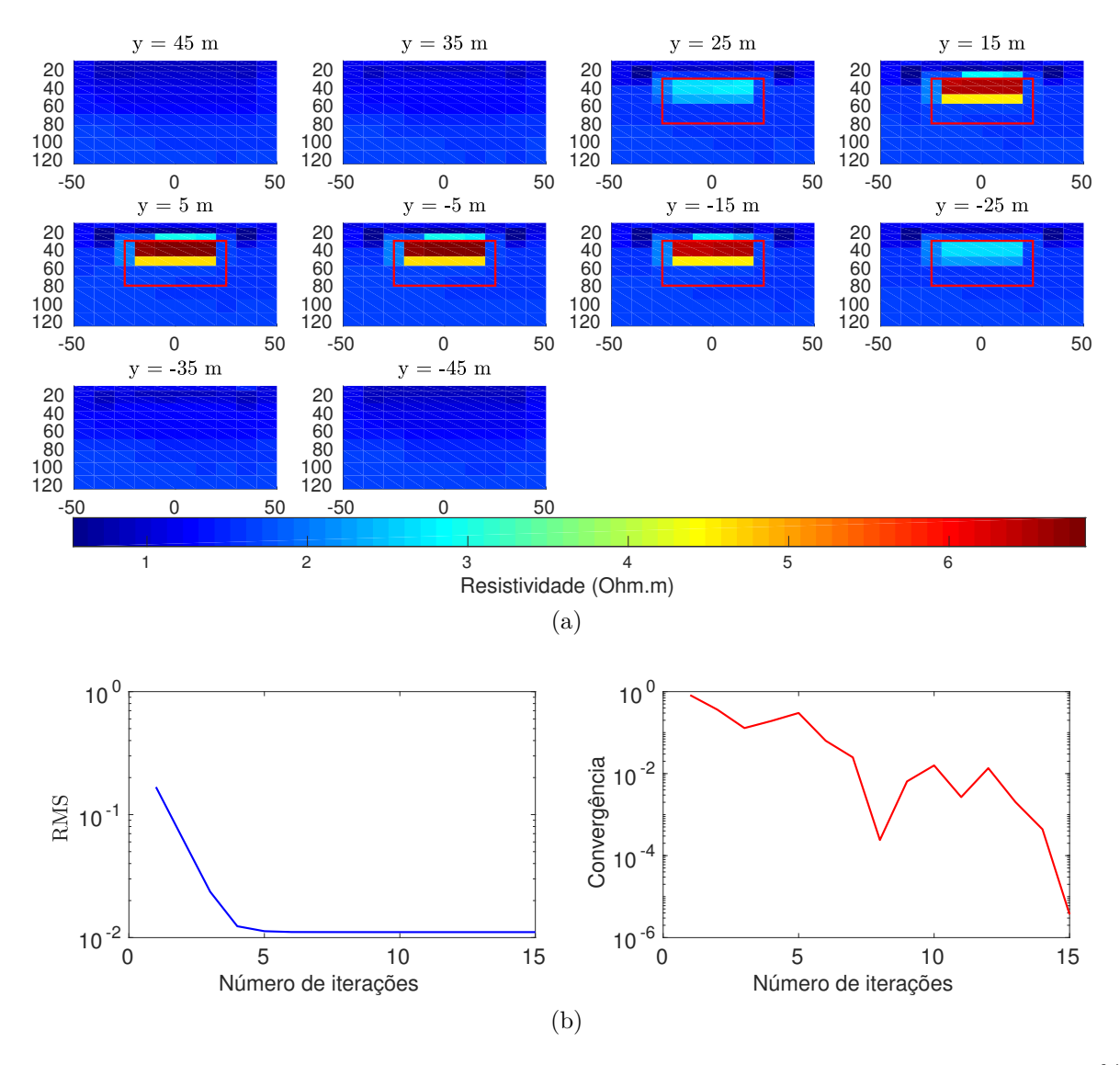

Figura 4.36: Resultados da inversão com dados contaminados de ruído gaussiano de 2% e utilizando o vínculo de VT. (a) Fatias dos parâmetros estimados pela inversão. (b) Curvas do RMS e do teste de convergência relativa através das iterações.

**b)** Neste caso foi adicionado ruído gaussiano com uma porcentagem de 5% aos dados sintéticos e utilizado o regularizador de variação total.

A figura 4.37 mostra as pseudo-seções de resistividade aparente obtidas a partir dos parâmetros estimados pela inversão. Ao comparar estas pseudo-seções com as da figura 4.33a, pode-se notar que são bem equiparadas entre si.

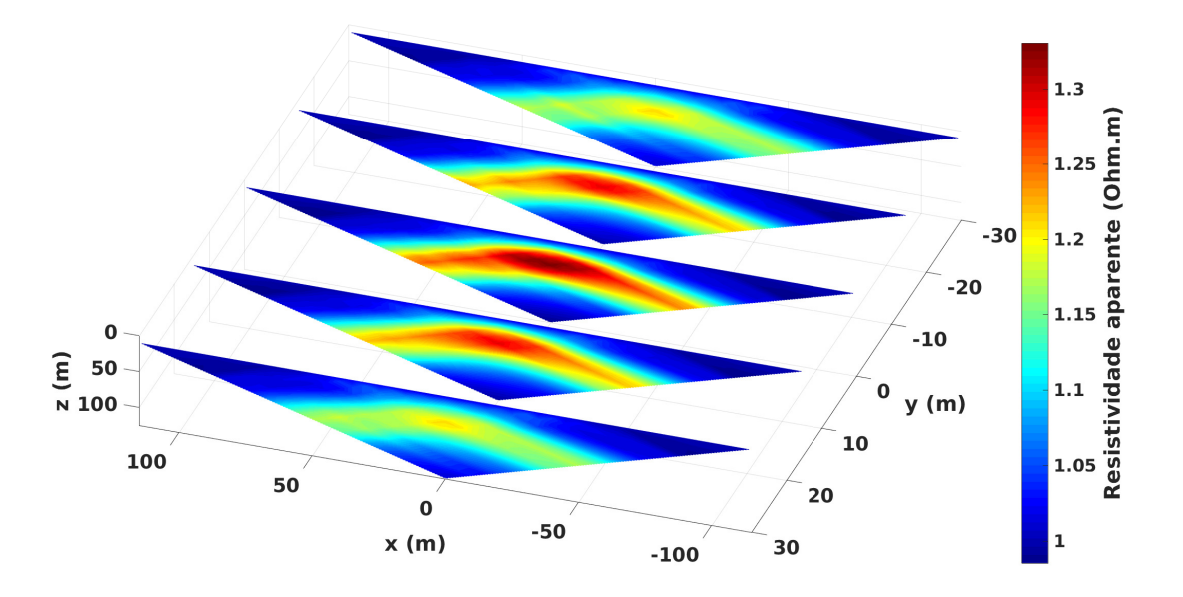

Figura 4.37: Perfis de resistividade aparente obtida a partir dos parâmetros verdadeiros.

Os valores das resistividades estimados são apresentados em forma de fatias ao longo do eixo *y* e mostrados na figura 4.38a, em que o retângulo vermelho representa a posição e tamanho do corpo. No interior do retângulo se consegue realçar alguns parâmetros de forma parcial, os quais não mostram claramente o tamanho do corpo. Além disso, no semiespaço homogêneo se percebe pequenas variações nas resistividades. Foi utilizado o parâmetro de regularização igual  $\mu_{VT} = 3 \times 10^{-6}$  e o valor da constante  $\beta = 10^{-4}$ .

O ajuste dos dados é fornecido pelo RMS e mostrado do lado esquerdo da figura 4.38b, em que o ajuste não diminuiu consideravelmente. Já do lado direto da figura se mostra o teste da convergência relativa através das iterações. O tempo computacional no processo da inversão foi de 4*,* 6 horas.

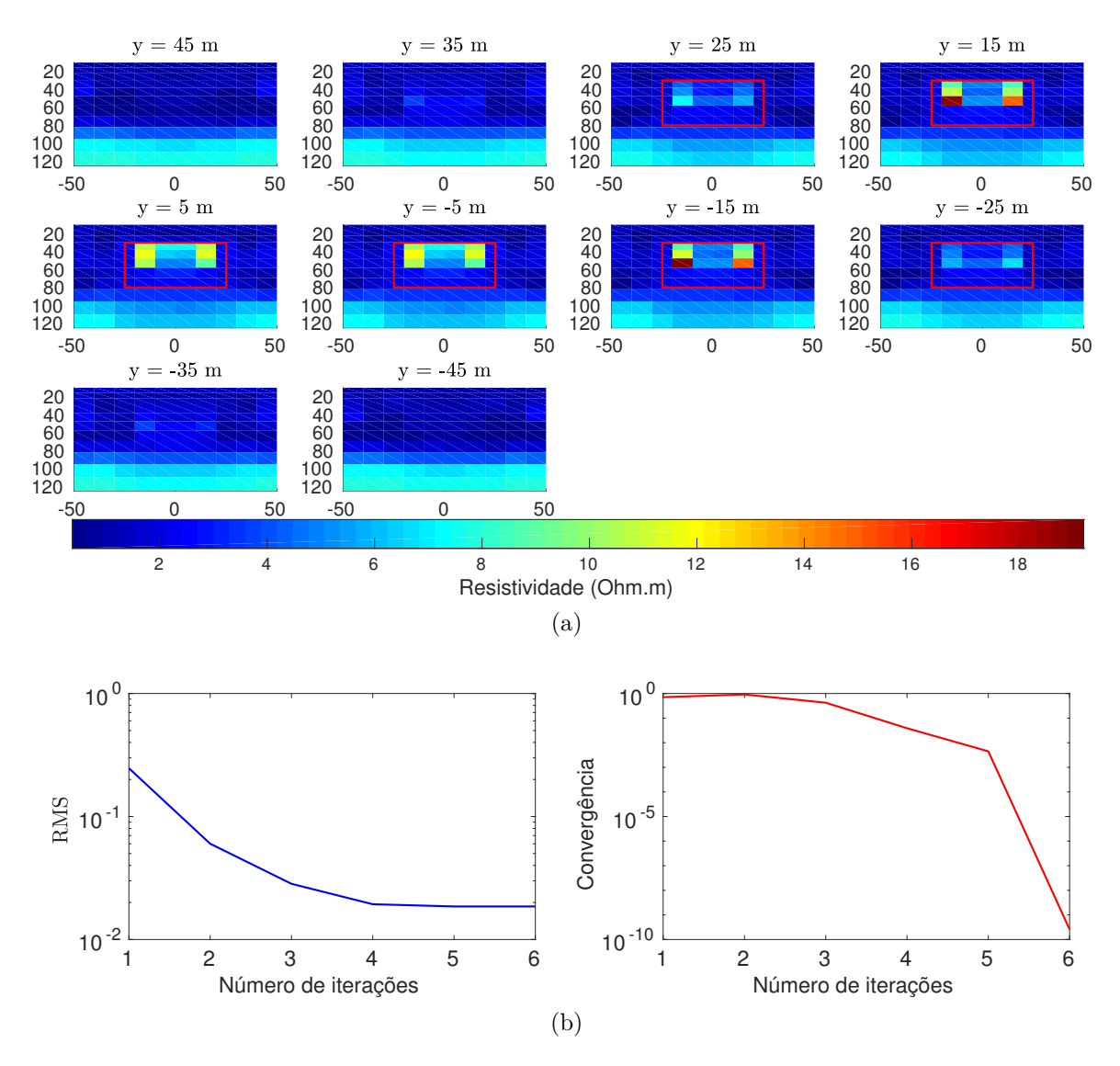

Figura 4.38: Resultados da inversão inserindo ruido gaussiano de 5% nos dados e utilizando o vínculo de VT. (a) Fatias dos parâmetros estimados pela inversão. (b) Curvas do RMS e do teste de convergência relativa através das iterações.

Nessa subseção se mostram os resultados de inversão obtidos a partir dos dados sintéticos contaminados com ruído gaussiano. Quando se utilizou o regularizador de SG na inversão destes dados, foi possível obter boas respostas, em que se conseguiu realçar as regiões em que se encontrava o corpo, já no semiespaço na parte inferior há pequenas variações nos parâmetros, tanto para uma porcentagem de ruído de 2% como de 5%. Para o caso em que se usou o regularizador de VT, se obteve uma boa resposta para os dados contaminados com ruído de 2%, mas no caso em que foi usado os dados contaminados com 5% de ruído a resposta não foi muito satisfatória, já que alguns parâmetros que se encontravam no interior do retângulo não foram ressaltados e o ajuste também foi fraco em comparação aos resultados da inversão obtidos com os dados sem ruído.

## 4.2 MODELO 2

Na figura 4.39 mostramos o modelo geológico 2 utilizado para obter os dados sintéticos de eletrorresistividade. Este modelo está constituído de dois corpos de resistividade  $\rho_2$ 1 Ω*m* e  $ρ_3 = 100 \Omega m$  no interior de um semiespaço homogêneo com resistividade  $ρ_1 =$ 10 Ω*m*. Os dois corpos são cubos de 20 *m*<sup>3</sup> que estão separados entre si por 20 *m* e os topos deles estão localizados a uma profundidade 20 *m* no interior do semiespaço. Para este modelo se utilizou o domínio *x*, *y* variando desde  $\pm 3500 m$  e *z* desde 0 a 4000 *m*.

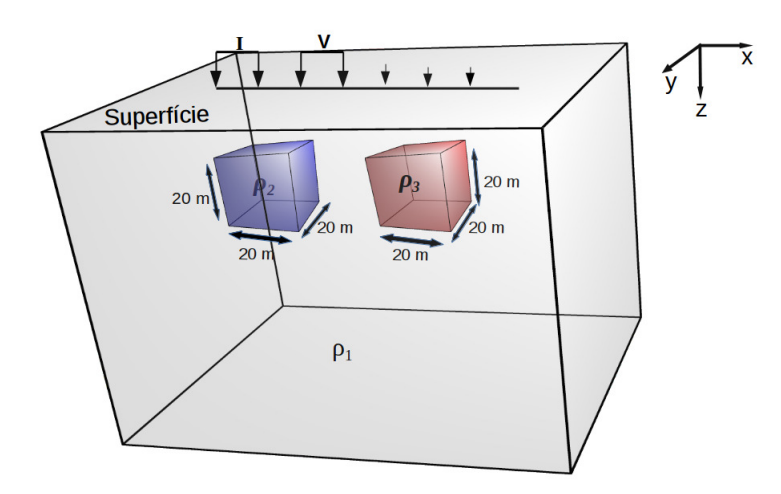

Figura 4.39: Esquema representativo do modelo geológico 2, constituído por dois corpos de resistividades  $\rho_2\,=\,1\,\Omega m$  e  $\rho_3\,=\,100\,\Omega m$ envolvidos num semiespaço homogêneo de resistividade  $\rho_1 = 10 \Omega m$ .

Na figura 4.40 se mostram dois perfis que estão dispostos ao longo do eixo *x* variando desde ±85 *m* na posição *y* = [−7*,* 8] *m* e na direção *z* = 0 *m*. Além disso, para cada perfil de medida foi utilizado o espaçamento de 5 *m* para cada dipolo e 32 níveis de investigação. Cada um deles contém 35 eletrodos, sendo assim um total de 70 eletrodos distribuídos sobre a superfície.

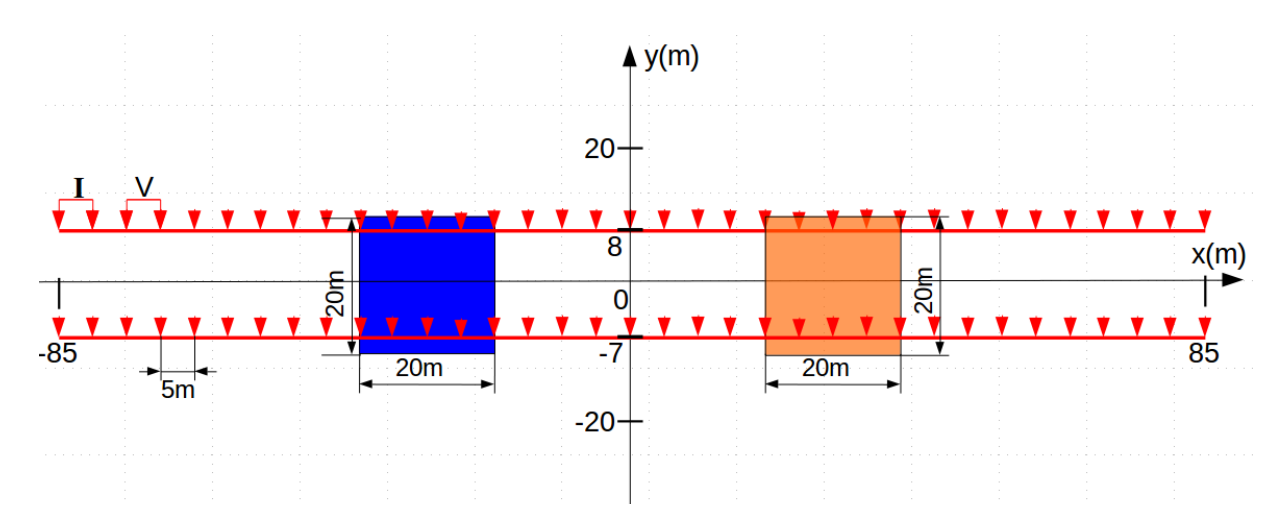

Figura 4.40: Representação da posição dos eletrodos para dois perfis de medida dispostos na superfície ao longo da direção *x*, em que o espaçamento do dipolo é 5 *m*.

O tamanho da malha de inversão é escolhido de acordo a região de interesse. Esta se estende de −70 *m* a 70 *m* na direção *x*, na direção *y* desde −40 *m* a 40 *m* e na direção *z*, de 5 *m* a 90 *m* tal como se mostra na figura 4.41. O tamanho da cada célula é 5 *m* nas direções *x, y* e na direção *z* foi incrementado com as espessuras  $1, 1, 3, 1, 4, 2, 0, 2, 8, 3, 2, 3, 6, 4, 7, 6, 0, 8, 5, 11, 0, 12, 5, 13, 0, 15, 0, m$ , tendo assim um total de 6272 parâmetros ou células que compõem toda a malha de inversão.

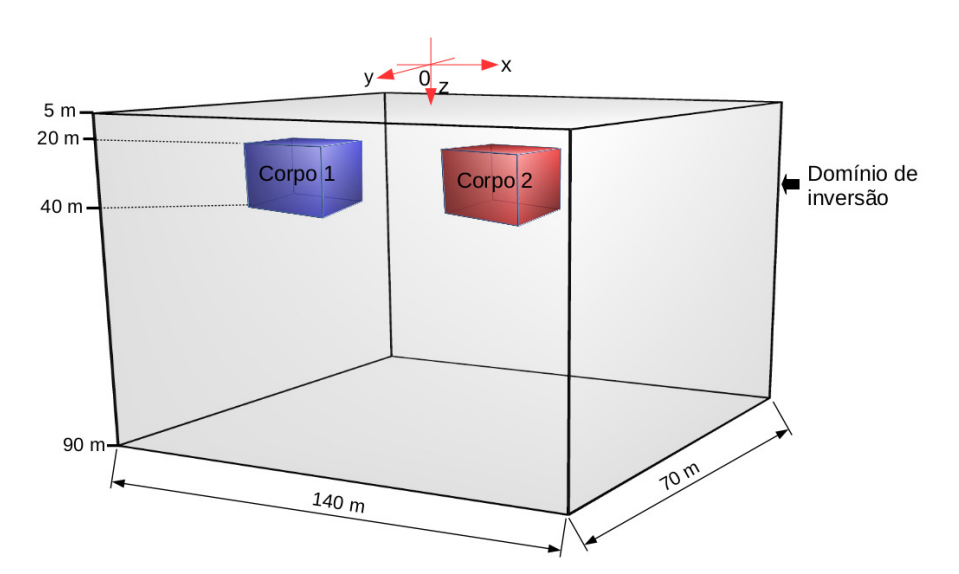

Figura 4.41: Representação do domínio de inversão e a localização dos corpos em seu interior.

## **4.2.1 Usando vínculo de suavidade global**

Na figura 4.42 mostramos as pseudo-seções de resistividade aparente. Em que as pseudo-seções da figura 4.42a são obtidas a partir dos dados sintéticos e na figura 4.42b são obtidas a partir dos parâmetros estimados, sendo utilizado o regularizador de SG. Ao

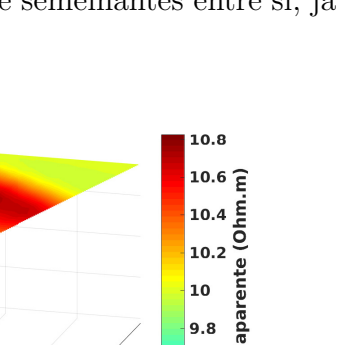

 $\overline{10}$ 

 $9.8$ 

 $9.4$ 

 $9.2$ 

10.8  $10.6 \frac{2}{5}$ 

(Ohm. 10.4 10.2

aparente 10

Resistividade

оя

 $9.6$ 

 $9.4$ 

 $9.2$ 

 $v(m)$ 

 $\mathbf{0}$ 

 $v(m)$ 

Resistividade

comparar as pseudo-seções, pode-se notar que são bastante semelhantes entre si, já que a magnitude da escala da cor é bem próxima.

(a)

40

60

 $20$ 

 $x(m)$ 

 $20$ 

 $\widehat{\Xi}$  40

 $N$ <sub>60</sub>

80

20

 $\widehat{\Xi}$  40

60

80

 $-60$ 

 $-40$ 

 $-20$ 

 $\mathbf{o}$ 

 $x(m)$ 

 $-60$ 

 $-40$ 

 $-20$ 

(b) Figura 4.42: Pseudo-seções de resistividade aparente. (a) Pseudo-seções obtidas dos dados sintéticos. (b) Pseudo-seções obtidas a partir dos parâmetros estimados.

40

60

 $20$ 

Os valores das resistividades estimados pela inversão são apresentados em forma de seções verticais na direção *y* tal como se observa na figura 4.43a, em que os dois quadrados de cor vermelha representam a posição e tamanho dos corpos. Nas diferentes fatias se conseguiu realçar as regiões em que se encontravam os corpos, mas também se observa que algumas delas que estão mais distantes dos corpos ainda são iluminadas como se estivessem presentes, isto é devido ao fato de que se utilizou dois perfis que fornecem pouca informação de dados. Além disso, se observa que acima do corpo condutivo se apresenta uma faixa pequena resistiva. O parâmetro de regularização utilizado foi de  $\mu_{SG} = 10^{-4}$  sendo o melhor valor encontrado.

O ajuste entre os dados observados e calculados é mostrado pelo RMS através das iterações na figura 4.43b do lado esquerdo e do lado direito é o teste da convergência relativa que mostra o valor dos passos até chegar ao valor de tolerância imposto. O tempo computacional no processo da inversão foi de 56*,* 1 horas.
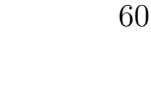

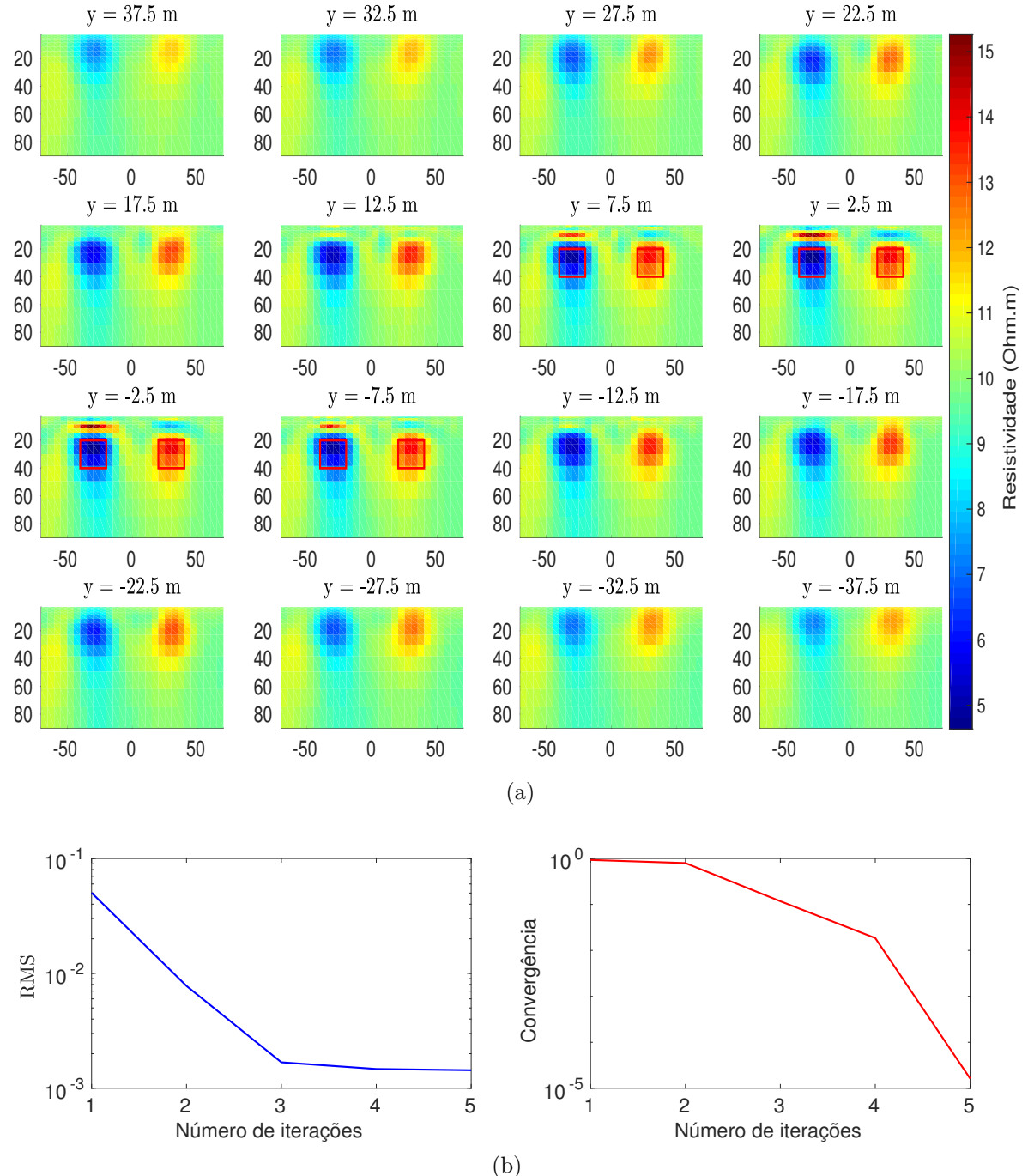

Figura 4.43: Resultados da inversão utilizando o vínculo de SG. (a) Fatias dos parâmetros estimados pela inversão. (b) Curvas do RMS e do teste de convergência relativa através das iterações.

### **4.2.2 Usando vínculo de variação total**

Na figura 4.44 mostramos as pseudo-seções de resistividade aparente. Estas são obtidas a partir dos parâmetros estimados pela inversão usando o regularizador de VT. Também se pode observar que os valores da resistividade destas pseudo-seções são bastante próximos aos obtidos na figura 4.42a que é dada pelos dados sintéticos.

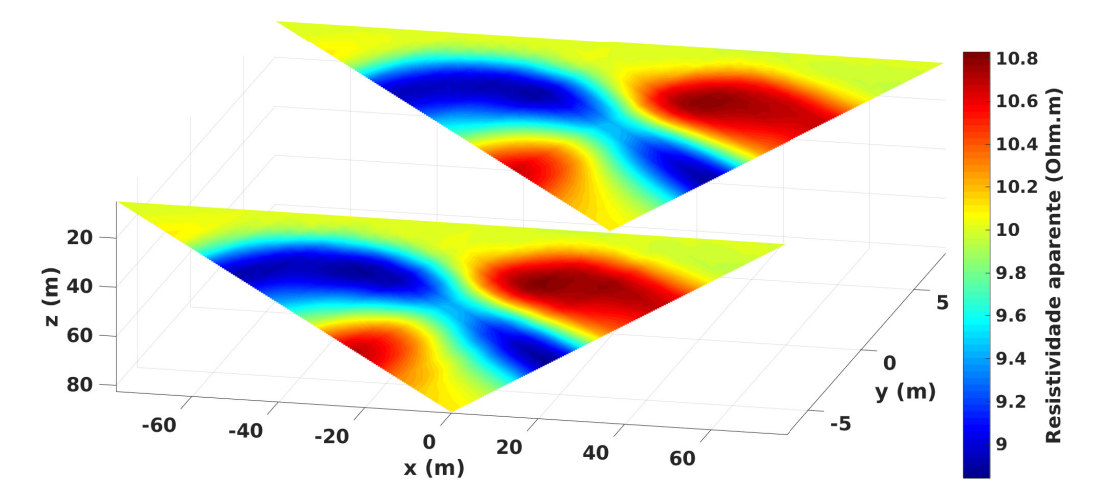

Figura 4.44: Pseudo-seções de resistividade aparente obtida a partir dos parâmetros estimados.

Os valores das resistividades estimados pela inversão se mostram em várias seções verticais na direção *y* na figura 4.45a, em que os dois quadrados na cor vermelha representam a posição e tamanho dos corpos. Se observa que foi possível recuperar satisfatoriamente a posição e tamanho dos corpos, mas enquanto à propriedade física se aproximou mais ao corpo condutivo que ao corpo resistivo. Além disso, em algumas fatias se realça os corpos sendo que eles já não estão presentes, isto é devido ao fato de que se utilizou só dois perfis de medida. Também se observa acima da posição dos corpos uma pequena faixa com valores de resistividades próximos aos mínimos e máximos estimados pela inversão. Se utilizou o parâmetro de regularização igual  $μ_{VT} = 10^{-5}$  e o valor da constante  $\beta = 10^{-4}$ .

O ajuste entre os dados observados e os calculados é representado na curva do RMS na figura 4.45b do lado esquerdo e do lado direito da mesma, temos o teste de convergência relativa através das iterações. O tempo computacional no processo da inversão foi de 73*,* 6 horas.

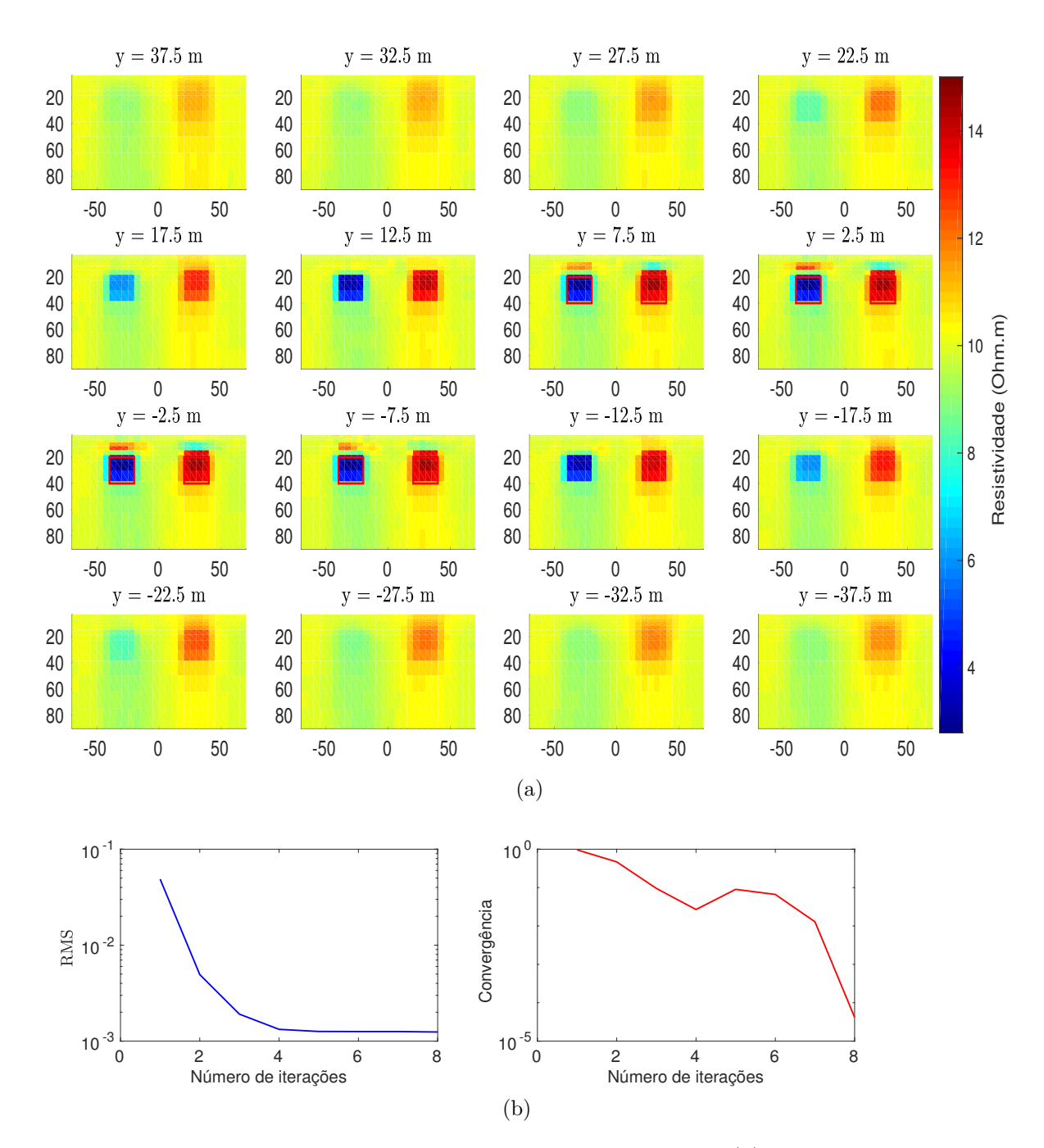

Figura 4.45: Resultados da inversão utilizando o vínculo de VT. (a) Fatias dos parâmetros estimados pela inversão. (b) Curvas do RMS e do teste de convergência relativa através das iterações.

Nos resultados da inversão obtidos utilizando o vínculo de suavidade global e variação total, pode-se observar que se consegue separar melhor os corpos na horizontal, já na vertical não se consegue uma boa resposta, pois a influença é menor, sendo que o arranjo Dipolo-dipolo tem melhor resolução na horizontal que na vertical. Por outro lado, para aumentar a resolução se pode usar o arranjo Wenner ou Schlumberger em conjunto com o Dipolo-dipolo.

# **4.2.3 Dados sintéticos do modelo geológico 2 inserindo ruído gaussiano**

Agora será adicionado ruído gaussiano de 2% aos dados sintéticos do modelo geológico 2, para posteriormente realizar o processo de inversão utilizando os regularizadores de SG e VT.

Na figura 4.46a se mostram as pseudo-seções de resistividade aparente dos dados sintéticos contaminados com ruído gaussiano. Na figura 4.46b apresentamos as pseudo-seções de resistividade aparente obtidas a partir dos parâmetros estimados utilizando o regularizador SG. Ao comparar as pseudo-seções, pode-se observar que são bem equivalentes entre si já que suas escalas de cor estão bem próximas.

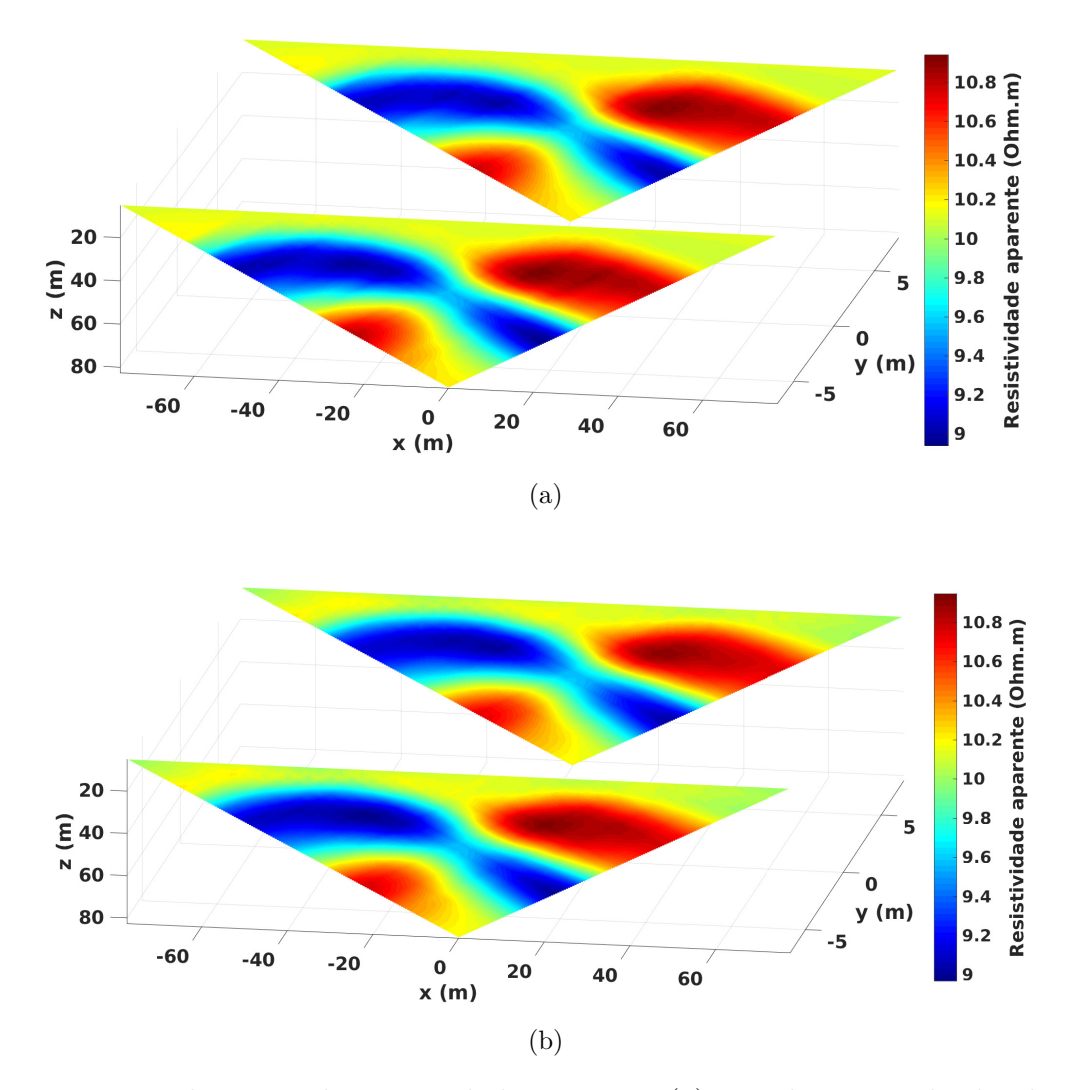

Figura 4.46: Pseudo-seções de resistividade aparente. (a) Pseudo-seções obtidas dos dados sintéticos contaminados com ruído gaussiano de 2%. (b) Pseudo-seções obtidas a partir dos parâmetros estimados.

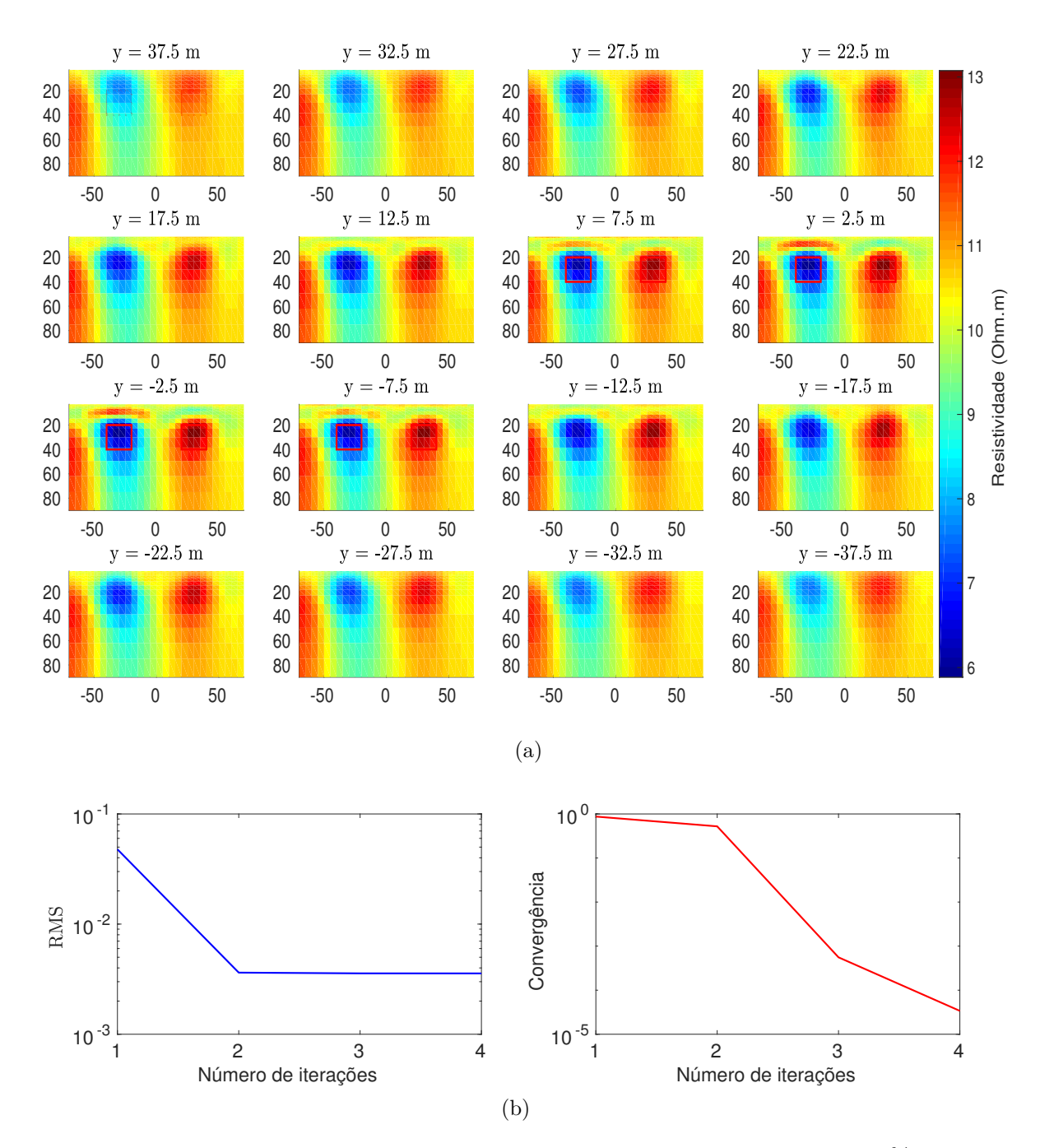

Figura 4.47: Resultados da inversão utilizando o vínculo de SG e inserindo 2% de ruido gaussiano aos dados. (a) Fatias dos parâmetros estimados pela inversão. (b) Curvas do RMS e do teste de convergência relativa através das iterações.

Os valores das resistividades estimadas utilizando o regularizador SG, são mostrados em forma de seções verticais no eixo *y* tal como se pode ver na figura 4.47a, em algumas destas seções encontramos dois quadrados da cor vermelha que representam a posição e o tamanho dos corpos. No interior dos quadrados foi possível realçar os corpos de forma clara, mas em locais em que não estavam mais presentes ainda se realçava estas regiões, isto é devido ao fato de se utilizar só dois perfis de medida sendo fraca essa informação para

uma inversão 3-D. Neste caso o parâmetro de regularização utilizado foi igual  $\mu_{SG} = 10^{-3}$ , obtendo assim um melhor resultado.

O ajuste dos dados é mostrado pelo valor do RMS na figura 4.47b do lado esquerdo e o gráfico do lado direito mostra o teste de convergência relativa através das iterações. O tempo computacional no processo da inversão foi de 46*,* 9 horas.

Em seguida será utilizado o regularizador de VT para os dados contaminados com 2% de ruído gaussiano. Na figura 4.48 mostramos as pseudo-seções de resistividade aparente obtidas a partir dos parâmetros estimados. Ao comparar esta, com a figura 4.46a é possível observar que suas pseudo-seções são bem equivalentes entre si.

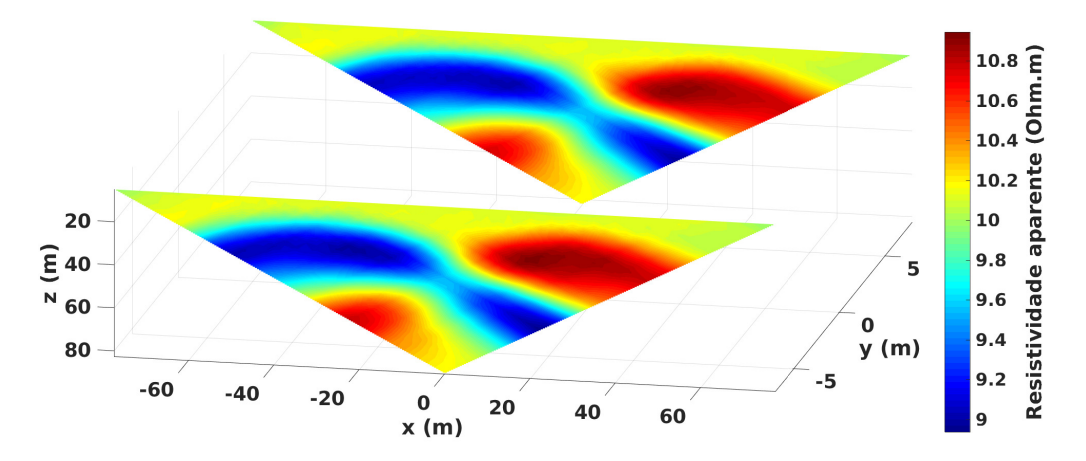

Figura 4.48: Pseudo-seções de resistividade aparente obtida a partir dos parâmetros estimados.

Neste caso utilizamos o regularizador de VT no processo da inversão. Os valores das resistividades estimadas se mostram em perfis verticais ao longo do eixo *y* na figura 4.49a, em que os quadrados na cor vermelha representam a posição e o tamanho dos corpos. O parâmetro de regularização usado foi  $\mu_{VT} = 10^{-5}$  e a constante  $\beta = 10^{-4}$ , sendo que com eles obtivemos a melhor resposta no processo da inversão.

O ajuste dos dados é mostrado pelo valor do RMS no gráfico do lado esquerdo da figura 4.49b e o gráfico do lado direito mostra o teste de convergência através das iterações. O tempo computacional no processo da inversão foi de 101*,* 3 horas.

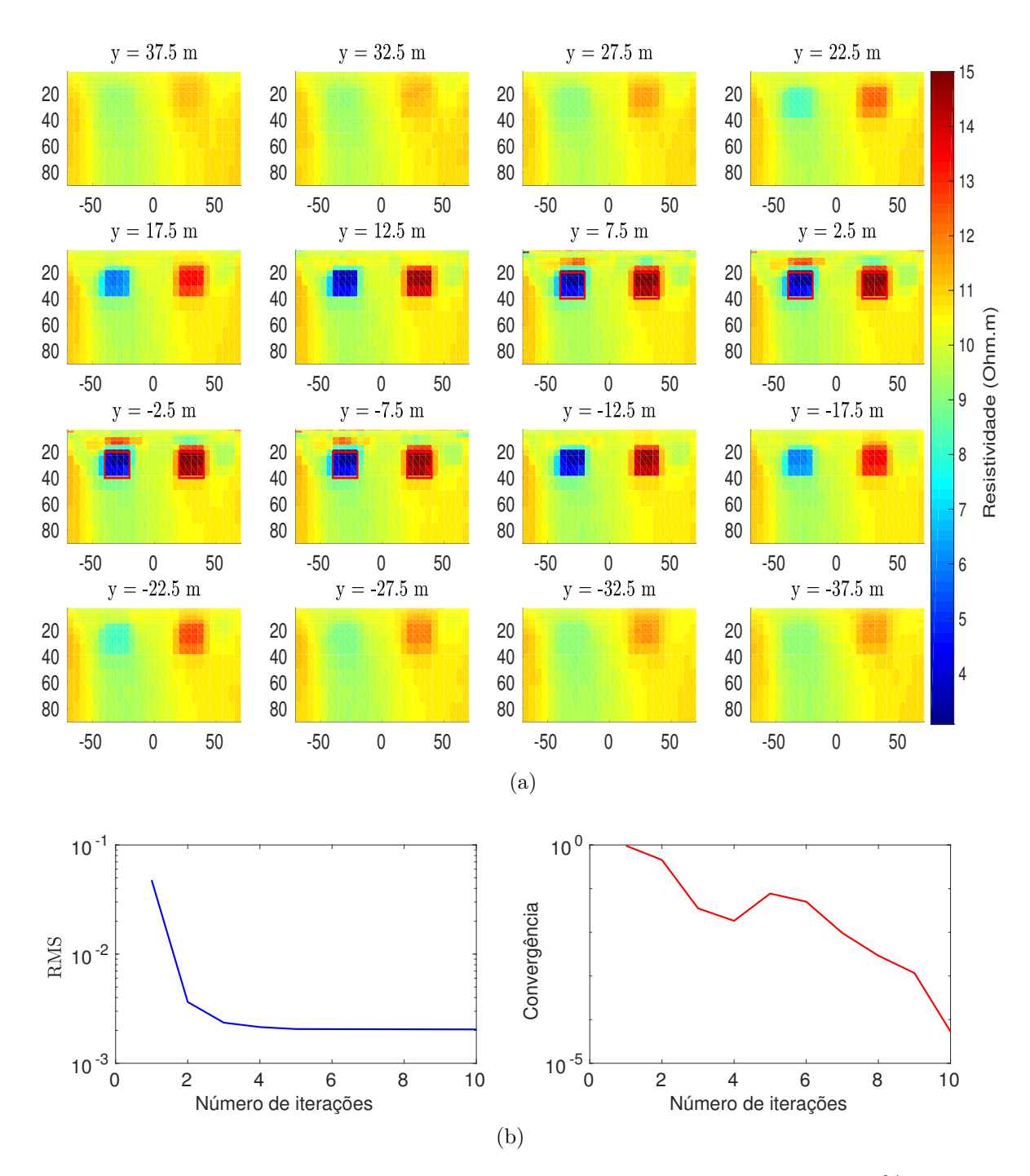

Figura 4.49: Resultados da inversão utilizando o vínculo de VT e inserindo 2% de ruido gaussiano aos dados. (a) Fatias dos parâmetros estimados pela inversão. (b) Curvas do RMS e do teste de convergência relativa através das iterações.

Nesta subseção, pode-se ver que ao contaminar os dados com ruído gaussiano de 2% foi possível obter boas respostas, tanto com o vínculo de suavidade global como de variação total. Também ao observar as curvas do RMS é fácil notar que este é maior ao valor obtido pelos dados sintéticos.

### **4.2.4 Modelo geológico 2 com diferentes propriedades físicas**

Tomando as mesmas dimensões do modelo geológico 2 mostrado na figura 4.39, sendo que neste caso serão utilizadas as propriedades físicas dos corpos  $\rho_2 = 10 \Omega m$  e  $\rho_3 =$ 1000 Ωm e do semiespaço homogêneo com resistividade  $ρ_1 = 100$  Ωm. Em que os perfis de medida são dispostos da mesma forma que se mostrou na figura 4.40.

#### 4.2.4.1 Usando vínculo de suavidade global

Na figura 4.50 mostramos as pseudo-seções de resistividade aparente, em que a figura 4.50a é obtida a partir dos dados sintéticos e a figura 4.50b é obtida a partir dos parâmetros estimados, sendo utilizado o regularizador de SG. Ao comparar essas duas figuras se pode observar que são bem semelhantes entre si, já que seus valores de resistividade aparante na escala da cor são bem próximos.

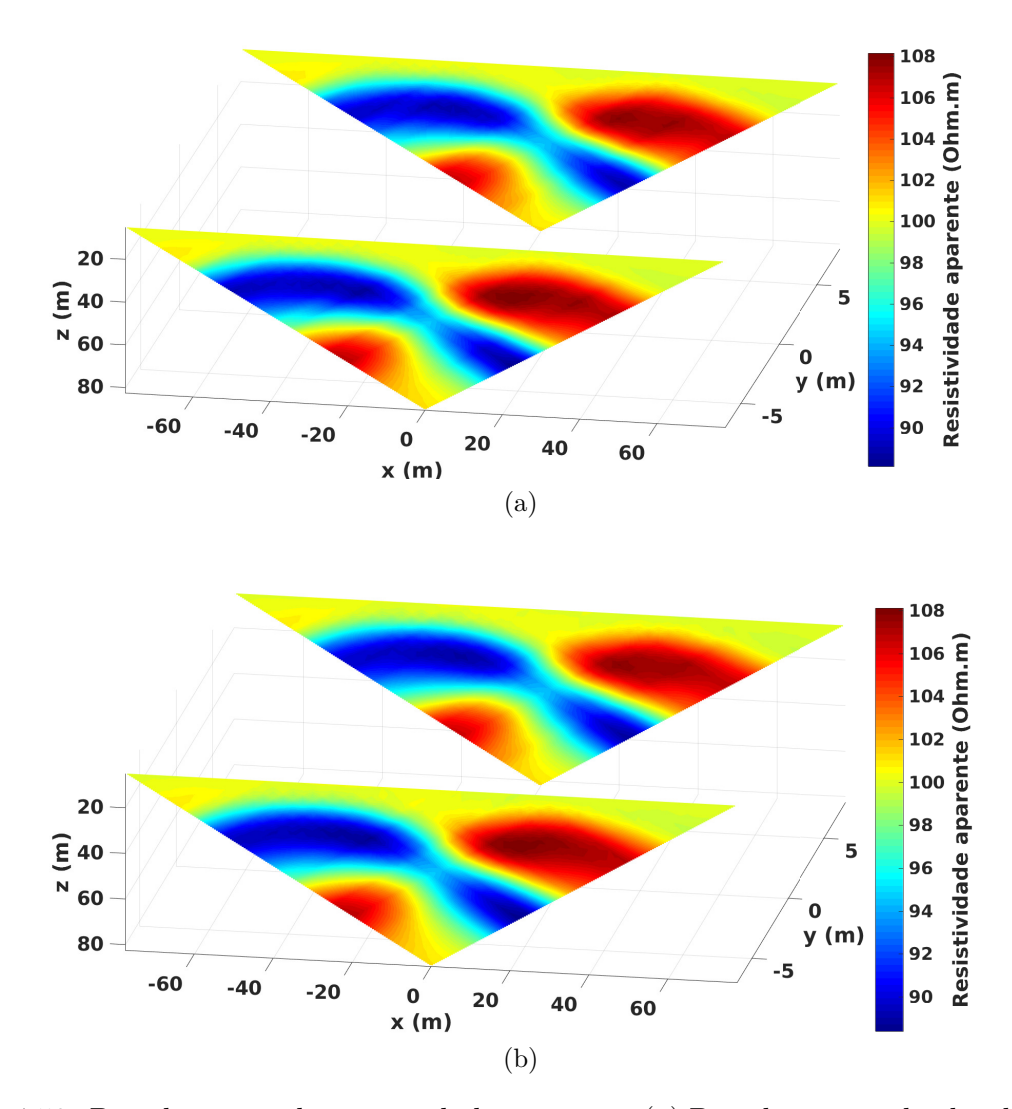

Figura 4.50: Pseudo-seções de resistividade aparente. (a) Pseudo-seções obtidas dos dados sintéticos. (b) Pseudo-seções obtidas a partir dos parâmetros estimados.

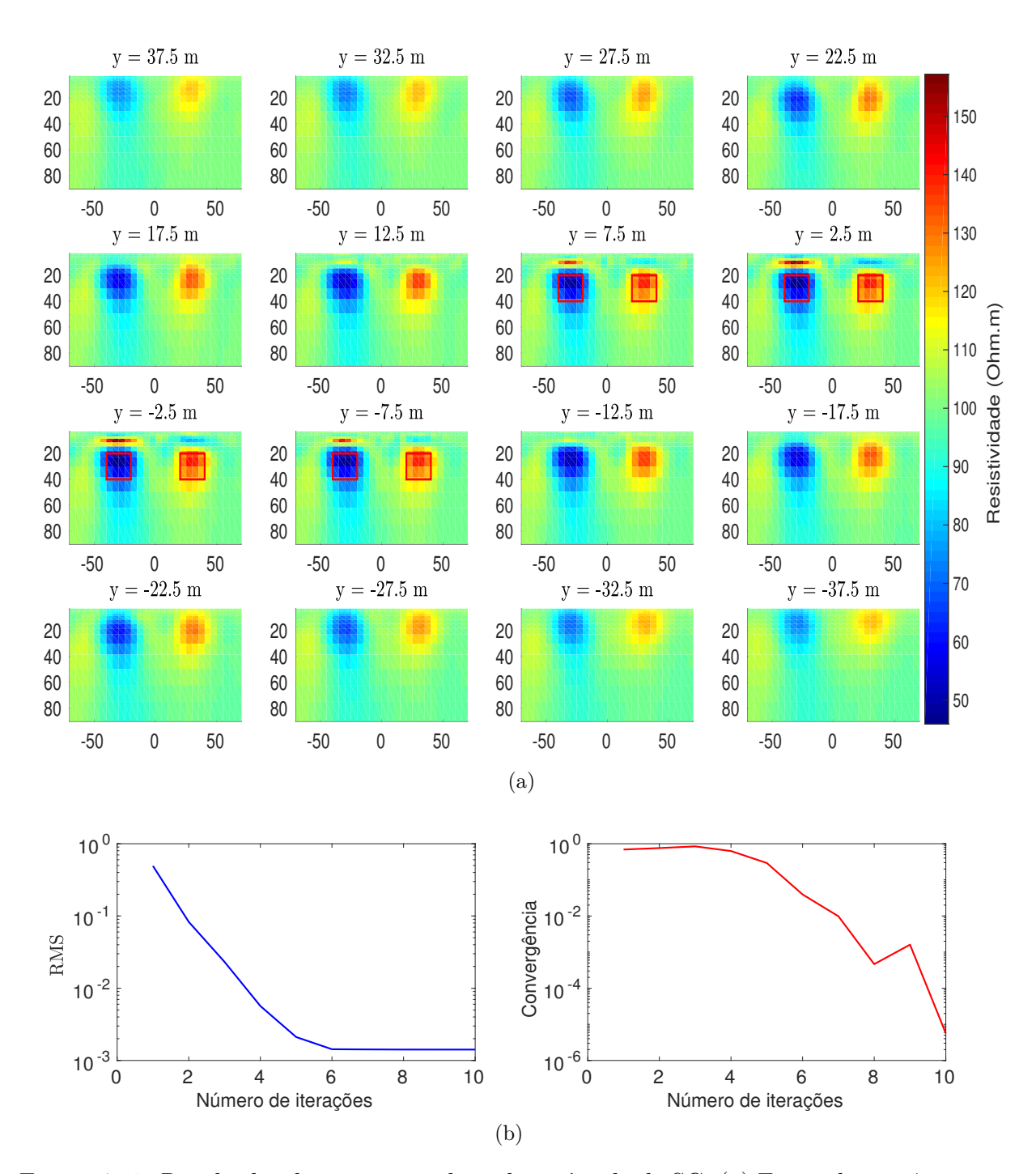

Figura 4.51: Resultados da inversão utilizando o vínculo de SG. (a) Fatias dos parâmetros estimados pela inversão. (b) Curvas do RMS e do teste de convergência relativa através das iterações.

Os valores de resistividade estimados são apresentados em forma de fatias ao longo do eixo *y*, tal como se observa na figura 4.51a, em que os quadrados na cor vermelha representam a posição e tamanho dos corpos. Ao observar as diferentes fatias se conseguiu realçar as regiões em que se encontravam os corpos (tanto o condutivo como o resistivo) de forma satisfatória, mas em outras fatias que não existiam os corpos também foi ressaltado como se estivessem presentes, isto é devido ao vínculo e que só foram dois perfis de medida utilizados. Por outro lado se observa que acima do corpo condutivo se apresenta uma pequena faixa de parâmetros bastantes resistivos. O parâmetro de regularização utilizado foi de  $\mu_{SG} = 10^{-4}$ , sendo o melhor valor.

O ajuste dos dados é mostrado pelo RMS na figura 4.51b do lado esquerdo e do lado direito da mesma, temos o teste de convergência relativa através das iterações. O tempo computacional no processo da inversão foi de 97*,* 6 horas.

#### 4.2.4.2 Usando vínculo de variação total

Na figura 4.52 mostramos as pseudo-seções de resistividade aparente obtidas a partir dos parâmetros estimados pela inversão. Assim ao comparar os valores da resistividade destas pseudo-seções notamos que são bastante próximos aos obtidos na figura 4.50a pelos dados sintéticos.

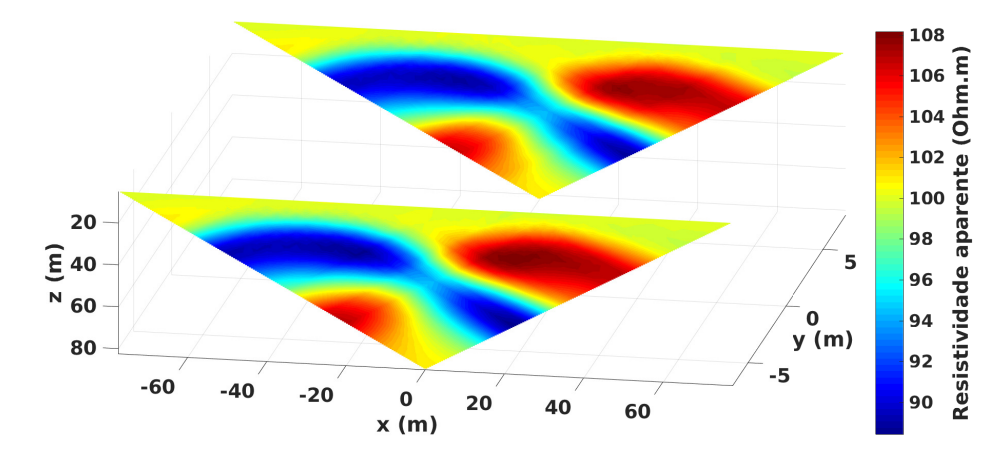

Figura 4.52: Pseudo-seções de resistividade aparente obtida a partir dos parâmetros estimados.

Os valores da resistividade estimados pela inversão são mostrados em várias fatias ao longo do eixo *y* na figura 4.53a, em que os quadrados da cor vermelha representam a posição e o tamanho dos corpos. No interior dos quadrados foi possível realçar os corpos (tanto o condutivo como o resistivo) de forma satisfatória, mostrando a efetividade ao utilizar o vínculo de variação total, recuperando assim o modelo proposto. Utilizou-se o parâmetro de regularização igual  $\mu_{VT} = 10^{-5}$  e o valor da constante  $\beta = 10^{-4}$ .

O ajuste dos dados é representado na curva do RMS através do número de iterações na figura 4.53b do lado esquerdo e do lado direito da mesma, temos o teste de convergência relativa. O tempo computacional no processo da inversão foi de 335*,* 7 horas.

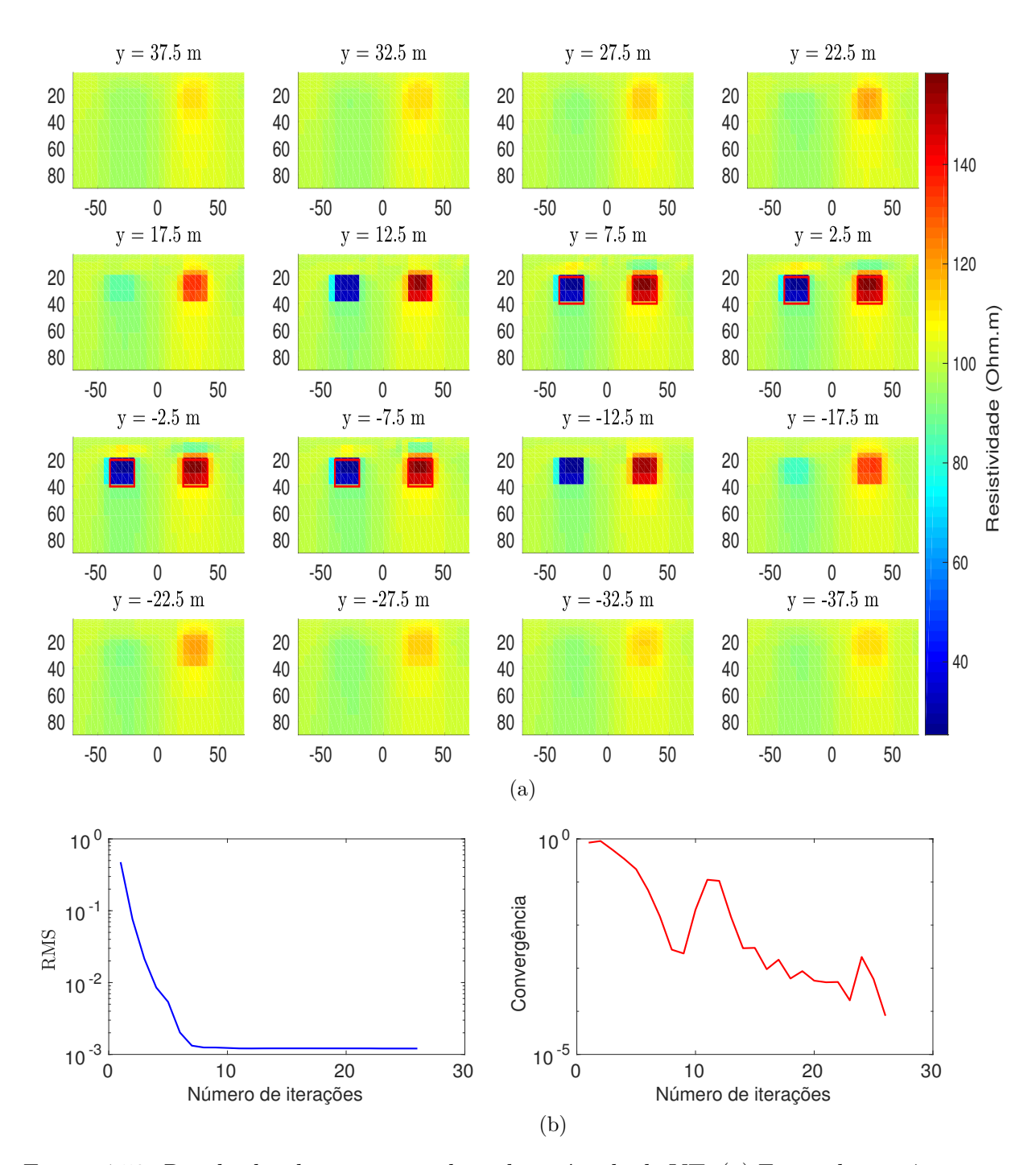

Figura 4.53: Resultados da inversão utilizando o vínculo de VT. (a) Fatias dos parâmetros estimados pela inversão. (b) Curvas do RMS e do teste de convergência relativa através das iterações.

De acordo com o modelo geológico 2, foram obtidas respostas coerentes tanto para o vínculo de suavidade global quanto para o de variação total. Nestas foi possível ressaltar os corpos em suas respectivas posições de forma satisfatória. Ao incrementar em um fator de dez, as propriedades físicas do modelo geológico 2 apresentaram resultados bem razoáveis, mostrando as posições e tamanhos dos alvos com clareza. Da mesma forma, foi determinada a propriedade física do semiespaço bem próxima ao valor imposto no modelo.

### **5 CONCLUSÕES**

No presente trabalho foi utilizado o método de eletrorresistividade 3-D, com o arranjo Dipolo-dipolo com o qual foi feito o caminhamento sobre a superfície, para assim obter o conjunto de dados sintéticos, os quais geraram as pseudo-seções de resistividade aparente. Sendo que posteriormente estes dados sintéticos nos ajudaram a determinar o ajuste com os dados calculados nas diferentes iterações do processo da inversão. Para o processo da inversão foram utilizados dois regularizadores, sendo um deles a suavidade global, a qual permite variações suaves entre os parâmetros adjacentes ou vizinhos e o outro regularizador foi a variação total, sendo que este permite variações abruptas nos valores dos parâmetros. Mostra-se o efeito que cada um destes vínculos causou nas diferentes respostas, em que se conseguiu evidenciar que a variação total consegue delinear melhor a região em que se encontravam os alvos, tanto para o modelo geológico 1 como para o modelo geológico 2.

Também foi possível evidenciar que no maior número de perfis de medidas utilizados, as respostas dos valores dos parâmetros estimados se aproximavam mais aos modelos verdadeiros, mas ainda assim não se conseguiu recuperar satisfatoriamente o modelo geológico 1 proposto. Na tentativa de melhorar as respostas foi necessário introduzir outros valores das propriedades físicas, tanto para o corpo como para o meio homogêneo, sendo que neste caso foi possível recuperar satisfatoriamente o modelo, isto é devido a utilização do meio pouco condutivo em que o sinal atinge uma maior distância.

De acordo aos resultados obtidos pela inversão, tanto do modelo geológico 1 como do modelo geológico 2, se observou que nas diferentes fatias dos parâmetros se conseguiu melhor resolução horizontal do que na vertical, sendo que este efeito é característico do arranjo dipolo-dipolo.

Além disso, foi adicionado ruído gaussiano aos dados sintéticos, sendo possível obter um bom ajuste entre os dados observados e calculados para os dois modelos utilizados, em que, nestes casos se conseguiu ressaltar a posição e o tamanho do corpo satisfatoriamente, mas não se conseguiu determinar completamente as propriedades físicas dos corpos e o valor do RMS foi maior do que o obtido pelos dados sem ruído, tanto para o modelo geológico 1 como para modelo geológico 2.

Como sugestões para trabalhos futuros, podem-se empregar outros tipos de modelos geológicos mais complexos que os aqui testados. Além de utilizar o arranjo Dipolo-dipolo, podem ser usados outros tipos de arranjos como Pólo-dipolo, Pólo-pólo, Schlumberger e Wenner ou também utilizar a inversão conjunta entre dois ou mais arranjos.

# **REFERÊNCIAS**

- Acar, R. and C. R. Vogel, 1994, Analysis of bounded variation penalty methods for ill-posed problems: Inverse Problems, **10**, 1217–1229.
- Axelsson, O. and V. A. Barker, 2001, Finite element solution of boundary value problems,theory and computation: Society for Industrial and Applied Mathematics. Classics in applied mathematics.
- Bing, Z. and S. Greenhalgh, 2001, Finite element three-dimensional direct current resistivity modelling: accuracy and efficiency considerations: Geophysics, **145**, 679–688.
- Borges, W. R., 2002, Investigações geofísicas na borda da bacia sedimentar de são paulo, utilizando-se gpr e eletrorresistividade: Dissertação de mestrado, Universidade de São Paulo.
- Carvalho, M. R. L. d., 2014, Modelagem direta de dados de eletrorresistividade 3d: Dissertação de mestrado, Universidade Federal do Pará.
- Constable, S. C., R. L. Parker and C. G. Constable, 1987, Occam is inversion: A practical algorithm for generating smooth models from electromagnetic sounding data: Geophysics, **52**, 289–300.
- Farquharson, C. G., 1990, Approximate sensitivities for the multi-dimensional electromagnetic inverse problem: Tese de doutorado, University of Edinburgh.
- Farquharson, C. G. and D. W. Oldenburg, 1994, Approximate sensitivities for the electromagnetic inverse problem: Geophysics, **126**, 235–252.
- Feng, D.-s., Q. wei. Dai and B. Xiao, 2014, Contrast between 2d inversion and 3d inversion based on 2d high-density resistivity data: Transactions of Nonferrous Metals Society of China, **24**, 224–232.
- Gandolfo, O. C. B., 2006, Um estudo do imageamento geoelétrico na investigação rasa: Tese de doutorado, Universidade de São Paulo.
- Jin, J.-M., 2002, The finite element method in electromagnetics, second ed.: Wiley.
- Li, Y. and K. Spitzer, 2002, Three-dimensional dc resistivity forward modelling using finite elements in comparison with finite-difference solutions: Geophysical Journal International, **151**, 924–934.
- Loke, M. H., 2012, Tutorial : 2-d and 3-d electrical imaging surveys: Presented at the Geotomo Software, Inc.
- Lowry, T., M. B. Allen and P. N. Shive, 1989, Singularity removal: A refinement of resistivity modeling techniques: Geophysics, **54**, 766–774.
- Maineult, A. and J.-J. Schott, 2012, On the computation of the electrical potential inside a horizontally-layered half-space: Geophysical Prospecting, **60**, 153–160.
- Marquardt, D. W., 1963, An algorithm for least-squares estimation of nonlinear parameters: Journal of the Society for Industrial and Applied Mathematics, **11**, 431–441.
- Martins, C. M., 2009, Inversão gravimétrica do relevo 3d de bacias sedimentares e da variação da densidade usando informação a priori sobre o ambiente geológico: Tese de doutorado, Programa de Pós-Graduação em Geofísica do Observatório Nacional.
- Pidlisecky, A., E. Haber and R. Knight, 2007, Resinvm3d: A 3d resistivity inversion package: Geophysics, **72**, H1–H10.
- Piedade, A. A. d., 2014, Inversão 1d e 2d de método eletromagnético a multi-frequência - emmf: Dissertação de mestrado, Universidade Federal do Pará.
- Ren, Z. and J. Tang, 2010, 3d direct current resistivity modeling with unstructured mesh by adaptive finite-element method: Geophysics, **75**, H7–H17.
- Sasaki, Y., 1994, 3-d resistivity inversion using the finite-element method: Geophysics, **59**, 1839–1848.
- Silva, J. B., W. E. Medeiros and V. C. Barbosa, 2001, Pitfalls in nonlinear inversion: Pure and Applied Geophysics, **158**, 945–964.
- Weibflog, J., 2017, Three-dimensional individual and joint inversion of direct current resistivity and electromagnetic data: Tese de doutorado, Universität Bergakademie Freiberg.
- Zienkiewicz, O. C. and R. L. Taylor, 2000, The finite element method: solid mechanics: Butterworth-heinemann, **2**.

**APÊNDICES**

## **A– FORMULAÇÃO DO POTENCIAL PRIMÁRIO**

Na modelagem do método da eletrorresistividade 3-D para o potencial secundário se utiliza a técnica de elementos finitos. Em seguida se mostra abordagem necessária para o cálculo do potencial elétrico primário o qual está associado á fonte de injeção de corrente para um meio estratificado composto de camadas.

Segundo Carvalho, (2014) para o cálculo de potencial primário utilizamos a formulação proposta por Maineult e Schott, (2012), permitindo um cálculo mais estável e preciso, prevenindo possíveis divergências numéricas que podem ocorrer durante a avaliação das integrais em pontos perto da fonte. O potencial para *z*, com *dl*−<sup>1</sup> ≤ *z* ≤ *d<sup>l</sup>* , *l* ∈ {1*, ..., L* − 1}, o esquema para o meio estratificado se mostra na figura A–1

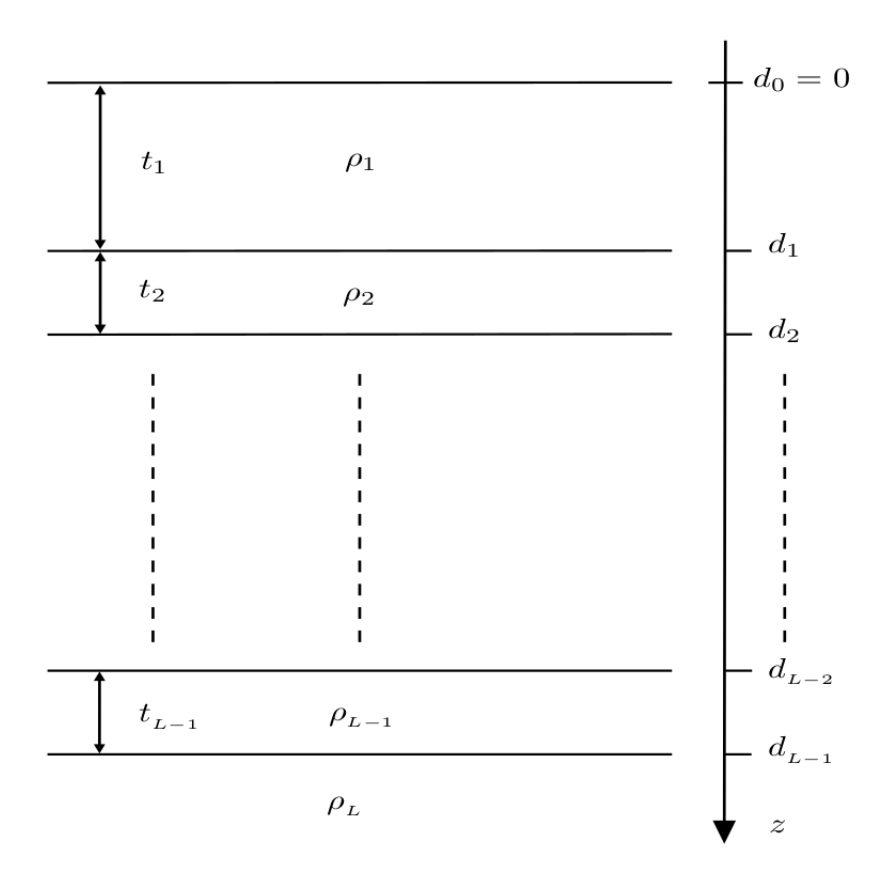

Figura A–1: Semi-espaço estratificado, com uma determinada espessura (*t*), resistividade (*ρ*) e profundidade (*d*) da camada *L*. Fonte: Maineult e Schott, (2012).

sendo dado por:

$$
\varphi_l(r_s^h, z) = \frac{\rho_1 I}{2\pi} \int_0^{+\infty} \left(1 + \frac{S_l(\theta) - 1}{S_l(\theta) + 1} e^{2\theta(z - d_{l-1})}\right) u_l(\theta, z) J_0(\theta, r_s^h) d\theta \tag{A-1}
$$

em que *r h s* é a distância radial Euclidiana, *J*<sup>0</sup> é a função de Bessel de primeira espécie

de ordem zero. O *Si*(*θ*) é o Kernel de Slichter, o qual é calculado usando a recursão de Sunde-Pekeris:

$$
\begin{cases}\nS_L = 1 \\
\forall i \in \{1, ..., L - 1\} & S_i = \frac{S_{i+1} + \frac{\rho_i}{\rho_{i+1}} \tanh(\theta t_i)}{\frac{\rho_i}{\rho_{i+1}} + S_{i+1} \tanh(\theta t_i)}\n\end{cases} \tag{A-2}
$$

e o coeficiente modificado *u<sup>i</sup>* é calculado usando a nova recursão simples, dada como:

$$
\begin{cases}\nS_L = 1 \\
\forall i \in \{1, ..., L - 1\} \\
u_{i+1} = \frac{1}{2} \left(1 + \frac{\rho_i}{\rho_{i+1}} + \left(1 - \frac{\rho_i}{\rho_{i+1}}\right) \frac{S_i - 1}{S_i + 1} e^{2\theta t_i}\right) u_i\n\end{cases} (A-3)
$$

Para o substrato (*dL*−<sup>1</sup> ≤ *z*), tendo em consideração que *v<sup>L</sup>* = 0, então o potencial é dado por:

$$
\varphi_l(r_s^h, z) = \frac{\rho_1 I}{2\pi} \int_0^{+\infty} u_l(\theta, z) J_0(\theta, r_s^h) d\theta \tag{A-4}
$$

Para evitar as divergências numéricas no cálculo das integrais das equações A–1 e A–4 quando o termino *tanh*(*θti*) do Kernel *S<sup>i</sup>* se aproxima a 1, então é necessário usar as aproximações assintóticas para $u_l$ e $\varphi_l$ denotadas  $u_l^*$ e $\varphi_l^*,$ que são dados por:

$$
\begin{cases}\n u_l = \left(1 - R_1 e^{2\theta t_i}\right) e^{-\theta z} \\
 \forall i \in \{1, ..., L - 1\} \\
 u_{i+1}^* = \frac{1}{2} \left(1 + \frac{\rho_{i+1}}{\rho_i} + \left(1 - \frac{\rho_{i+1}}{\rho_i}\right) \frac{R_i}{R_i e^{-2\theta t_{i-1}}}\right) u_i^* \n\end{cases} \tag{A-5}
$$

sendo que *R<sup>i</sup>* é dado por:

$$
\forall i \in \{L-1, ..., 1\} \quad R_i = \frac{\rho_i - \rho_{i+1}}{\rho_i + \rho_{i+1}}
$$
(A-6)

O potencial para a *l* − *ésima* camada, em que *l* ∈ {1, ..., *L* − 1}, é dado por:

$$
\varphi_l^*(r_s^h, z) = \frac{\rho_1 I}{2\pi} \int_0^{+\infty} \left(1 - \frac{R_l e^{2\theta(z - d_l)}}{1 - R_l e^{-2\theta t_i}}\right) u_l^*(\theta, z) J_0(\theta, r_s^h) d\theta \tag{A-7}
$$

e para o substrato:

$$
\varphi_l^*(r_s^h, z) = \frac{\rho_1 I}{2\pi} \int_0^{+\infty} u_l^*(\theta, z) J_0(\theta, r_s^h) d\theta \tag{A-8}
$$

A fim de encontrar uma diferencia absoluta entre a tangente hiperbólica e sua expressão aproximada, por um valor arbitrário *ε*, o núcleo da tangente hiperbólica (*θti*) deve satisfazer a condição (Maineult e Schott, 2012):

$$
\theta t_i = \ln \sqrt{\frac{1}{2} \left( \sqrt{1 + \frac{8}{\varepsilon} - 1} \right)}
$$
 (A-9)

Está condição proporciona o critério adequado para decidir quando *θt<sup>i</sup>* é muito grande. Sendo que para resolver as integrais, utilizamos a técnica de filtros digitais.